# ГОБПОУ «УСМАНСКИЙ МНОГОПРОФИЛЬНЫЙ КОЛЛЕДЖ»

# ФОНД ОЦЕНОЧНЫХ СРЕДСТВ

# по учебному предмету ДУП.01 Информатика

Программы подготовкиспециалистов среднего звена (ППССЗ)

(код и наименование специальности) специальности 09.02.04 Информационные системы (по отраслям)

по программе базовой подготовки

Усмань 2018

Фонд оценочных средств по учебному предмету ДУП.01 Информатика разработан на основе Федерального государственного образовательного стандарта среднего профессионального образования (далее ФГОС СПО) по специальности (далее–СПО) 09.02.04 Информационные системы (по отраслям) по программе подготовки специалистов среднего звена (ППССЗ) базовой подготовки.

Организация-разработчик: Государственное областное бюджетное профессиональное образовательное учреждение «Усманский многопрофильный колледж»

Разработчик: Боев Е.И. преподаватель информатики

Рассмотрены и утверждены на заседании предметно-цикловой комиссии естественнонаучных дисциплин

Протокол№ 6 от 29.06.2018 г.

Председатель предметно-цикловой комиссии естественнонаучных дисциплин  $\mathscr{A}$  Коровина Т.В.

Утверждаю Заместитель директора Думма Т.А. по учебно-методическойработе

## **СОДЕРЖАНИЕ**

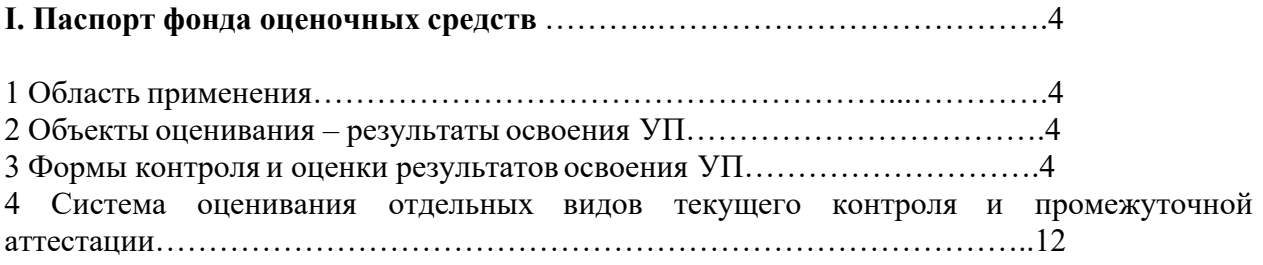

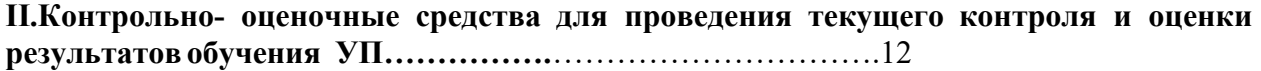

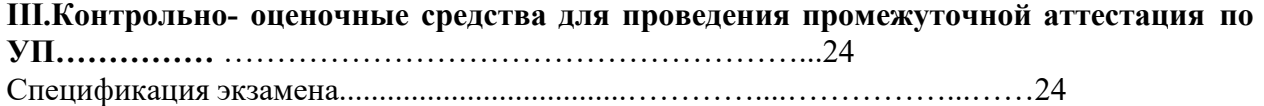

#### **I.Паспорт фонда оценочных средств**

#### **1 Область применения**

Фонд оценочных средств (ФОС) предназначен для проверки результатов освоения учебному предмету ДУП.01 Информатика, входящей в Программу подготовки специалистов среднего звена (ППССЗ) по специальности 09.02.04 Информационные системы (по отраслям).

#### **2 Объекты оценивания – результаты освоения УП**

ФОС позволяет оценить следующие результаты освоения учебному предмету ДУП.01 Информатика в соответствии с ФГОС СПО по специальности 09.02.04 Информационные системы (по отраслям) и рабочей программой учебному предмету ДУП.01 Информатика:

Освоение содержания учебного предмета «Информатика» обеспечивает достижение студентами следующих *результатов:*

#### *личностных***:**

− чувство гордости и уважения к истории развития и достижениям отечественной информатики в мировой индустрии информационных технологий;

− осознание своего места в информационном обществе;

готовность и способность к самостоятельной и ответственной творческой деятельности с использованием информационно-коммуникационных технологий;

умение использовать достижения современной информатики для повышения собственного интеллектуального развития в выбранной профессиональной деятельности, самостоятельно формировать новые для себя знания в профессиональной области, используя для этого доступные источники информации;

умение выстраивать конструктивные взаимоотношения в командной работе по решению общих задач, в том числе с использованием современных средств сетевых коммуникаций;

− умение управлять своей познавательной деятельностью, проводить самооценку уровня собственного интеллектуального развития, в том числе с использованием современных электронных образовательных ресурсов;

умение выбирать грамотное поведение при использовании разнообразных средств информационно-коммуникационных технологий как в профессиональной деятельности, так и в быту;

готовность к продолжению образования и повышению квалификации в избранной профессиональной деятельности на основе развития личных информационно-коммуникационных компетенций;

#### *метапредметных***:**

умение определять цели, составлять планы деятельности и определять средства, необходимыедля их реализации;

использование различных видов познавательной деятельности для решения информационных задач, применение основных методов познания (наблюдения, описания, измерения, эксперимента) для организации учебно-исследовательской и проектной деятельности с использованием информационно-коммуникационных технологий;

использование различных информационных объектов, с которыми возникает необходимость сталкиваться в профессиональной сфере в изучении явлений и процессов;

использование различных источников информации, в том числе электронных библиотек, умение критически оценивать и интерпретировать информацию, получаемую из различных источников, в том числе из сети Интернет;

− умение анализировать и представлять информацию, данную в электронных форматах на компьютере в различных видах;

− умение использовать средства информационно-коммуникационных технологий в решении когнитивных, коммуникативных и организационных задач с соблюдением требований эргономики, техники безопасности, гигиены, ресурсосбережения, правовых и этических норм, норм информационной безопасности;

− умение публично представлять результаты собственного исследования, вести дискуссии, доступно и гармонично сочетая содержание и формы представляемой информации средствами информационных и коммуникационных технологий;

#### *предметных***:**

− сформированность представлений о роли информации и информационных процессов в окружающем мире;

владение навыками алгоритмического мышления и понимание методов формального описания алгоритмов, владение знанием основных алгоритмических конструкций, умение анализировать алгоритмы;

использование готовых прикладных компьютерных программ по профилю подготовки;

− владение способами представления, хранения и обработки данных на компьютере;

владение компьютерными средствами представления и анализа данных в электронных таблицах;

сформированность представлений о базах данных и простейших средствах управления ими;

сформированность представлений о компьютерно-математических моделях и необходимости анализа соответствия модели и моделируемого объекта (процесса);

владение типовыми приемами написания программы на алгоритмическом языке для решения стандартной задачи с использованием основных конструкций языка программирования;

сформированность базовых навыков и умений по соблюдению требований техники безопасности, гигиены и ресурсосбережения при работе со средствами информатизации;

− понимание основ правовых аспектов использования компьютерных программ и прав доступа к глобальным информационным сервисам;

− применение на практике средств защиты информации от вредоносных программ, соблюдение правил личной безопасности и этики в работе с информацией и средствами коммуникаций в Интернете.

#### **3 Формы контроля и оценки результатов освоения ДУП.01 Информатика**

Контроль и оценка результатов освоения – это выявление, измерение и оценивание знаний, умений и формирующихся общих и профессиональных компетенций в рамках освоения УП **Информатика.**

В соответствии с учебным планом специальности 09.02.04 Информационные системы (по отраслям), рабочей программой учебного предмета предусматривается текущий и промежуточный контроль результатов освоения.

#### **3.1 Формы текущего контроля**

Текущий контроль успеваемости представляет собой проверку усвоения учебного

материала, регулярно осуществляемую на протяжении курса обучения.

Текущий контроль результатов освоения **ДУП.01 Информатика** в соответствии с рабочей программой и тематическим планом происходит при использовании следующих форм контроля:

- выполнение практических работ,

- проверка выполнения самостоятельной работы студентов,

- выполнение тестов.

Во время проведения учебных занятий дополнительно используются следующие формы текущего контроля – устный опрос, письменная работа, тестирование по темам отдельных занятий.

**Выполнение практических работ.** Практические работы проводятся с целью усвоения и закрепления практических умений и знаний, овладения профессиональными компетенциями. В ходе практической работы студенты приобретают умения, предусмотренные рабочей программой УП Информатика, учатся работать с методологическим инструментарием, анализировать полученные результаты и делать выводы, опираясь на теоретические знания, практический опыт и применять различные методики для обработки данных.

Список практических работ:

Практическое занятие «Информационные ресурсы общества»*.*

Практическое занятие «Образовательные информационные ресурсы».

Практическое занятие «Работа с программным обеспечением».

Практическое занятие «Инсталляция программного обеспечения (в соответствии с техническим направлением профессиональной деятельности), его использование и обновление»*.*

Практическое занятие «Лицензионные и свободно распространяемые программные продукты. Организация обновления программного обеспечения с использованием сети Интернет».

Практическое занятие «Дискретное (цифровое) представление текстовой, графической, звуковой информации и видеоинформации»*.*

Практическое занятие «Представление информации в различных системах счисления».

Практическое занятие «Примеры построения алгоритмов и их реализации на компьютере».

Практическое занятие «Основные алгоритмические конструкции и их описание средствами языков программирования».

Практическое занятие «Использование логических высказываний и операций в

алгоритмических конструкциях».

Практическое занятие «Примеры построения алгоритмов с использованием конструкций проверки условий, циклов и способов описания структур данных».

Практическое занятие «Разработка несложного алгоритма решения задачи».

Практическое занятие «Среда программирования».

Практическое занятие «Тестирование программы».

Практическое занятие «Программная реализация несложного алгоритма».

Практическое занятие «Проведение исследования на основе использования готовой компьютерноймодели».

Практическое занятие «Конструирование программ на основе разработки алгоритмов процессов различной природы».

Практическое занятие «Создание архива данных».

Практическое занятие «Извлечение данных из архива».

Практическое занятие «Запись информации на внешние носители различных видов». Практическое занятие «Операционная система».

Практическое занятие «Графический интерфейс пользователя».

Практическое занятие «Примеры использования внешних устройств, подключаемых к компьютеру,в учебных целях».

Практическое занятие «Программное обеспечение внешних устройств. Подключение внешних устройств к компьютеруи их настройка».

Практическое занятие «Программное и аппаратное обеспечение компьютерных сетей». Практическое занятие «Использование тестирующих систем в учебной деятельности в

локальной сети профессиональной образовательной организации СПО».

Практическое занятие «Сервер. Сетевые операционные системы».

Практическое занятие «Понятие о системном администрировании».

Практическое занятие «Разграничение прав доступа в сети».

Практическое занятие «Подключение компьютера к сети».

Практическое занятие «Администрирование локальной компьютерной сети».

Практическое занятие «Защита информации, антивирусная защита».

Практическое занятие «Эксплуатационные требования к компьютерному рабочему месту». Практическое занятие «Комплекс профилактических мероприятий для компьютерного рабочего места в соответствии с его комплектацией для профессиональной деятельности». Практическое занятие «Использование систем проверки орфографии и грамматики». Практическое занятие «Создание компьютерных публикаций на основе использования готовых шаблонов (для выполнения учебных заданий из различных предметных

областей)».

Практическое занятие «Использование различных возможностей динамических (электронных) таблиц для выполнения учебных заданий из различных предметных областей».

Практическое занятие «Формирование запросов для работы с электронными каталогами библиотек, музеев, книгоиздания, СМИ в рамках учебных заданий из различных предметных областей».

Практическое занятие «Создание и редактирование графических и мультимедийных объектов средствами компьютерных презентаций для выполнения учебных заданий из различных предметных областей».

Практическое занятие «Использование презентационного оборудования».

Практическое занятие «Аудио-и видеомонтаж с использованием специализированного программного обеспечения».

Практическое занятие «Компьютерное черчение».

Практическое занятие «Браузер. Примеры работы с интернет-магазином, интернет-СМИ, интернет-турагентством, интернет-библиотекой и пр».

Практическое занятие «Поисковые системы. Пример поиска информации на государственных образовательных порталах».

Практическое занятие «Модем. Единицы измерения скорости передачи данных.

Подключение модема».

Практическое занятие «Создание ящика электронной почты и настройка его параметров. Формирование адресной книги».

Практическое занятие «Средства создания и сопровождения сайта».

Практическое занятие «Организация форумов, общие ресурсы в сети Интернет,

использование тестирующих систем в учебной деятельности в локальной сети

образовательного учреждения. Настройка видео веб-сессий».

Практическое занятие «АСУ различного назначения, примеры их использования».

Практическое занятие «Примеры оборудования с программным управлением».

Практическое занятие «Демонстрация использования различных видов АСУ на практике».

Содержание, этапы проведения и критерии оценивания практических работ представлены в методических указаниях по проведению практических работ.

**Проверка выполнения самостоятельной работы.** Самостоятельная работа направлена на самостоятельное освоение и закрепление студентами практических умений и знаний.

Самостоятельная подготовка студентов по УП Информатика предполагает

следующие виды и формы работы:

- Написание и защита рефератов по заданной теме (с учетом использования Интернет-ресурсов).
- Выполнение практико- ориентированных заданий.
- Систематическая проработка конспектов занятий, учебной литературы.
- Самостоятельное изучение материала и конспектирование лекций по учебной литературе.
- Выполнение проекта, исследовательскойработы.
- Подготовка к практическим работам, экзамену.

Задания для выполнения самостоятельной работы, методические рекомендации по выполнению и критерии их оценивания представлены в методических рекомендациях по организации и проведению самостоятельной работы студентов.

Вопросы для устного опроса, примеры задач по темам отдельных занятий представлены в методических рекомендациях по организации и проведению самостоятельной работы студентов.

## **Сводная таблица по применяемым формам и методам текущего контроля и оценки результатов обучения**

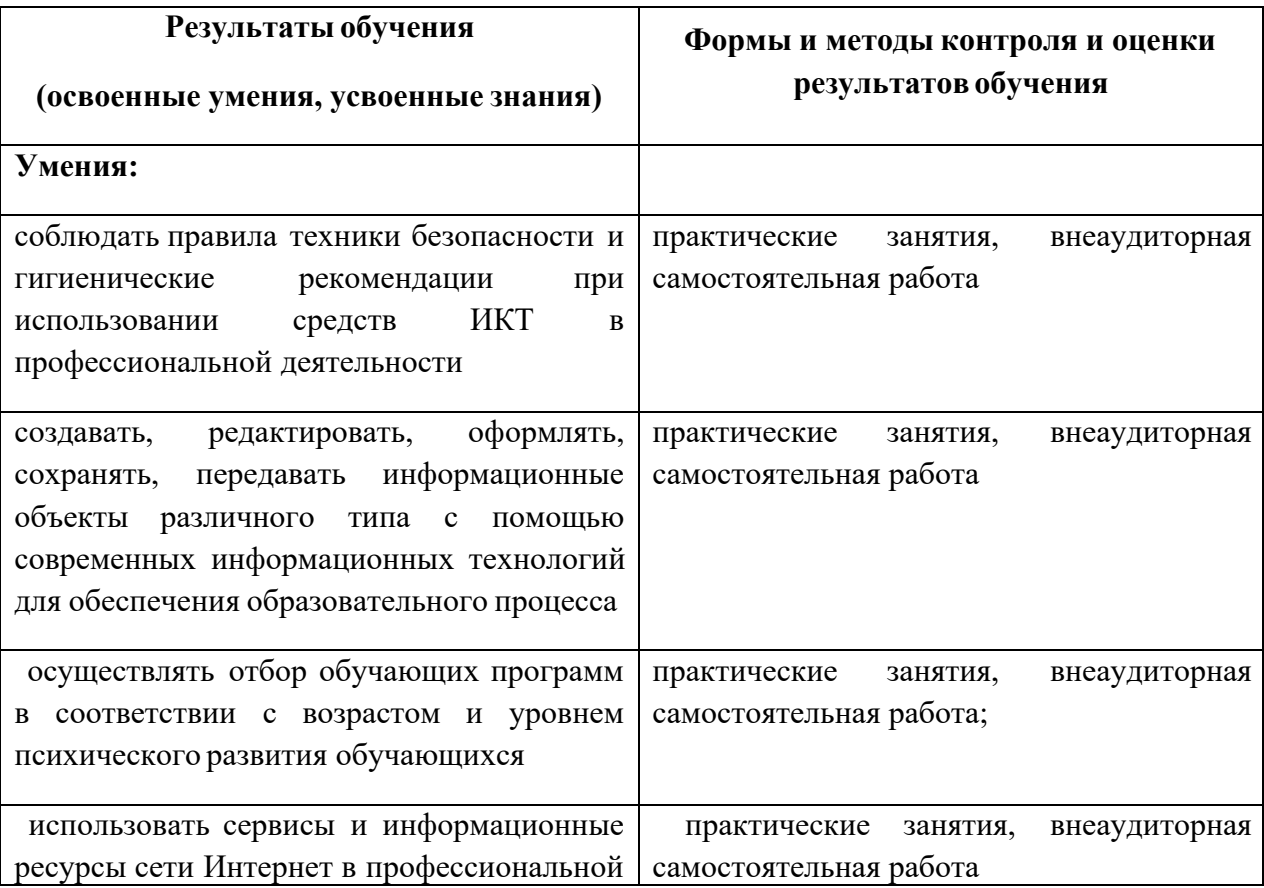

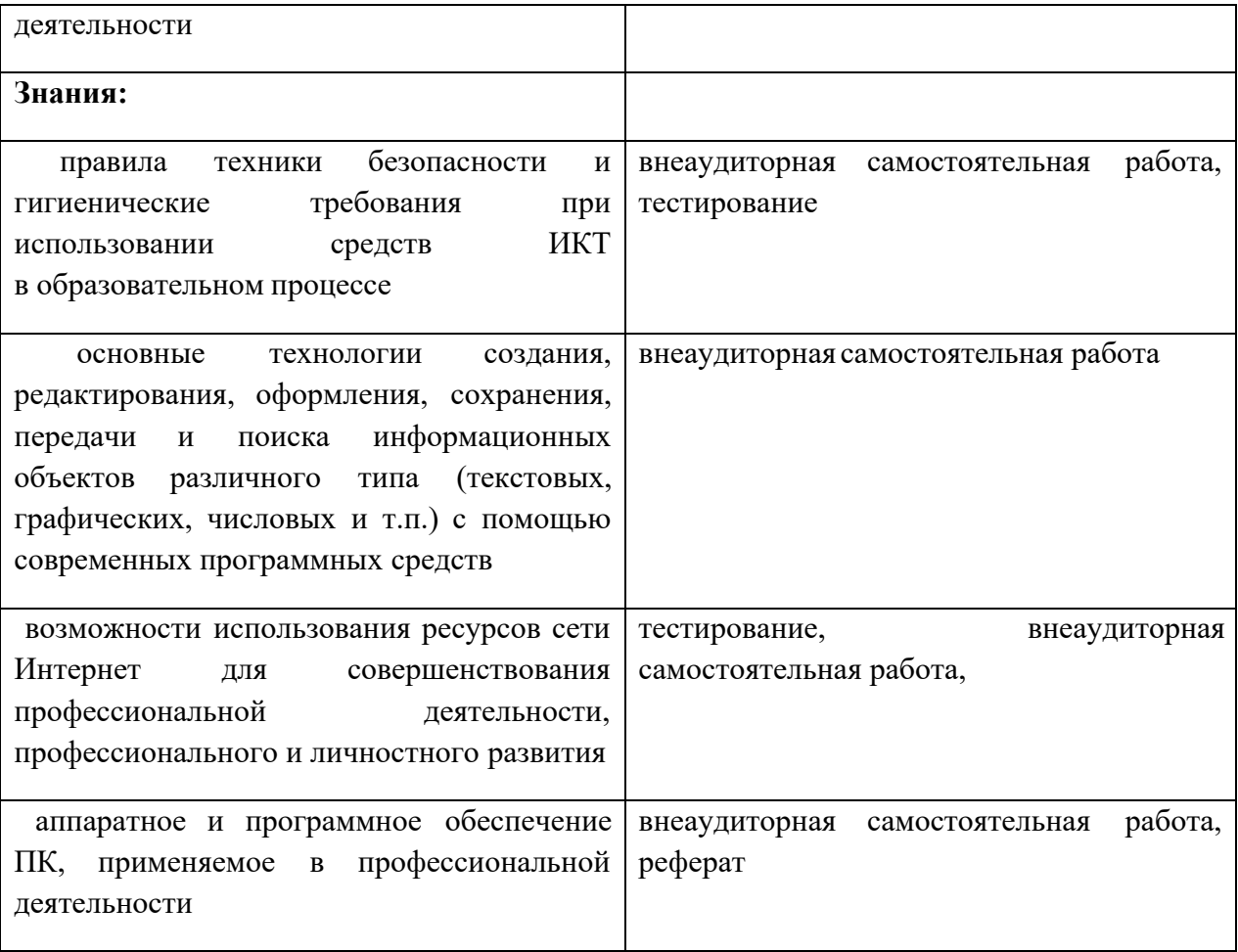

#### **3.2 Форма промежуточной аттестации**

Промежуточная аттестация по УП ДУП.01 Информатика – экзамен, спецификация которого содержится в данном ФОС.

Студенты допускаются к сдаче зачета при выполнении всех видов самостоятельной работы, практических работ, предусмотренных рабочей программой и календарно-тематическим планом УП.

### **4 Система оценивания ФОС текущего контроля и промежуточной аттестации**

Система оценивания каждого вида работ описана в соответствующих методических рекомендациях и в спецификации промежуточной аттестации.

При оценивании практической и самостоятельной работы студента учитывается следующее:

- качество выполнения практической части работы;

- качество оформления отчета по работе;

- качество устных ответов на вопросы при защите самостоятельной работы.

### **5 Время выполнения письменной работы**

На выполнение письменной работы отводится 45 минут. Среднее время выполнения одного задания обязательной и дополнительной части – 10 минут.

#### **6 Рекомендации по подготовкек письменной работе**

При подготовке к письменной работе рекомендуется использовать конспекты лекций, а также:

Чтобы успешно справиться с заданиями письменной работы, нужно внимательно прочитать вопросы. Именно внимательное, вдумчивое чтение – половина успеха.

## **II. Фонд оценочных средств для проведения текущего контроля и оценки результатов обучения УП Информатика**

-перечень вопросов для устного опроса;

-тематика и содержание практических работ с анализом полученных результатов;

- задания для тестирования;

-задания для выполнения самостоятельной работы;

-тематика рефератов, презентаций.

#### **Инструкция для студентов**

**1 Форма проведения текущего контроля знаний** по разделу «Информация и информационные процессы» дисциплины информатика– письменная работа.

#### **2 Принципы отбора содержания письменной работы:**

– ориентация на требования к результатам освоения раздела «Информация и информационные процессы», представленной в рабочей программе УПинформатика:

#### **уметь:**

Переводить числа из одной системы счисления в другую. Выполнять арифметические операции в двоичной системе счисления. Заполнять таблицы истинности логических выражений. Готовить задачу к решению на ЭВМ. Пользоваться готовыми компьютерными моделями. Создавать архив данных. Производить запись информации на различные носители. Осуществлять поиск информации, хранящейся на компьютере. Осуществлять поиск информации в компьютерных сетях.

#### **знать:**

Основные подходы к понятию «информация». Виды и свойства информации. Кодирование информации. Системы счисления, используемые в ПК. Понятия алгебры логики. Понятие об алгоритме, свойства, способы записи. Основные алгоритмические конструкции. Этапы решения задачи на ЭВМ. Понятие о компьютерной модели. Понятие, виды, основные характеристики носителей информации. Способы записи информации: магнитный и оптический. Средства поиска информации. Основные характеристики каналов связи для передачи информации. Назначение и возможности автоматических и автоматизированных систем управления.

#### **3 Структура письменной работы**

3.1 Письменная работа по разделу «Информация и информационные процессы» состоит из обязательной и дополнительной части: обязательная часть содержит 20 заданий.

3.2 Задания письменной работы предлагаются в форме тестов.

#### **4 Система оценивания письменной работы**

*Тест оценивается по 5-ти бальной шкале следующим образом: стоимость каждого вопроса 1 балл. За правильный ответ студент получает 1 балл. За неверный ответ или его отсутствие баллы не начисляются.*

*Оценка «5» соответствует 86% – 100% правильных ответов.*

*Оценка «4» соответствует 73% – 85% правильных ответов.*

*Оценка «3» соответствует 53% – 72% правильных ответов.*

*Оценка «2» соответствует 0% – 52% правильных ответов.*

#### **5 Время выполнения письменной работы**

На выполнение письменной работы отводится 45 минут. Среднее время

выполнения одного задания обязательной и дополнительной части – 10 минут.

#### **6 Рекомендации по подготовкек письменной работе**

При подготовке к письменной работе рекомендуется использовать конспекты лекций, а также:

Чтобы успешно справиться с заданиями письменной работы, нужно внимательно прочитать вопросы. Именно внимательное, вдумчивое чтение – половина успеха.

#### **Письменная работа «Информация и информационные процессы»**

### **1) Ближе всего раскрывается смысл понятия «информация, используемая в бытовом общении» в утверждении:**

- А) последовательность знаков некоторого алфавита;
- Б) сообщение, передаваемое в форме знаков ли сигналов;
- В) сообщение, уменьшающее неопределенность знаний;
- Г) сведения об окружающем мире, воспринимаемые человеком
- Д) сведения, содержащиеся в научных теориях

#### 2) **Информацию, не зависящую от личного мнения, называют:**

- А) достоверной;
- Б) актуальной;
- В) объективной;
- Г) полезной;
- Д) понятной

#### **3) Информацию, отражающую истинное положение дел, называют:**

А) понятной;

- Б) достоверной;
- В) объективной;
- Г) полной;
- Д) полезной

#### **4) Информацию, существенную и важную в настоящий момент,называют:**

- А) полезной;
- Б) актуальной;
- В) достоверной;
- Г) объективной;

Д) полной

### **5) Информацию, дающую возможность, решать поставленную задачу,называют:**

А) понятной;

- Б) актуальной;
- В) достоверной;
- Г) полезной;
- Д) полной

#### **6) Информацию, достаточную для решения поставленной задачи, называют:**

- А) полезной;
- Б) актуальной;
- В) полной;
- Г) достоверной;
- Д) понятной

#### **7) Информацию, изложенную на доступном для получателя языке, называют:**

- А) полной;
- Б) полезной;

В) актуальной;

Г) достоверной;

Д) понятной

### **8) По способу восприятия информации человеком различают следующие виды информации:**

А) текстовую, числовую, символьную, графическую, табличную и пр.;

Б) научную, социальную, политическую, экономическую, религиозную пр.;

В) обыденную, производственную, техническую, управленческую;

Г) визуальную, звуковую, тактильную, обонятельную, вкусовую;

### Д) математическую, биологическую, медицинскую, психологическую и пр.

### **9) Известно, что набольший объем информации здоровый человек получает при помощи:**

А) органов слуха;

- Б) органов зрения;
- В) органов осязания;
- Г) органов осязания;
- Д) вкусовых рецепторов

### **10) Зрительной называют информацию, которая воспринимается человеком посредством органов (органа):**

А) зрения;

- Б) осязания;
- В) обоняния;
- Г) слуха;
- Д) восприятия вкуса

# **11) К зрительной можно отнести информацию, которую человек получает,**

### **воспринимая:**

А) запах духов;

- Б) графические изображения;
- В) раскаты грома;
- Г) вкус яблока;
- Д) ощущение холода

**12) Звуковой называют информацию, которая воспринимается посредством органов (органа):**

- А) зрения;
- Б) осязания;
- В) обоняния;
- Г) слуха;
- Д) восприятия вкуса

### **13) К звуковойможно отнести информацию, которая передается посредством:**

А) переноса вещества;

- Б) электромагнитных волн;
- В световых волн;
- Г) звуковых волн;
- Д) знаковых моделей

### **14) Тактильную информацию человек получает посредством:**

- А) специальных приборов;
- Б) термометра;
- В) барометра;
- Г) органов осязания;
- Д) органов слуха.

#### **15) По форме представления информации можно условно разделить на следующие виды:**

А) социальную, политическую, экономическую, техническую, религиозную и пр.;

- Б) техническую, числовую, символьную, графическую, табличную пр.;
- В) обыденную, научную, производственную, управленческую;
- Г) визуальную звуковую, тактильную, обонятельную, вкусовую;
- Д) математическую, биологическую, медицинскую, психологическую.

### **16) Примером текстовой информации может служить:**

- А) таблица умножения;
- Б) иллюстрация в книге;
- В) правило в учебнике родного языка;
- Г) фотография;
- Д) запись музыкального произведения

#### **17) Примером политической информации может служить:**

А) правило в учебнике родного языка;

- Б) текст параграфа в учебнике литературы;
- В) статья о деятельности какой-либо партии в газете;
- Г) задание по истории в дневнике;
- Д) музыкальное произведение

### **18) Укажите лишний объект с точки зрения способа представления информации:**

- А) школьный учебник;
- Б) фотография;
- В) телефонный разговор;
- Г) картина;
- Д) чертеж

### **19) К средствам хранения звуковой (аудио)информации можно отнести:**

- А) учебник по истории;
- Б) вывеску названия магазина;
- В) журнал;
- Г) кассету с классической музыкой;
- Д) газету

#### **20) К средствам передачи звуковой (аудио)информации можно отнести:**

- А) книга;
- Б) радио;
- В) журнал;
- Г) плакат;
- Д) газета

#### **21) Примером хранения числовой информации может служить:**

- А) разговор по телефону;
- Б) иллюстрация в книге;
- В) таблица значений тригонометрических функций;
- Г) текст песни;
- Д) графическое изображение объекта

### **22) В учебнике по математике хранится информация:**

А) исключительно числовая;

- Б) графическая, звуковая и числовая;
- В) графическая, текстовая и звуковая;
- Г) только текстовая;
- Д) текстовая, графическая, числовая

### **23) Носителем графической информации НЕ может являться:**

- А) бумага;
- Б) видеопленка;
- В) холст;
- Г) дискета;

Д) звук

#### **24) По области применения информацию можно условно разделить на:**

А) текстовую и числовую;

Б) визуальную и звуковую;

В) графическую и табличную;

Г) научную и техническую;

Д) тактильную и вкусовую

#### **25) В теории информации под информацией понимают:**

А) сигналы от органов чувств человека;

Б) сведения, уменьшающие неопределенность;

- В) характеристику объекта, выраженную в числовых величинах;
- Г) отраженное разнообразие окружающей действительности;

Д) сведения, обладающие новизной

#### **26) В теории управления под информацией понимают:**

А) сообщения в форме знаков или сигналов;

Б) сведения об окружающем мире и протекающих в нем процессах, полученные с помощью органов чувств;

В) сведения, получаемые и используемые в целях сохранения, совершенствования и развития общественной или технической системы;

Г) сведения, обладающие новизной;

Д) сведения, уменьшающие неопределенность

### **27) В документалистике под информацией понимают:**

А) сведения, обладающие новизной;

Б) сведения, полученные из внешнего мира с помощью органов чувств;

В) сигналы, импульсы, коды, полученные с помощью специальных технических средств;

Г) сведения, зафиксированные на бумаге в виде текста (в знаковой, символьной, графической или табличной форме);

Д) сообщение в форме звуковых сигналов

#### **28) В железнодорожномбилете указано:**

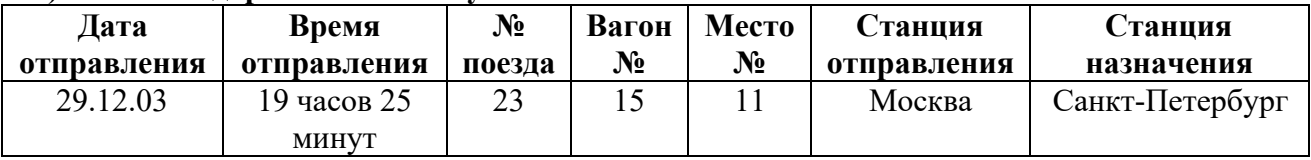

Тогда отъезжающими может быть воспринято как информация с точки зрения семантической теории информации следующее сообщение диктора по радио на вокзале:

А) «поезд № 23 «Москва – Санкт-Петербург» отправляется с третьего пути»;

Б) «поезд № 23 следует по маршруту «Москва – Санкт-Петербург»;

В) «поезд № 23 отправляется в путь в 19 часов 25 минут»;

Г) «поезд № 23 отправляется в Санкт-Петербург в 19 часов 25 минут»;

Д) «поезд № 23 отправляется 29 декабря в 19 часов 25 минут»;

### **29) В семантической теории под информацией принято понимать:**

А) сведения, полученные из внешнего мира с помощью органов чувств;

Б) сигналы, импульсы, код, используемые в технических системах;

В) сведения, зафиксированные на бумаге в виде текста (в текстовой, числовой, символьной, графической и табличной форме);

Г) сообщения в форме звуковых сигналов;

Д) сведения, обладающие новизной

### **30) В технике под информацией принято понимать:**

А) сведения об окружающем мире и протекающих в нем процессах, воспринимаемые человеком с помощью органов чувств;

Б) сведения, зафиксированные на бумаге в виде текста (в знаковой, числовой, символьной, графической табличной формах);

В) сообщения, передаваемые в форме световых сигналов, электрических импульсов и пр;

Г) сведения, обладающие новизной;

Д) сведения и сообщения, передаваемые по радио или телевидению.

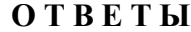

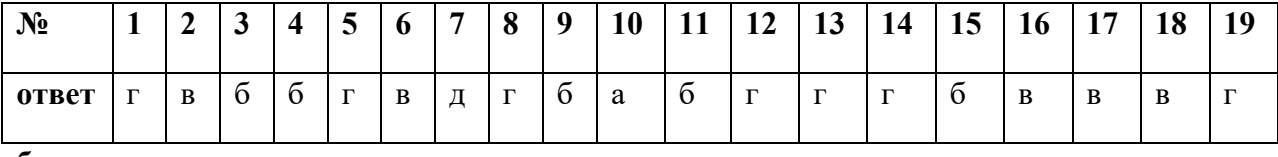

**б**

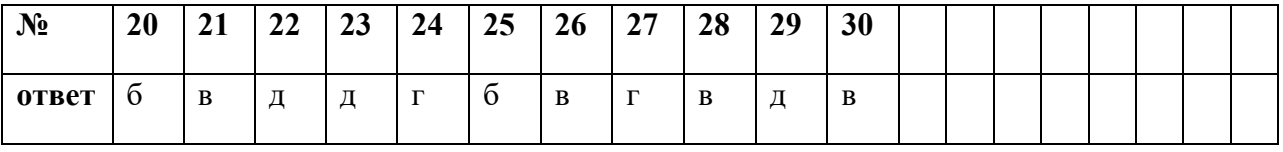

**1 Назначение письменной работы** – оценить уровень подготовки студентов по УП информатика и с целью текущей проверки знаний и умений по разделу «Телекоммуникационные технологии».

**2 Содержание письменной работы** определяется в соответствии с рабочей программой УП информатика и содержанием темы «Телекоммуникационные технологии».

#### **3 Принципы отбора содержания письменной работы**:

Ориентация на требования к результатам освоения раздела «Телекоммуникационные технологии», представленным в рабочей программе УП информатика:

#### **уметь:**

Переводить числа из одной системы счисления в другую. Выполнять арифметические операции в двоичной системе счисления. Заполнять таблицы истинности логических выражений. Готовить задачу к решению на ЭВМ. Пользоваться готовыми компьютерными моделями. Создавать архив данных. Производить запись информации на различные носители. Осуществлять поиск информации, хранящейся на компьютере. Осуществлять поиск информации в компьютерных сетях.

**знать:**

Основные подходы к понятию «информация». Виды и свойства информации. Кодирование информации. Системы счисления, используемые в ПК. Понятия алгебры логики. Понятие об алгоритме, свойства, способы записи. Основные алгоритмические конструкции. Этапы решения задачи на ЭВМ. Понятие о компьютерной модели. Понятие, виды, основные характеристики носителей информации. Способы записи информации: магнитный и оптический. Средства поиска информации. Основные характеристики каналов связи для передачи информации. Назначение и возможности автоматических и автоматизированных систем управления.

#### **4 Структура письменной работы**

4.1 Письменная работа по разделу «Телекоммуникационные технологии» включает 11 заданий, обязательная часть содержит 8 заданий.

4.2 Задания дифференцируются по уровню сложности. Обязательная часть включает задания, составляющие необходимый и достаточный минимум усвоения знаний и умений в соответствии с рабочей программы УП информатика. Дополнительная часть включает задание более высокого уровня сложности.

4.3 Задания письменной работы предлагаются в форме тестов**.**

4.4 Варианты письменной работы равноценны по трудности, одинаковы по структуре, параллельны по расположению заданий: под одним и тем же порядковым номером во всех вариантах письменной проверочной работы находится задание, проверяющее один и тот же элемент содержания темы.

#### **5 Система оценивания отдельных заданий и письменной работы в целом**

*Тест оценивается по 5-ти бальной шкале следующим образом: стоимость каждого вопроса 1 балл. За правильный ответ студент получает 1 балл. За неверный ответ или его отсутствие баллы не начисляются.*

*Оценка «5» соответствует 86% – 100% правильных ответов.*

*Оценка «4» соответствует 73% – 85% правильных ответов.*

*Оценка «3» соответствует 53% – 72% правильных ответов.*

*Оценка «2» соответствует 0% – 52% правильных ответов.*

#### **6 Время выполнения письменной работы**

На выполнение письменной работы отводится 45 минут. Среднее время выполнения одного задания обязательной и дополнительной части – 4 минуты.

#### **Инструкция для студентов**

**1 Форма проведения текущего контроля знаний** по разделу «Телекоммуникационные технологии» дисциплины информатика – письменная работа.

#### **2 Принципы отбора содержания письменной работы:**

– ориентация на требования к результатам освоения раздела «Телекоммуникационные технологии», представленной в рабочей программе УП информатика:

#### **уметь:**

Переводить числа из одной системы счисления в другую. Выполнять арифметические операции в двоичной системе счисления. Заполнять таблицы истинности логических выражений. Готовить задачу к решению на ЭВМ. Пользоваться готовыми компьютерными моделями. Создавать архив данных. Производить запись информации на различные носители. Осуществлять поиск информации, хранящейся на компьютере. Осуществлять поиск информации в компьютерных сетях.

#### **знать:**

Основные подходы к понятию «информация». Виды и свойства информации. Кодирование информации. Системы счисления, используемые в ПК. Понятия алгебры логики. Понятие об алгоритме, свойства, способы записи. Основные алгоритмические конструкции. Этапы решения задачи на ЭВМ. Понятие о компьютерной модели. Понятие, виды, основные характеристики носителей информации. Способы записи информации: магнитный и оптический. Средства поиска информации. Основные характеристики каналов связи для передачи информации. Назначение и возможности автоматических и автоматизированных систем управления.

#### **3 Структура письменной работы**

3.1 Письменная работа по разделу «Телекоммуникационные технологии» состоит из обязательной и дополнительной части: обязательная часть содержит 8 заданий.

3.2 Задания письменной работы предлагаются в форме тестов.

#### **4 Система оценивания письменной работы**

*Тест оценивается по 5-ти бальной шкале следующим образом: стоимость каждого вопроса 1 балл. За правильный ответ студент получает 1 балл. За неверный* *ответ или его отсутствие баллы не начисляются.*

*Оценка «5» соответствует 86% – 100% правильных ответов.*

*Оценка «4» соответствует 73% – 85% правильных ответов.*

*Оценка «3» соответствует 53% – 72% правильных ответов.*

*Оценка «2» соответствует 0% – 52% правильных ответов.*

#### **5 Время выполнения письменной работы**

На выполнение письменной работы отводится 45 минут. Среднее время выполнения одного задания обязательной и дополнительной части – 10 минут.

#### **6 Рекомендации по подготовкек письменной работе**

При подготовке к работе рекомендуется использовать конспекты лекций, а также:

Чтобы успешно справиться с заданиями письменной работы, нужно внимательно

прочитать вопросы. Именно внимательное, вдумчивое чтение – половина успеха.

#### **Телекоммуникационные технологии.**

#### **Вариант -1**

1. Топология локальной компьютерной сети, в которой все рабочие станции соединены последовательно от сервера и образуют замкнутый контур, называется:

А) кольцо;

Б) звезда;

В) общая шина;

Г) комбинированной.

2. Скорость передачи информации по магистральной оптоволоконной линии обычно составляет не меньше, чем …

А) 200 бит/сек.;

- Б) 56 Кбит/сек.;
- В) 100 Кбит/сек.;

Г) 1 Мбит/сек.

3. Скорость передачи данных – это …

А) количество бит информации, передаваемой через модем в единицу времени;

Б) количество байт информации, переданной с одного компьютера на другой;

В) количество информации, передаваемой в одну секунду;

Г) количество байт информации, передаваемой за одну минуту.

4. Какой из способов подключения к Интернет обеспечивает наибольшие возможности для доступа к информационным ресурсам?

А) постоянное соединение по оптоволоконному каналу;

Б) удаленный доступ по коммутируемому телефонному каналу;

В) постоянное соединение по выделенному телефонному каналу;

Г) терминальное соединение по коммутируемому телефонному каналу.

5. Модем, передающий информацию со скоростью 28800 бит/с, за 1 с может передать ...

А) две страницы текста (3600 байт);

Б) рисунок (36 Кбайт);

В) аудиофайл(360 Кбайт);

Г) видеофайл (3,6 Мбайт).

6. Компьютер, предоставляющий свои ресурсы в пользование другим компьютерампри совместной работе, называется:

А) адаптером;

Б) станцией;

В) сервером;

Г) клиент-сервером.

7. Модем - это

А) почтовая программа;

Б) сетевой протокол;

В) сервис Интернет;

Г) техническое устройство.

8. Глобальная компьютерная сеть - это:

А) информационная система с гиперсвязями;

Б) множество компьютеров, связанных каналами передачи информации и

находящихся в пределах одного помещения, здания;

В) система обмена информацией на определенную тему;

Г) совокупность локальных сетей и компьютеров, расположенных на больших расстояниях и соединенные в единую систему.

9. Телекоммуникация - это

А) общение между людьми через телевизионные мосты;

Б) общение между людьми через телефонную сеть;

В) технические средства передачи информации;

Г) обмен информации на расстоянии с помощью почтовой связи.

10. Коаксиальный кабель – это …

А) тип передающий среды для компьютерных сетей;

Б) устройство, соединяющее нескольколокальных компьютерных сетей;

В) устройство, подключенное к передающей среде сети;

Г) устройство, преобразования сигналов в сети.

11. Для сопряжения компьютера с одним из каналов связи используют…

А) повторитель;

Б) модем;

В) сетевой адаптер;

Г) мультиплексор передачи данных.

#### **Вариант – 2**

1. Mодем - это устройство, предназначенное для ...

А) вывода информации на печать;

Б) хранения информации;

В) обработки информации в данный момент времени;

Г) передачи информации по телефонным каналам связи.

2. Максимальная скорость передачи информации по качественной коммутируемой телефонной линии может достигать...

А) 10 Кбит/сек.;

Б) 56,6 Кбит/сек.;

В) 100 Кбит/сек.;

Г) 1 Мбит/сек.

3. Компьютерные телекоммуникации - это ...

А) соединение нескольких компьютеров в единую сеть;

Б) перенесение информации с одного компьютера на другой с помощью дискет;

В) дистанционная передача данных с одного компьютера на другой;

Г) обмен информацией между пользователями о состоянии работы компьютера. 4. Модем, передающий информацию со скоростью 28 800 бит/с, может передать две страницы текста (3 600 байт) в течение...

А) 1 минуты;

Б) 1 часа;

В) 1 секунды;

Г) 1 дня.

5. Для хранения файлов, предназначенных для общего доступа пользователей сети, используется:

А) файл-сервер;

Б) рабочая станция;

В) клиент-сервер;

Г) коммутатор.

6. Комплекс аппаратных и программных средств, позволяющих компьютерам обмениваться данными:

А) интерфейс;

Б) магистраль;

В) компьютерная сеть;

Г) адаптеры.

7. Топология локальной компьютерной сети, в которой все рабочие станции соединены непосредственно с сервером, называется:

А) кольцо;

Б) звезда;

В) общая шина;

Г) комбинированной.

8. Группа компьютеров, связанных каналами передачи информации и находящихся в пределах территории, ограниченной небольшими размерами: комнаты,здания, предприятия, называется:

А) глобальной компьютерной сетью;

Б) информационной системой с гиперсвязями;

В) локальной компьютерной сетью;

Г) региональной компьютерной сетью.

9. Сетевой адаптер - это

А) специальная программа, через которуюосуществляется связь нескольких компьютеров;

Б) специальное аппаратное средство для эффективного взаимодействия персональных компьютеров сети;

В) специальная система управления сетевыми ресурсами общего доступа;

Г) система обмена информацией между различными компьютерами.

10. Витая пара – это …

А) кабель, соединяющий сети, расположенные на ограниченной территории;

Б) идеальная передающая среда;

В) устройство, преобразования сигналов в сети;

Г) кабель, соединяющий сети, разбросанные территориально.

11. Скорость передачи данных по каналу связи измеряется:

А) количество передаваемых байтов в минуту;

Б) количеством переданных байтов информации;

В) количеством передаваемых битов информации в секунду;

Г) количество передаваемых символов в секунду.

### **О Т В Е Т Ы**

#### **1 вариант**

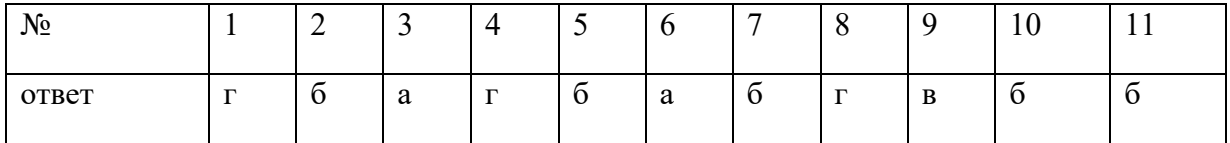

#### **2 вариант**

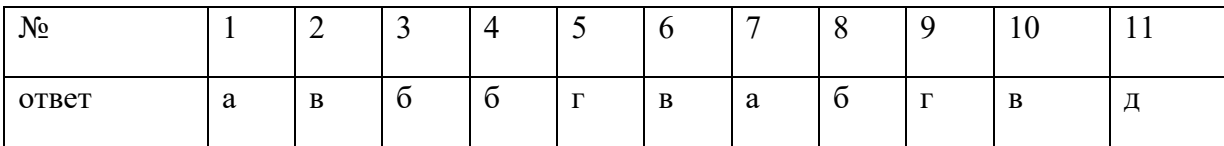

### **III. Фонд-оценочных средств для проведения промежуточной аттестация по УП Информатика**

### **Фонд оценочных средств экзамена по учебному предмету ОУД.09 Информатика Спецификация экзамена**

#### **по учебному предмету Информатика**

**Назначение экзамена** – оценить уровень подготовки студентов по УП Информатика с целью установления их готовности к дальнейшему усвоению ППССЗ специальности 09.02.04 Информационные системы (по отраслям).

**1 Содержание экзамена** определяется в соответствии с ФГОС СПО специальности 09.02.04 Информационные системы (по отраслям), рабочей программой учебного предмета Информатика

#### **2 Принципы отбора содержания экзамена:**

Ориентация на требования к результатам освоения УП Информатика, представленным в соответствии с ФГОС СПО специальности 09.02.04 Информационные системы (по отраслям) и рабочей программой УП Информатика

Освоение содержания учебного предмета «Информатика» обеспечивает достижение студентами следующих *результатов:*

#### *личностных***:**

− чувство гордости и уважения к истории развития и достижениям отечественной информатики в мировой индустрии информационных технологий;

− осознание своего места в информационном обществе;

− готовность и способность к самостоятельной и ответственной творческой деятельности с использованием информационно-коммуникационных технологий;

умение использовать достижения современной информатики для повышения собственного интеллектуального развития в выбранной профессиональной деятельности, самостоятельно формировать новые для себя знания в профессиональной области, используя для этого доступные источники информации;

− умение выстраивать конструктивные взаимоотношения в командной работе по решению общих задач, в том числе с использованием современных средств сетевых коммуникаций;

− умение управлять своей познавательной деятельностью, проводить самооценку уровня собственного интеллектуального развития, в том числе с использованием современных электронных образовательных ресурсов;

− умение выбирать грамотное поведение при использовании разнообразных средств информационно-коммуникационных технологий как в профессиональной деятельности, так и в быту;

− готовность к продолжению образования и повышению квалификации в избранной профессиональной деятельности на основе развития личных информационно-коммуникационных компетенций;

#### *метапредметных***:**

умение определять цели, составлять планы деятельности и определять средства, необходимыедля их реализации;

использование различных видов познавательной деятельности для решения информационных задач, применение основных методов познания (наблюдения, описания, измерения, эксперимента) для организации учебно-исследовательской и проектной деятельности с использованием информационно-коммуникационных технологий;

использование различных информационных объектов, с которыми возникает необходимость сталкиваться в профессиональной сфере в изучении явлений и процессов;

использование различных источников информации, в том числе электронных библиотек, умение критически оценивать и интерпретировать информацию, получаемую из различных источников, в том числе из сети Интернет;

умение анализировать и представлять информацию, данную в электронных форматах на компьютере в различных видах;

− умение использовать средства информационно-коммуникационных технологий в решении когнитивных, коммуникативных и организационных задач с соблюдением требований эргономики, техники безопасности, гигиены, ресурсосбережения, правовых и этических норм, норм информационной безопасности;

умение публично представлять результаты собственного исследования, вести дискуссии, доступно и гармонично сочетая содержание и формы представляемой информации средствами информационных и коммуникационных технологий;

#### *предметных***:**

сформированность представлений о роли информации и информационных процессов в окружающем мире;

владение навыками алгоритмического мышления и понимание методов формального описания алгоритмов, владение знанием основных алгоритмических конструкций, умение анализировать алгоритмы;

использование готовых прикладных компьютерных программ по профилю подготовки;

владение способами представления, хранения и обработки данных на компьютере;

владение компьютерными средствами представления и анализа данных в электронных таблицах;

сформированность представлений о базах данных и простейших средствах управления ими;

сформированность представлений о компьютерно-математических моделях и необходимости анализа соответствия модели и моделируемого объекта (процесса);

владение типовыми приемами написания программы на алгоритмическом языке для решения стандартной задачи с использованием основных конструкций языка программирования;

сформированность базовых навыков и умений по соблюдению требований техники безопасности, гигиены и ресурсосбережения при работе со средствами информатизации;

− понимание основ правовых аспектов использования компьютерных программ и прав доступа к глобальным информационным сервисам;

применение на практике средств защиты информации от вредоносных программ, соблюдение правил личной безопасности и этики в работе с информацией и средствами коммуникаций в Интернете.

#### **3 Структура экзамена**

1 Экзамен проводится в виде компьютерного теста состоящего из 20 заданий по разным разделам

3.2. Вопросы экзамена одинаковые по уровню сложности и являются обязательными для базового уровня подготовки, рабочей программы УП Информатика

3.3. Вопросы экзамена предлагаются в тестовой форме.

3.4. Билеты экзамена равноценны по трудности, одинаковы по структуре, параллельны по расположению заданий (вопросов).

Тематика зачетных вопросов обязательной части:

*Теоретические вопросы, направленные на проверку знаний.*

*Третий вопрос – практический, связан с решением различных задач.*

Тематика зачетных вопросов дополнительной части:

*Теоретический вопрос, направлен на проверку понимания взаимосвязи теории и практики.*

*Практический вопрос, направленный на применение известных методик расчета для определения.*

#### **4 Система оценивания отдельных вопросов и экзамена в целом**

Итоговая оценка за экзамен определяется как средний балл по всем заданиям

(вопросам).

«**5**» (отлично) – за 18-20 верных ответов.

«**4**» (хорошо) – 16-18 верных ответов.

«**3**» (удовлетворительно) – 13-16 верных ответов.

«**2**» (неудовлетворительно) – 12 и менее ответов.

4.2 Итоговая оценка за экзамен определяется как средний балл по всем вопросам.

4.3 Обязательным условием является выполнение всех заданий (вопросов) из обязательной части.

*Возможно применение других систем оценивания.*

*Для студентов, успешно и вовремя выполнивших все формы и методы текущего контроля во время обучения, возможно выставление среднего балла по текущим оценкам за семестр в качестве оценки за ДЗ. Однако задания для отстающих студентов, или которые повторно на комиссии пересдают дисциплину должны быть составлены.*

#### **5 Время проведения экзамена**

На выполнение письменной экзаменационной (зачетной) работы отводится 90 минут.)

#### **Инструкция для студентов**

**1 Форма проведения промежуточной аттестации** по УП Информатика – Экзамен в тестовой форме.

**2 Принципы отбора содержания экзамена:**

Освоение содержания учебного предмета «Информатика» обеспечивает достижение студентами следующих *результатов:*

#### *личностных***:**

− чувство гордости и уважения к истории развития и достижениям отечественной информатики в мировой индустрии информационных технологий;

− осознание своего места в информационном обществе;

готовность и способность к самостоятельной и ответственной творческой деятельности с использованием информационно-коммуникационных технологий;

− умение использовать достижения современной информатики для повышения собственного интеллектуального развития в выбранной профессиональной деятельности, самостоятельно формировать новые для себя знания в профессиональной области, используя для этого доступные источники информации;

− умение выстраивать конструктивные взаимоотношения в командной работе по решению общих задач, в том числе с использованием современных средств сетевых коммуникаций;

умение управлять своей познавательной деятельностью, проводить самооценку уровня собственного интеллектуального развития, в том числе с использованием современных электронных образовательных ресурсов;

− умение выбирать грамотное поведение при использовании разнообразных средств информационно-коммуникационных технологий как в профессиональной деятельности, так и в быту;

готовность к продолжению образования и повышению квалификации в избранной профессиональной деятельности на основе развития личных информационно-коммуникационных компетенций;

#### *метапредметных***:**

− умение определять цели, составлять планы деятельности и определять средства, необходимыедля их реализации;

использование различных видов познавательной деятельности для решения информационных задач, применение основных методов познания (наблюдения, описания, измерения, эксперимента) для организации учебно-исследовательской и проектной деятельности с использованием информационно-коммуникационных технологий;

использование различных информационных объектов, с которыми возникает необходимость сталкиваться в профессиональной сфере в изучении явлений и процессов;

использование различных источников информации, в том числе электронных библиотек, умение критически оценивать и интерпретировать информацию, получаемую из различных источников, в том числе из сети Интернет;

− умение анализировать и представлять информацию, данную в электронных форматах на компьютере в различных видах;

− умение использовать средства информационно-коммуникационных технологий в решении когнитивных, коммуникативных и организационных задач с соблюдением требований эргономики, техники безопасности, гигиены, ресурсосбережения, правовых и этических норм, норм информационной безопасности;

умение публично представлять результаты собственного исследования, вести дискуссии, доступно и гармонично сочетая содержание и формы представляемой информации средствами информационных и коммуникационных технологий;

#### *предметных***:**

сформированность представлений о роли информации и информационных процессов в окружающем мире;

владение навыками алгоритмического мышления и понимание методов формального описания алгоритмов, владение знанием основных алгоритмических конструкций, умение анализировать алгоритмы;

использование готовых прикладных компьютерных программ по профилю

подготовки;

владение способами представления, хранения и обработки данных на компьютере;

владение компьютерными средствами представления и анализа данных в электронных таблицах;

сформированность представлений о базах данных и простейших средствах управления ими;

сформированность представлений о компьютерно-математических моделях и необходимости анализа соответствия модели и моделируемого объекта (процесса);

владение типовыми приемами написания программы на алгоритмическом языке для решения стандартной задачи с использованием основных конструкций языка программирования;

− сформированность базовых навыков и умений по соблюдению требований техники безопасности, гигиены и ресурсосбережения при работе со средствами информатизации;

− понимание основ правовых аспектов использования компьютерных программ и прав доступа к глобальным информационным сервисам;

− применение на практике средств защиты информации от вредоносных программ, соблюдение правил личной безопасности и этики в работе с информацией и средствами коммуникаций в Интернете.

#### **3 Структура экзамена**

Задания (вопросы) экзамена предлагаются в тестовой форме Экзамен и приведены в приложении к КОС.

Билеты экзамена равноценны по трудности, одинаковы по структуре, параллельны по расположению заданий (вопросов).

Экзамен проводится в виде компьютерного теста состоящего из 20 заданий по разным разделам.

Вопросы экзамена одинаковые по уровню сложности и являются обязательными для базового уровня подготовки.

#### **4 Перечень разделов, тем УП, включенных в экзамен:**

1.Информационная деятельность человека

2. Информация и информационные процессы.

3. Средства информационных и коммуникационных технологий.

4.Технологии создания и преобразования информационных объектов

5.Телекоммуникационные технологии

#### **5 Система оценивания отдельных заданий (вопросов) и экзамена в целом:**

5.1 Каждый теоретический вопрос экзамена в тестовой форме оценивается по 5-тибалльной шкале:

Итоговая оценка за Экзамен определяется как средний балл по всем заданиям (вопросам).

«**5**» (отлично) – за 18-20 верных ответов.

«**4**» (хорошо) – 16-18 верных ответов.

«**3**» (удовлетворительно) – 13-16 верных ответов.

«**2**» (неудовлетворительно) – 12 и менее ответов.

#### **6 Время проведения экзамена**

На подготовку к устному ответу на экзамене студенту отводится не более 45 минут. Время ответа студента на экзамене составляет 45 минут.

#### **7 Рекомендации по подготовкек экзамену**

При подготовке к экзамену рекомендуется использовать:

1. Литературу

*Список включает в себя издания, включенные в основной список литературы рабочей программы и имеющиеся в библиотеке ОУ, а также изданные за последние 5 лет.*

*2.* Интернет – ресурсы:

Чтобы успешно сдать Экзамен, необходимо внимательно прочитать условие задания (вопросы). Именно внимательное, вдумчивое чтение – половина успеха.

**Будьтевнимательны! Обдумывайте тщательно свой ответы! Будьте уверены в своих силах! Желаемуспеха!**

Рассмотрено предметно-цикловой комиссией

Утверждаю Заместитель директора по учебно-методическойработе

« $\longrightarrow$  20\_r.

Председатель\_\_\_\_\_\_\_\_\_\_\_\_\_\_ Коровина Т.В.

«\_\_\_» \_\_\_\_\_\_\_\_\_\_\_\_\_\_\_201\_г.

 $\overline{\phantom{a}}$ 

Тесты для экзамена по учебному предмету Информатика специальность 09.02.04 Информационные системы (по отраслям)

Преподаватель \_\_\_\_\_\_\_\_\_\_\_\_\_\_\_\_\_\_ Боев Е.И.

### **5. Время проведения экзамена – 90 минут.**

### **ИНСТРУКЦИЯ ДЛЯ СТУДЕНТОВ**

#### **Рекомендации по подготовкек экзамену**

При подготовке к экзамену рекомендуется выполнить предварительно аналогичные тесты.

Чтобы успешно сдать экзамен, необходимо внимательно прочитать условие задания (вопросы). Именно внимательное, вдумчивое чтение – половина успеха.

**Будьтевнимательны!**

#### **Обдумывайте тщательно свой ответы!**

**Будьте уверены в своих силах!**

**Желаемуспеха!**

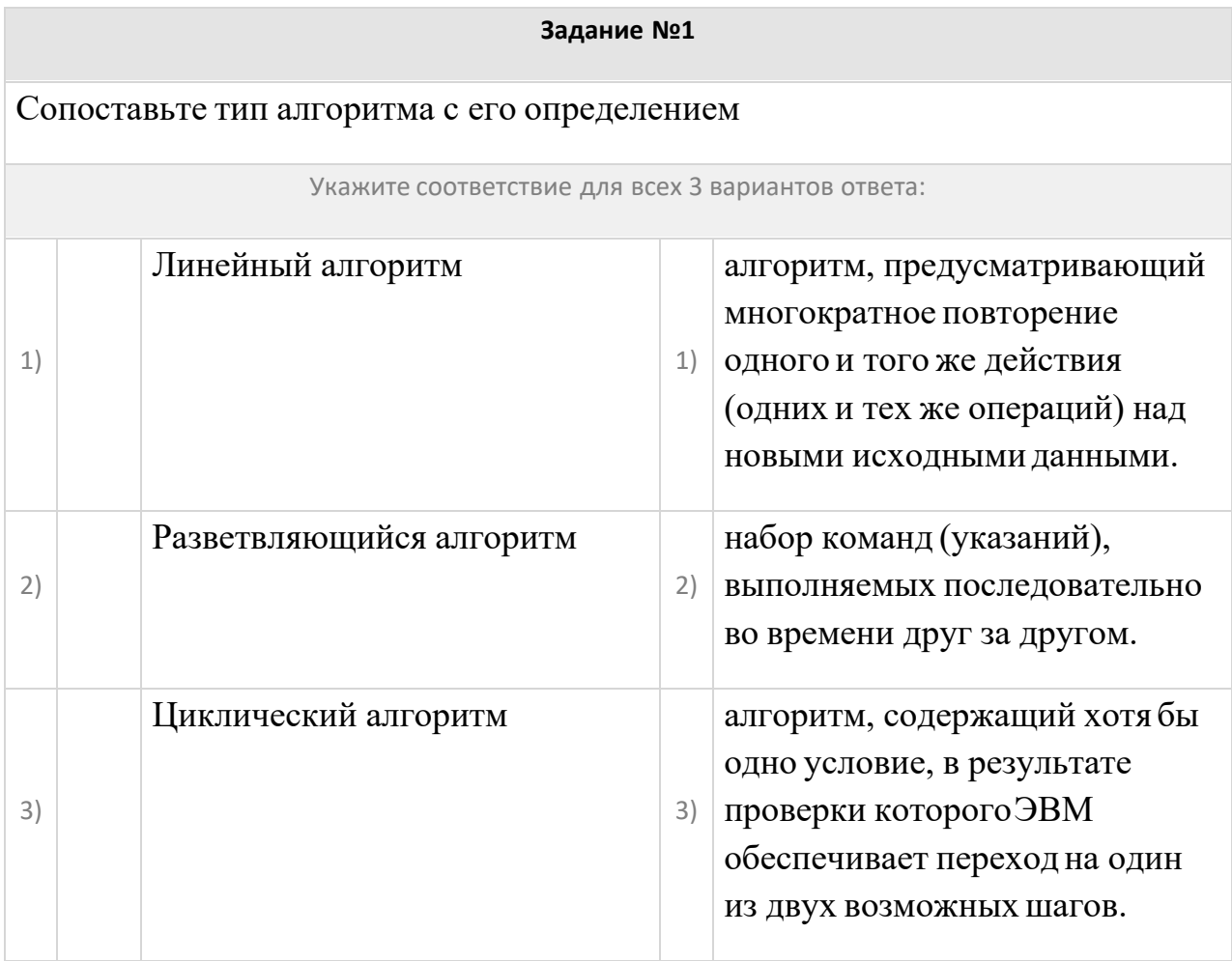

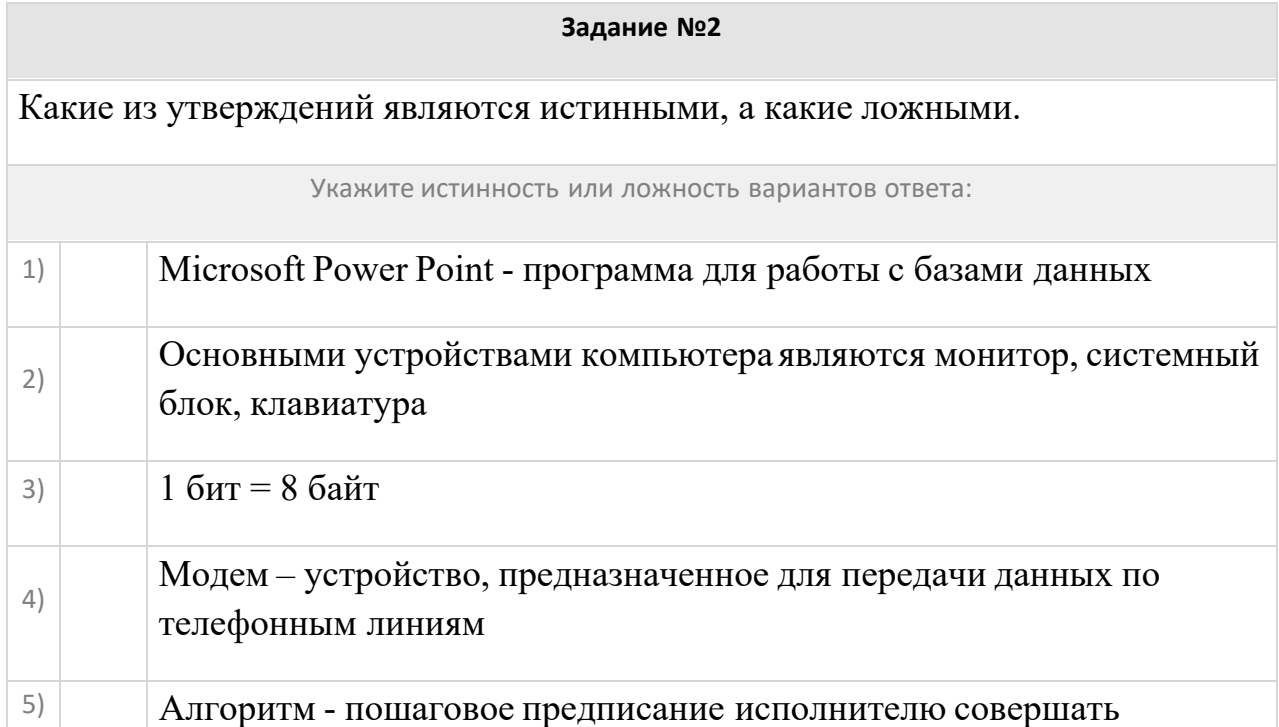

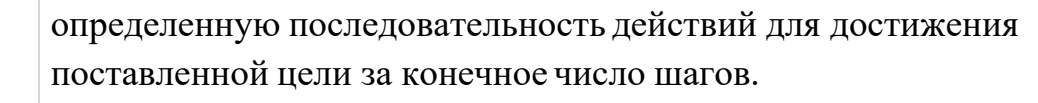

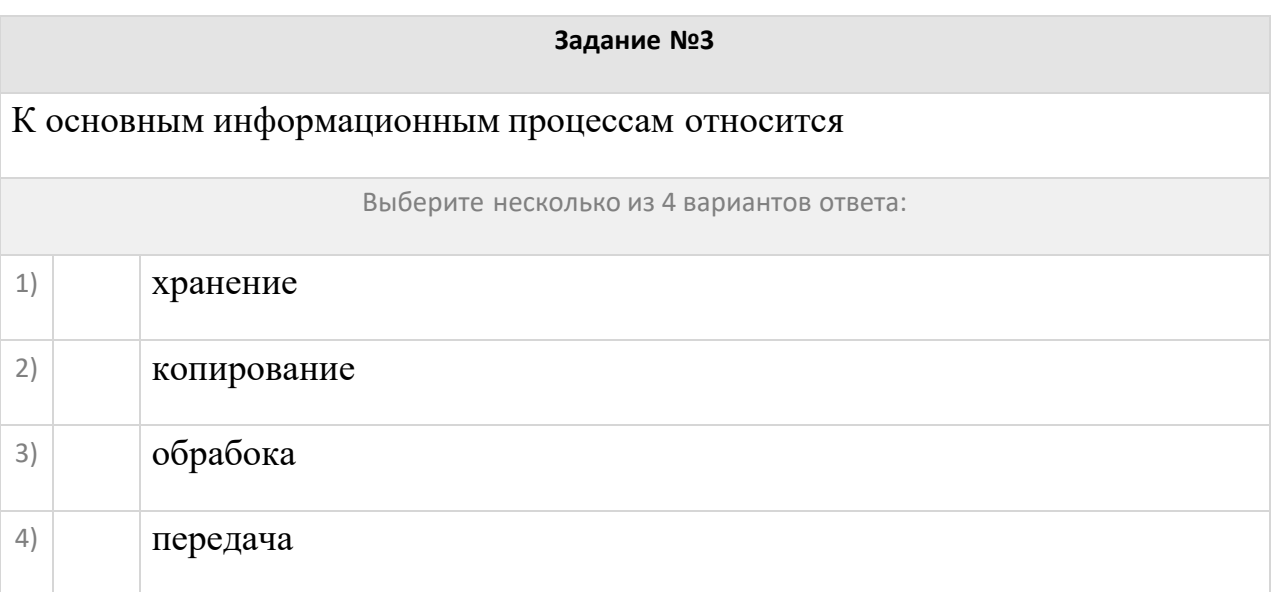

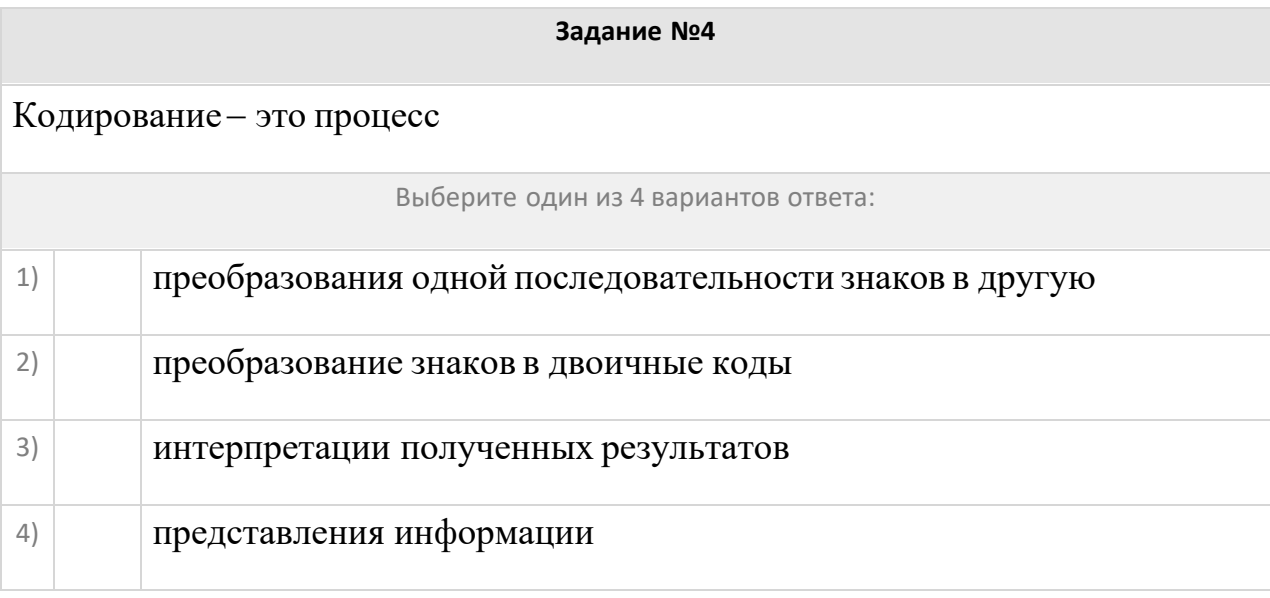

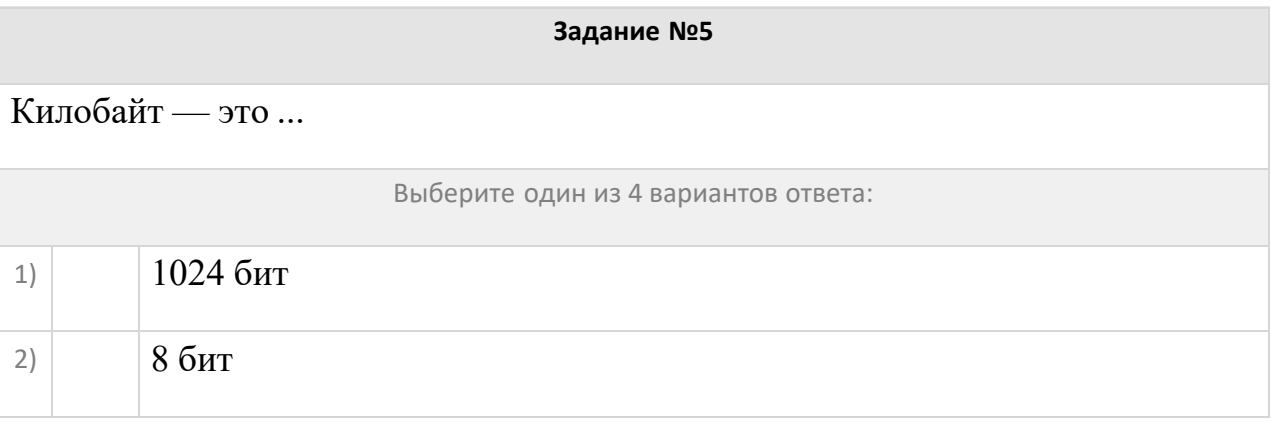

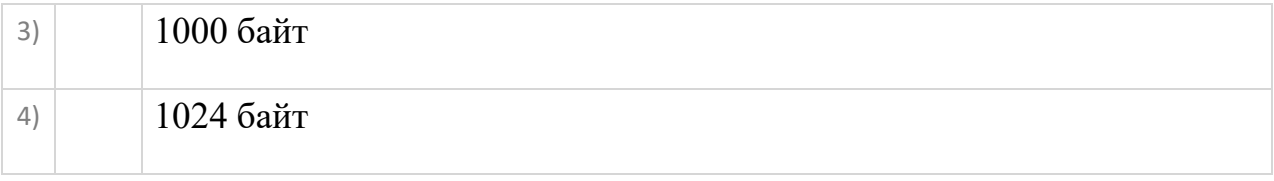

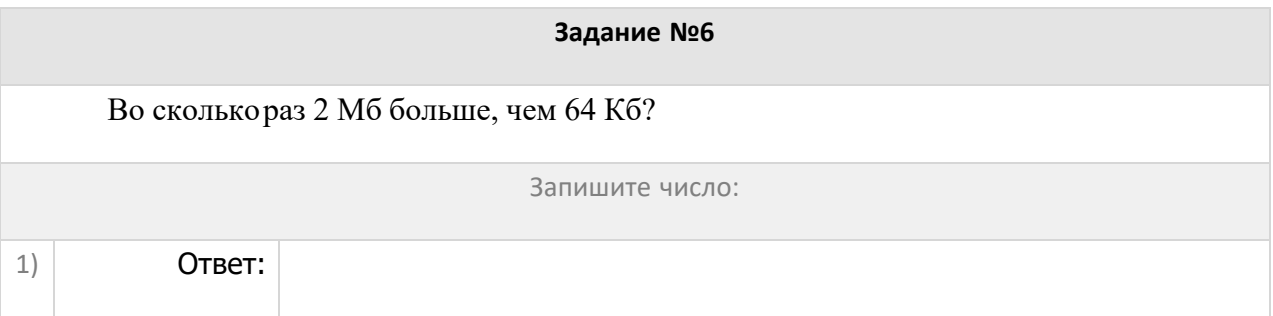

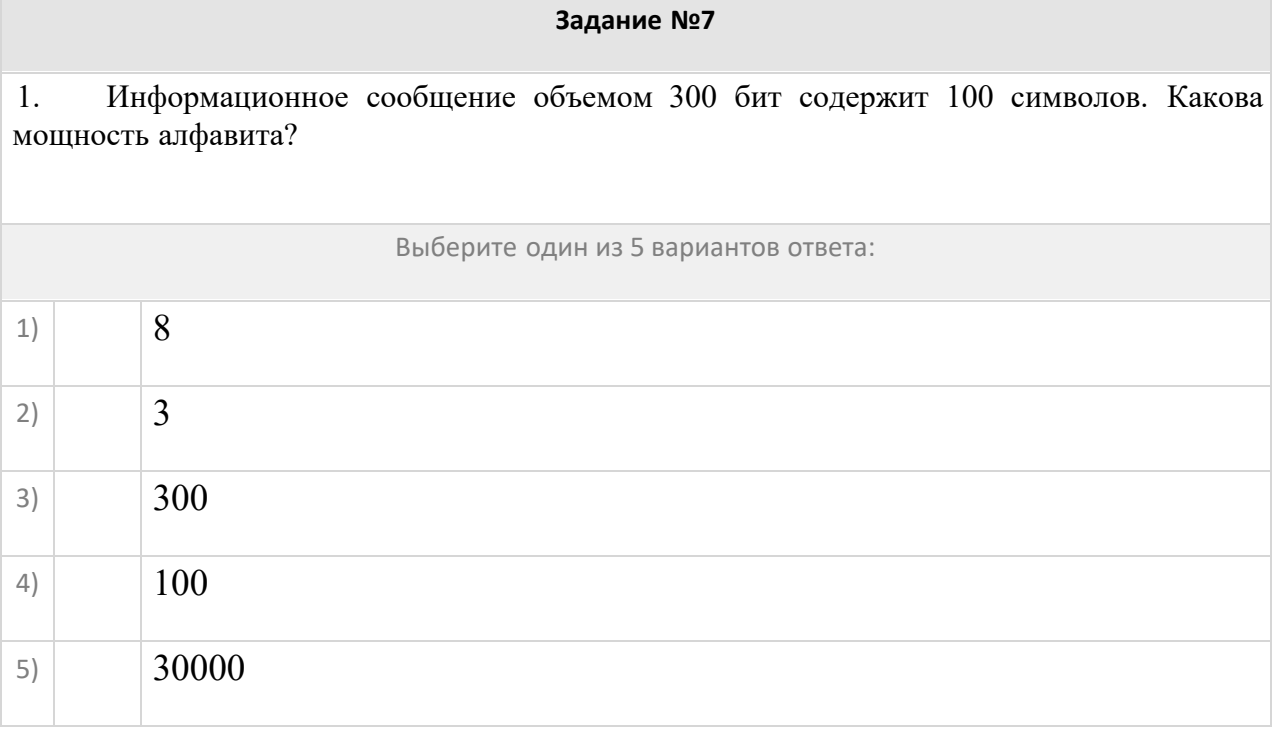

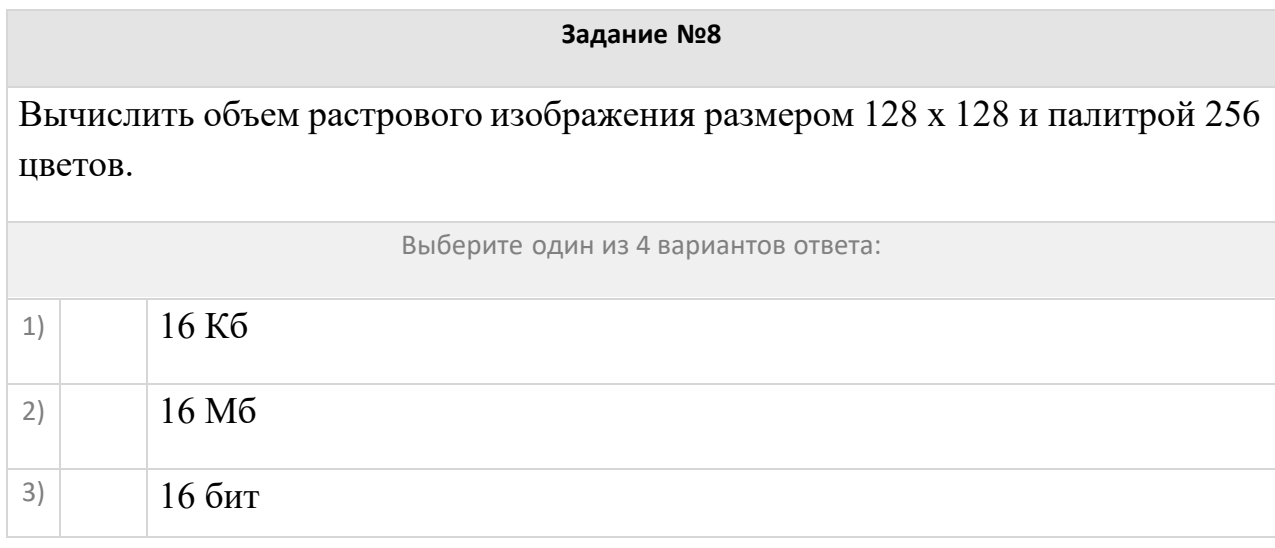

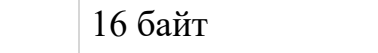

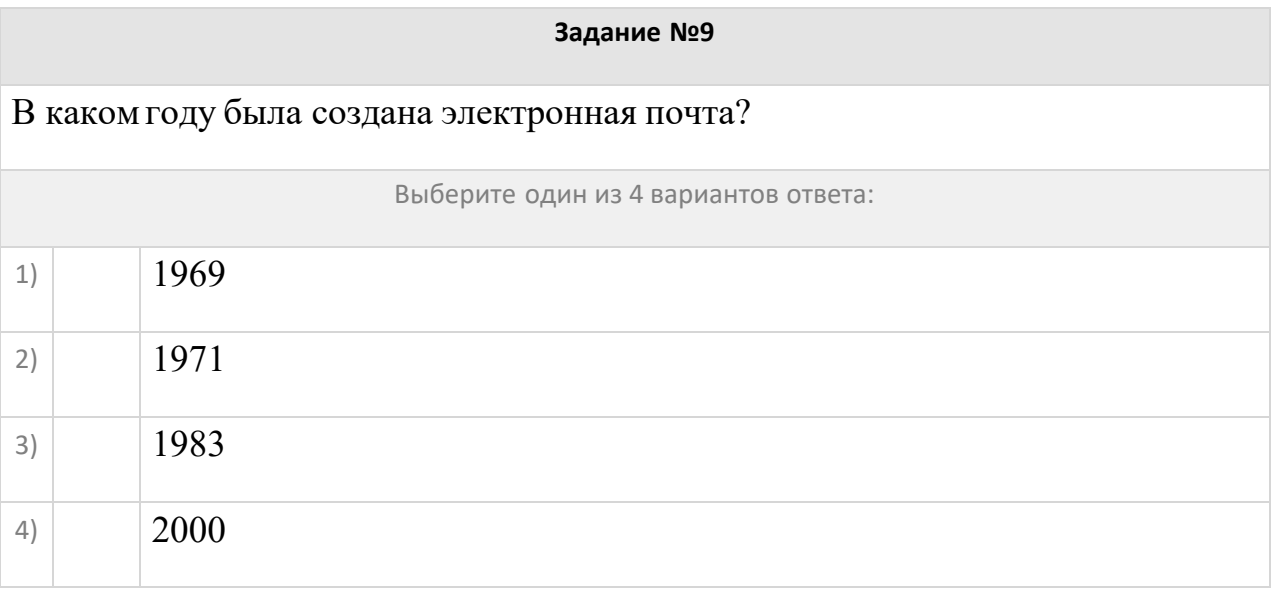

### **Задание №10**

# Система двух или более компьютеров, связанных каналами передачи информации называется

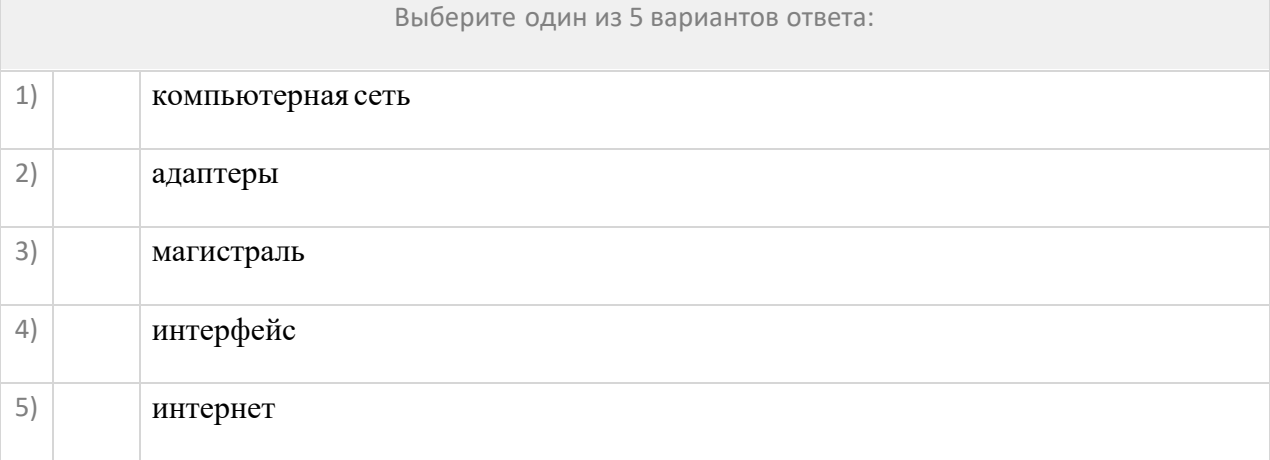

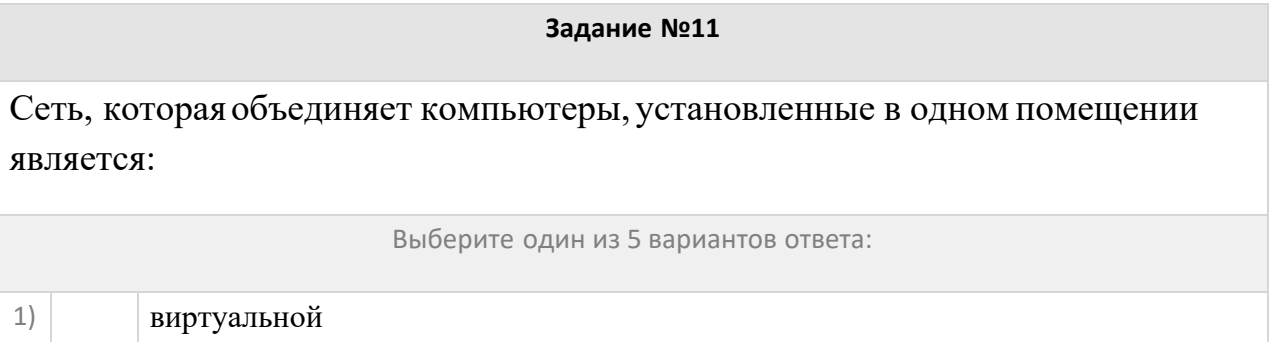

4)

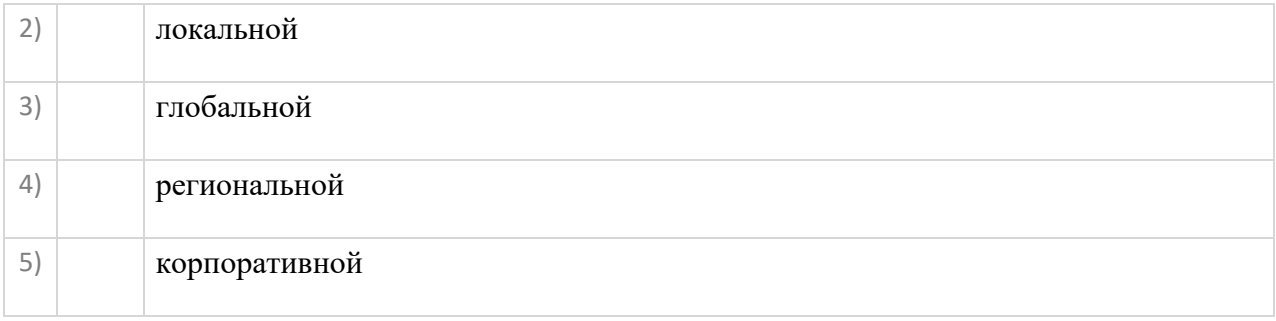

#### **Задание №12**

# Компьютернуюсеть, охватывающуюбольшие территории и включающую в себя десятки и сотни тысяч компьютеровназывают

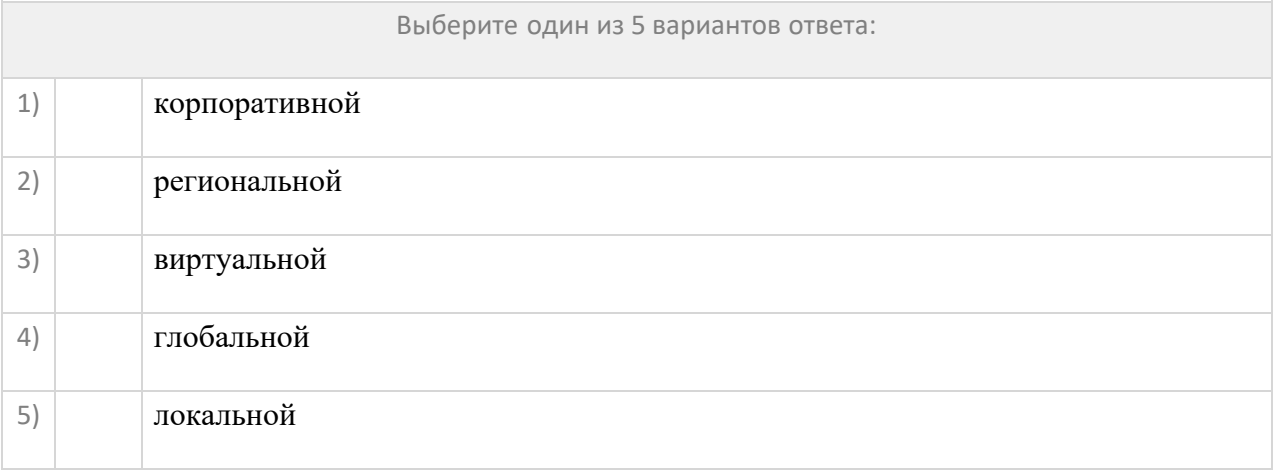

#### **Задание №13**

# Топология компьютернойсети, в которойвсе компьютерысети присоединены к центральному узлу (серверу) называется

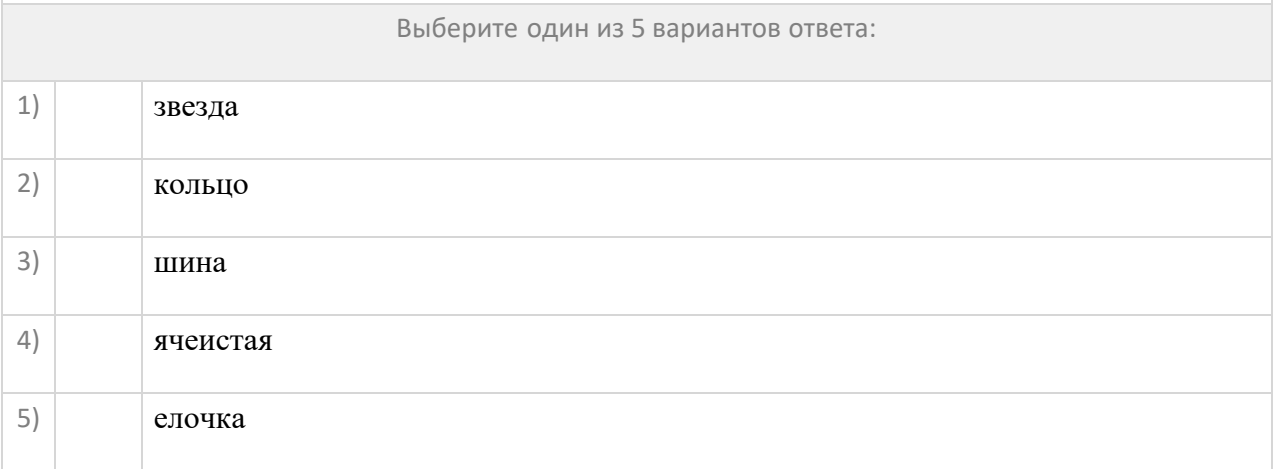

**Задание №14**

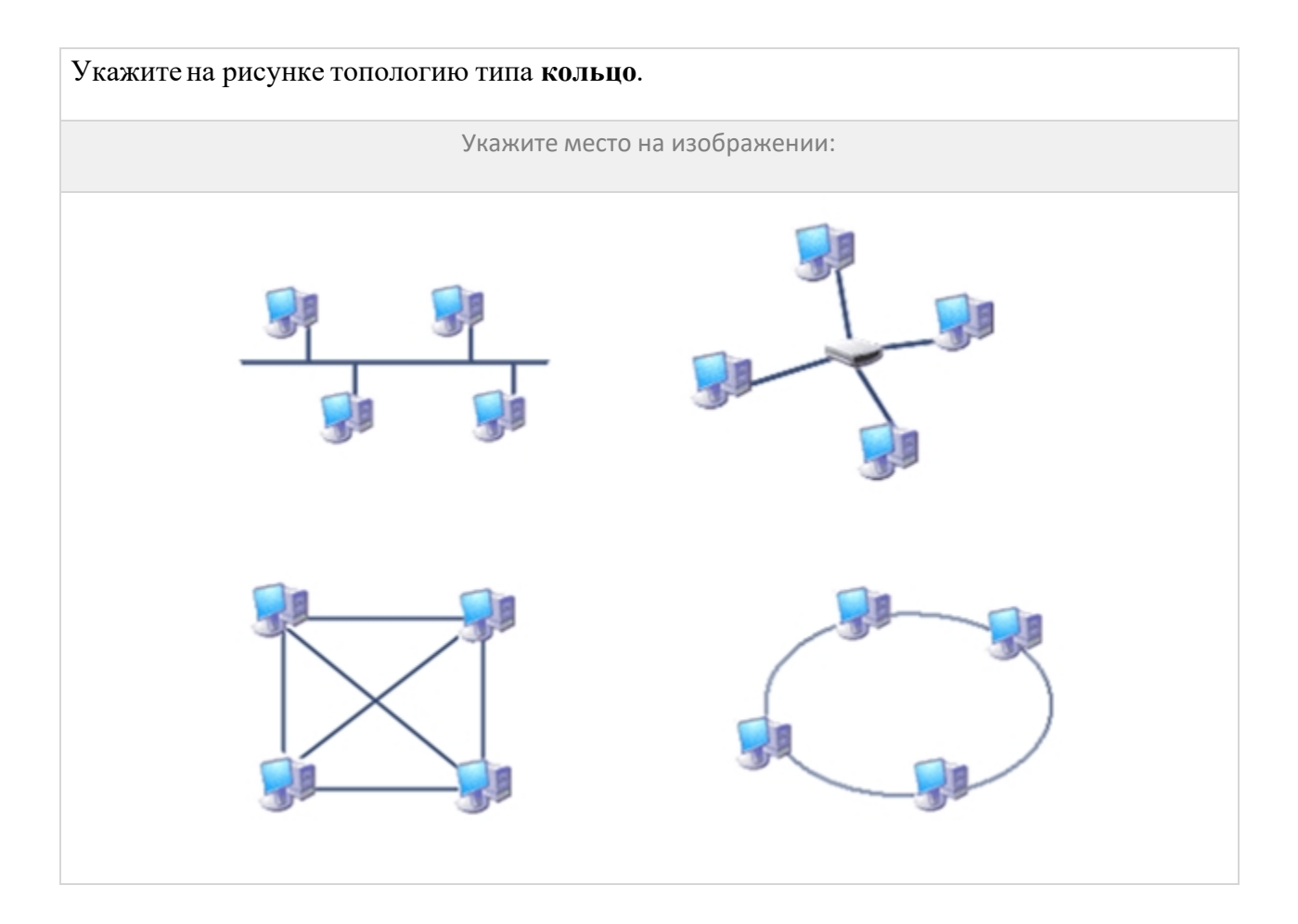

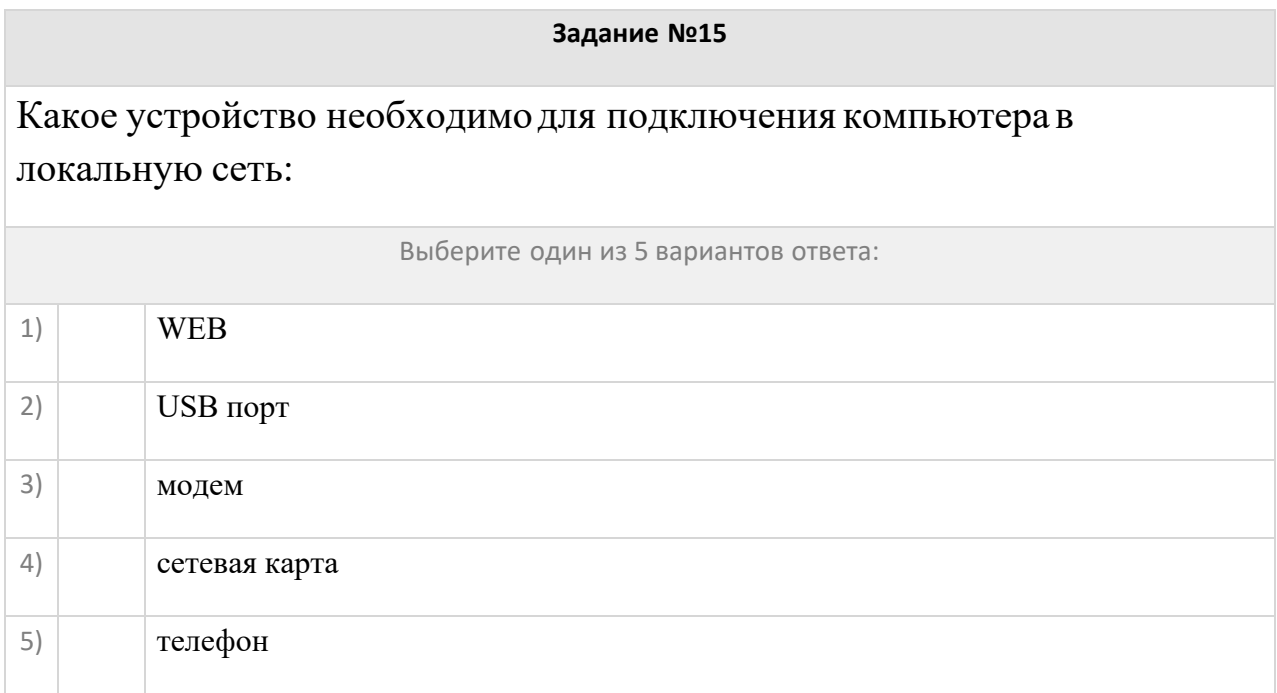

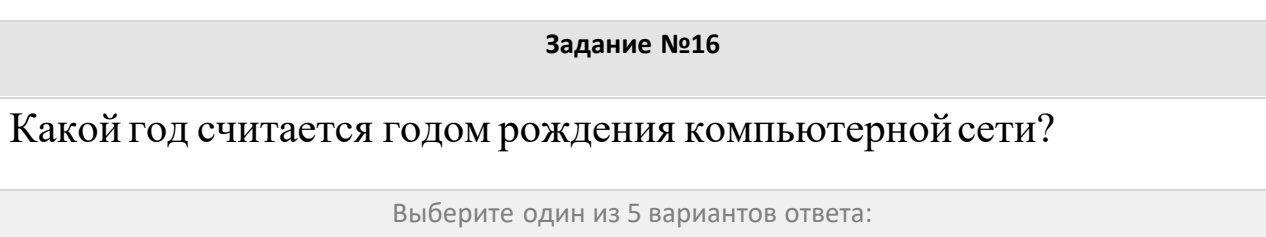
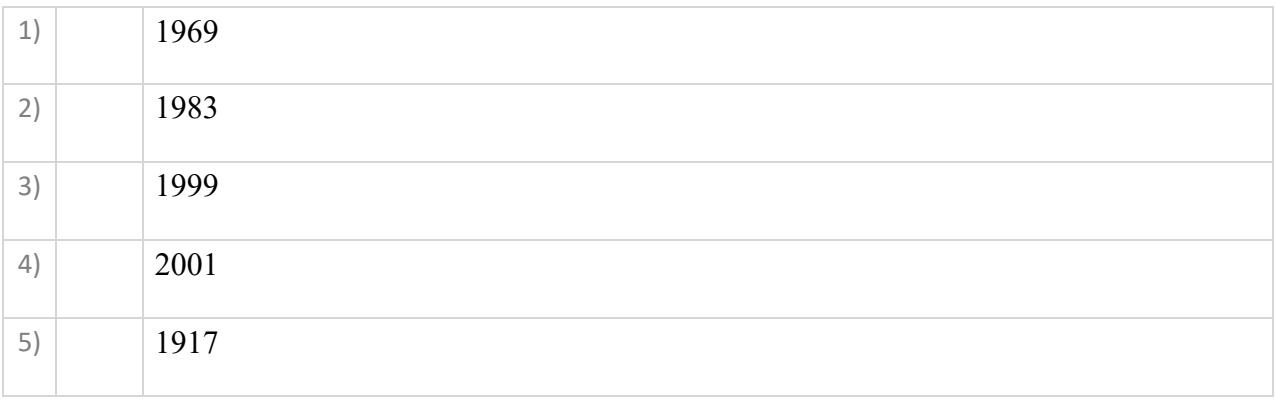

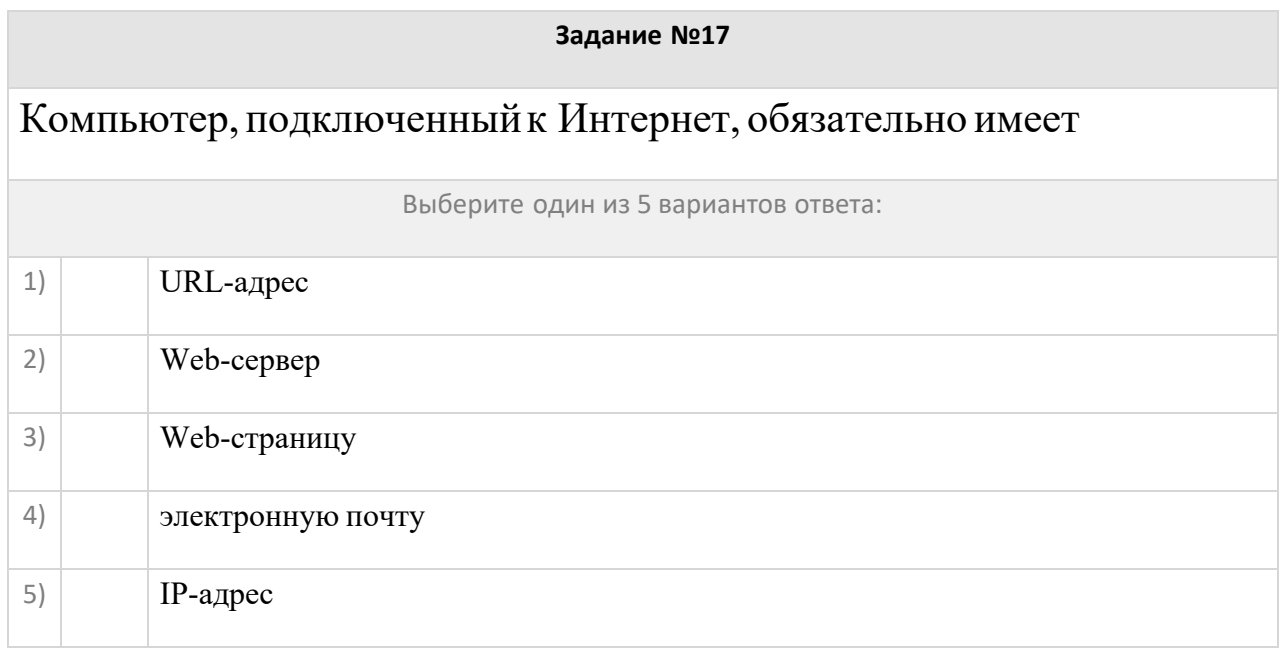

**Задание №18** Просматривают Web-страницыс помощью специальных программ, называемых

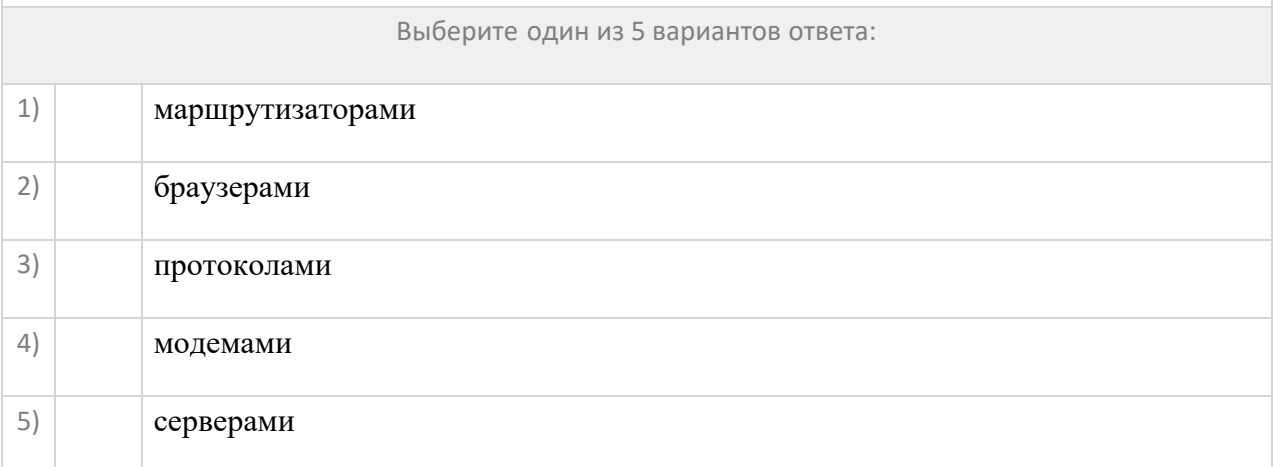

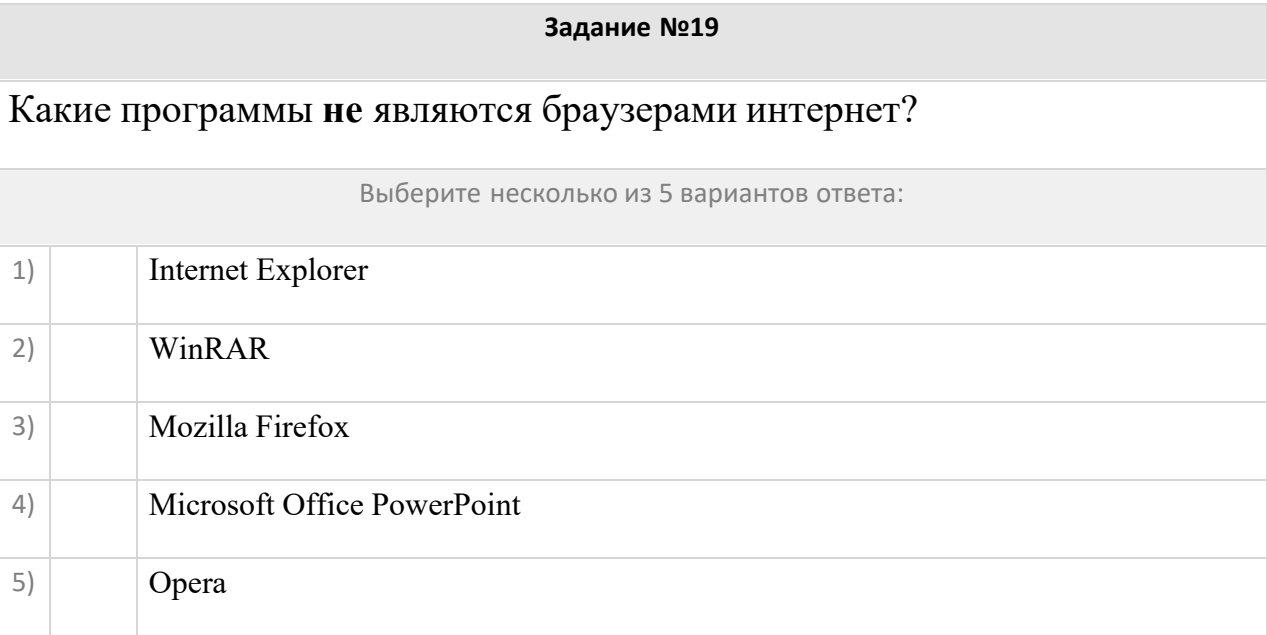

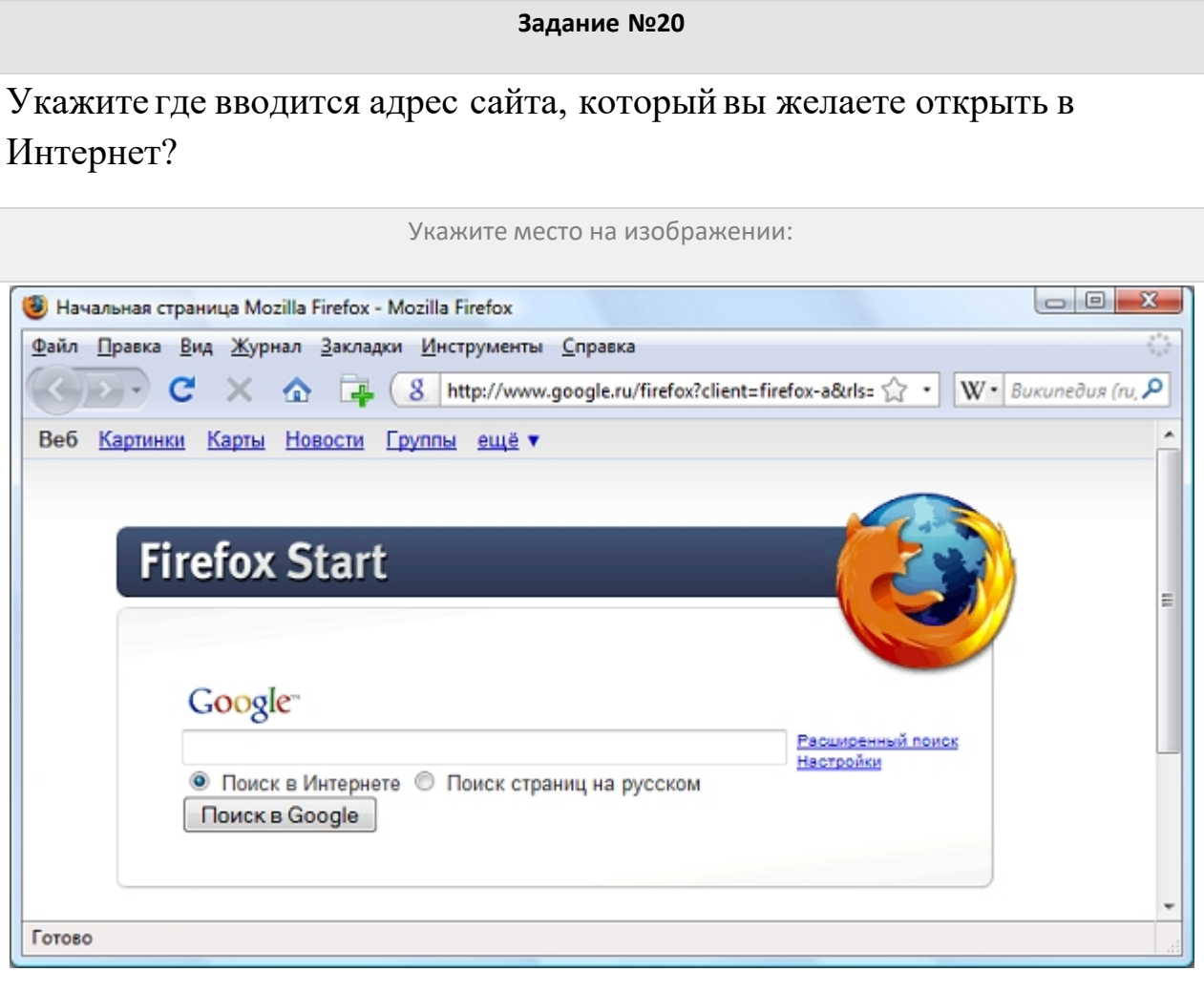

# Задан адрес электронной почты в сети Интернет: ivan\_petrov@mail.ru. Каково **имя сервера**, на которомхранится почта?

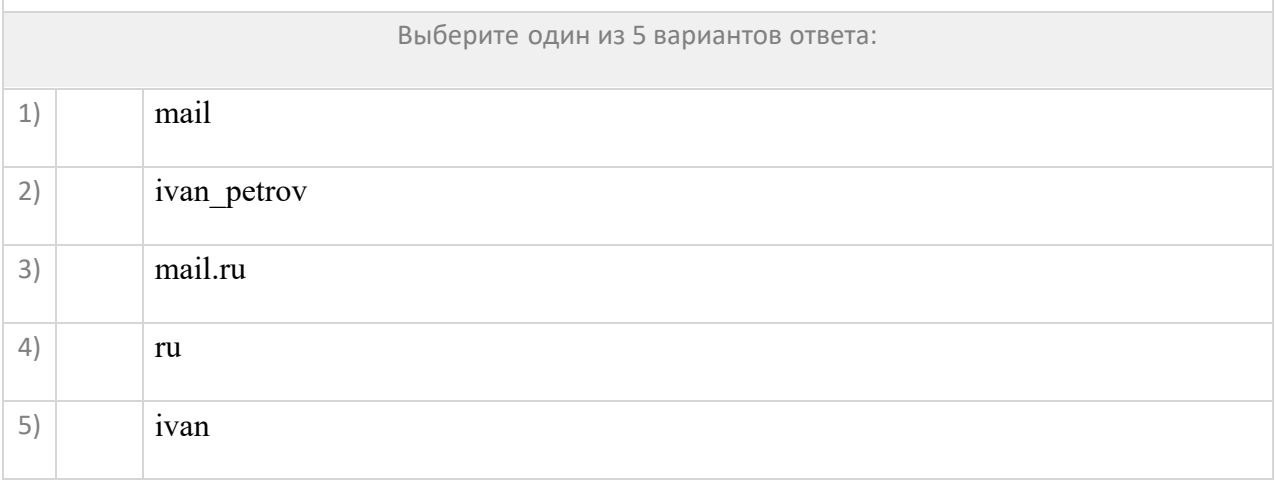

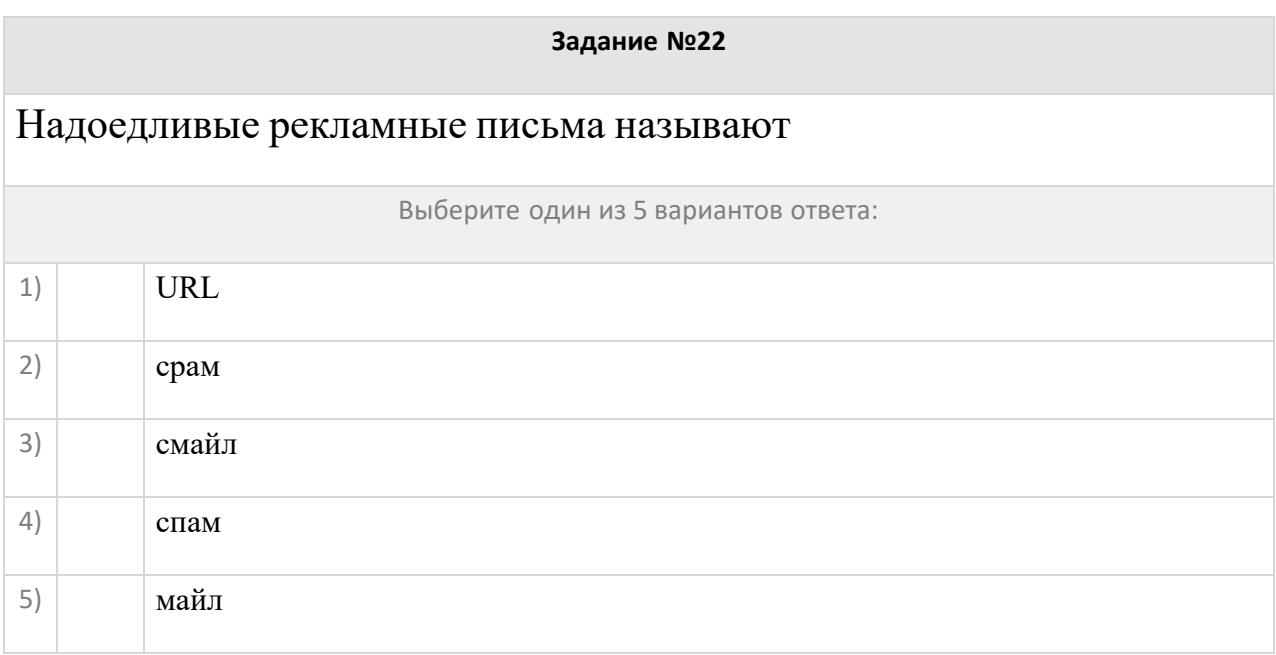

### **Задание №23**

Теоретически модем, передающий информацию со скорость 89600 бит/с, может передать 3 страницы текста по 2800 байт каждая в течении:

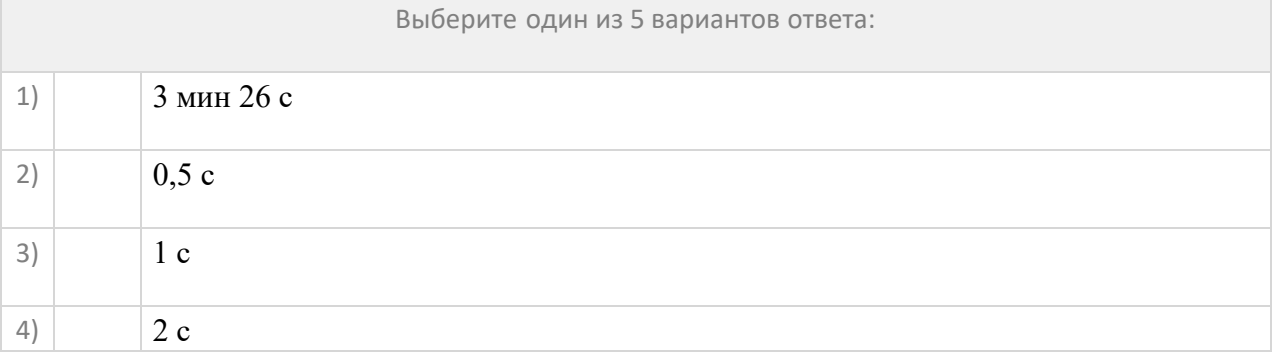

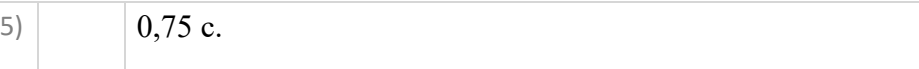

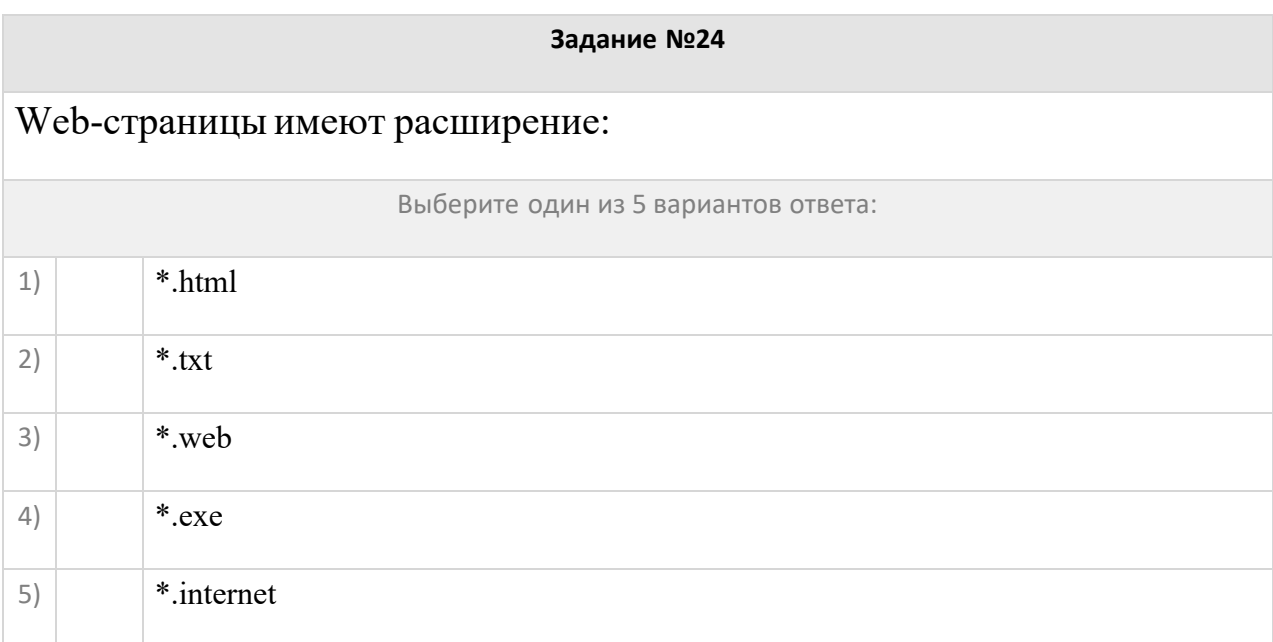

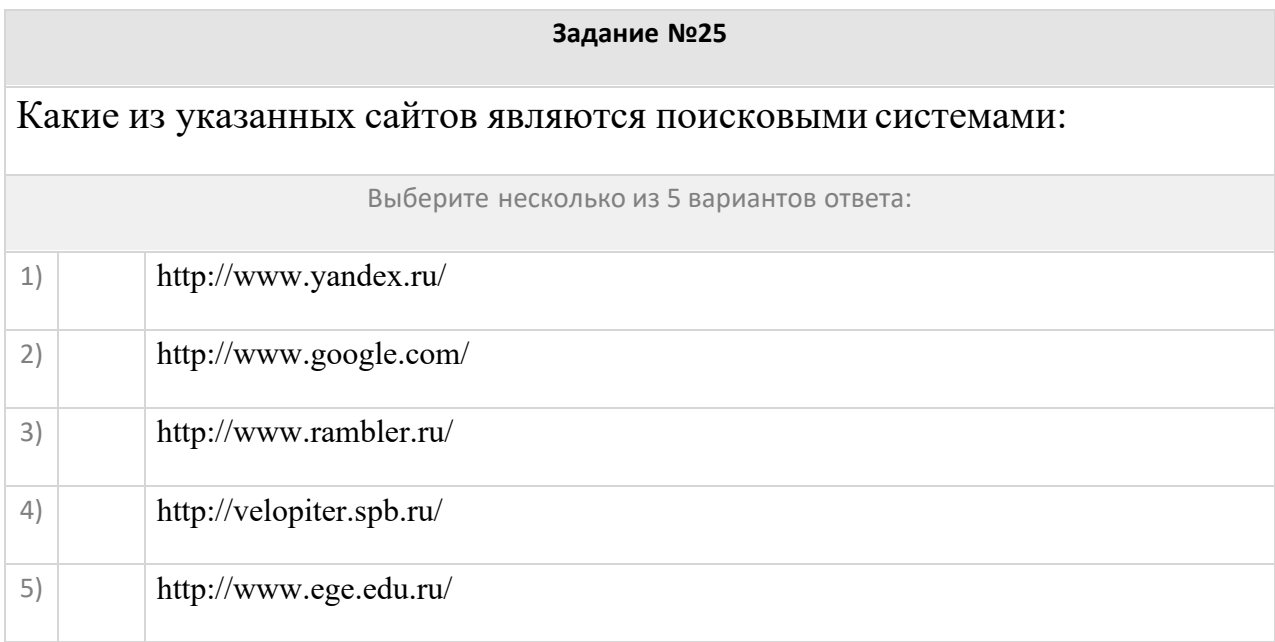

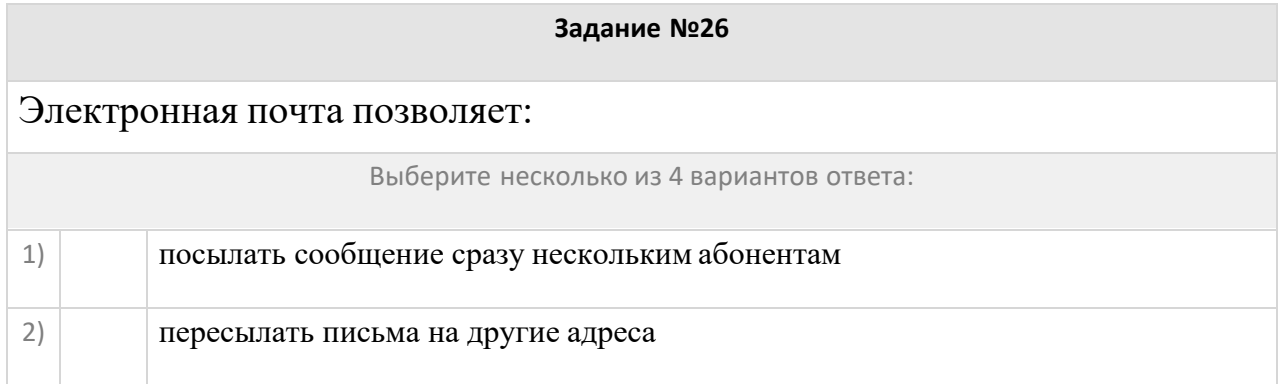

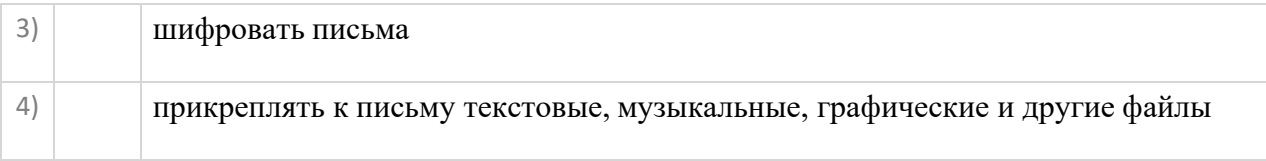

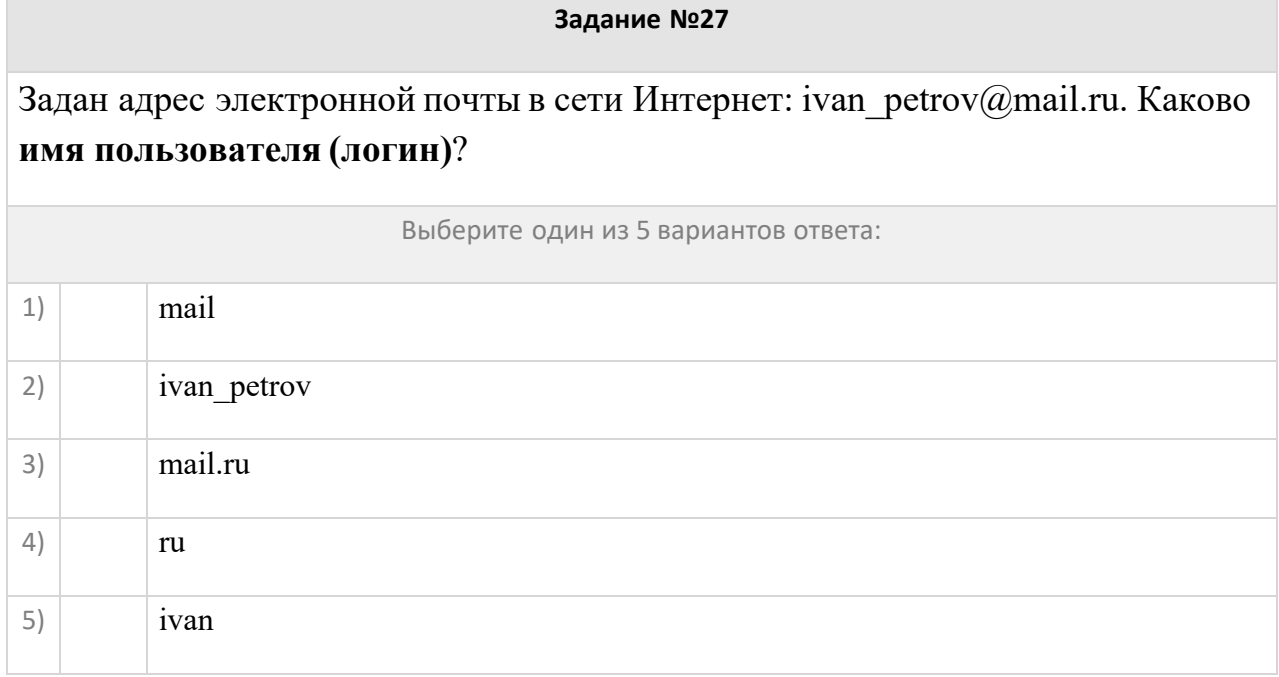

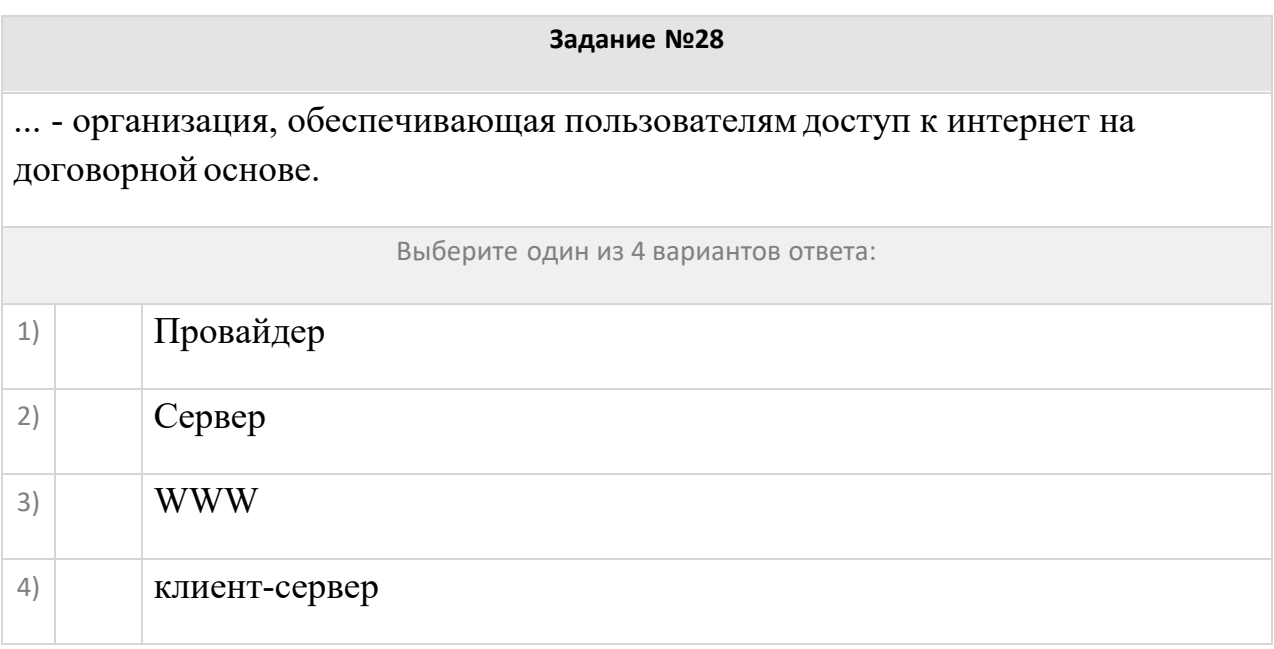

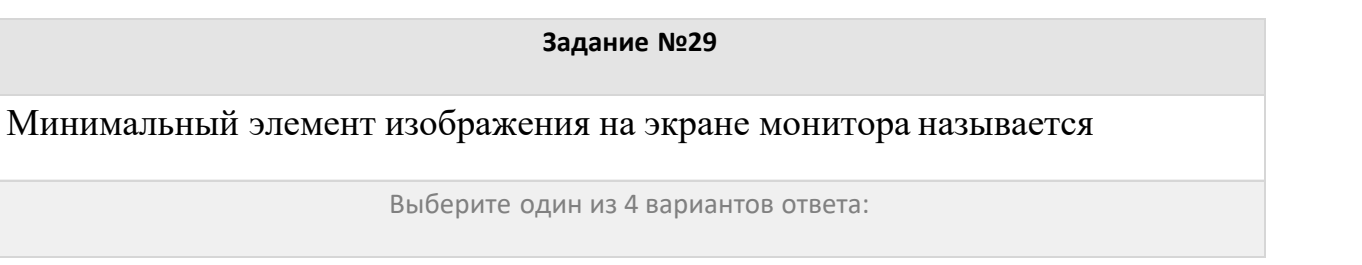

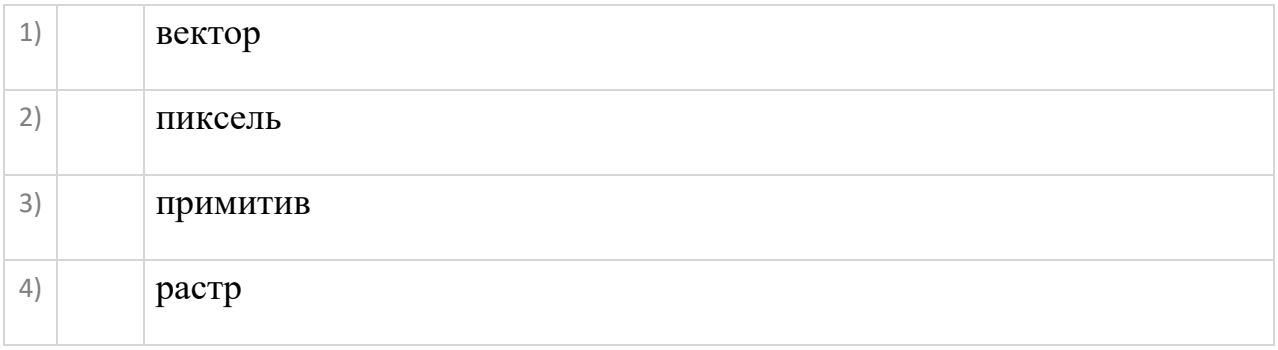

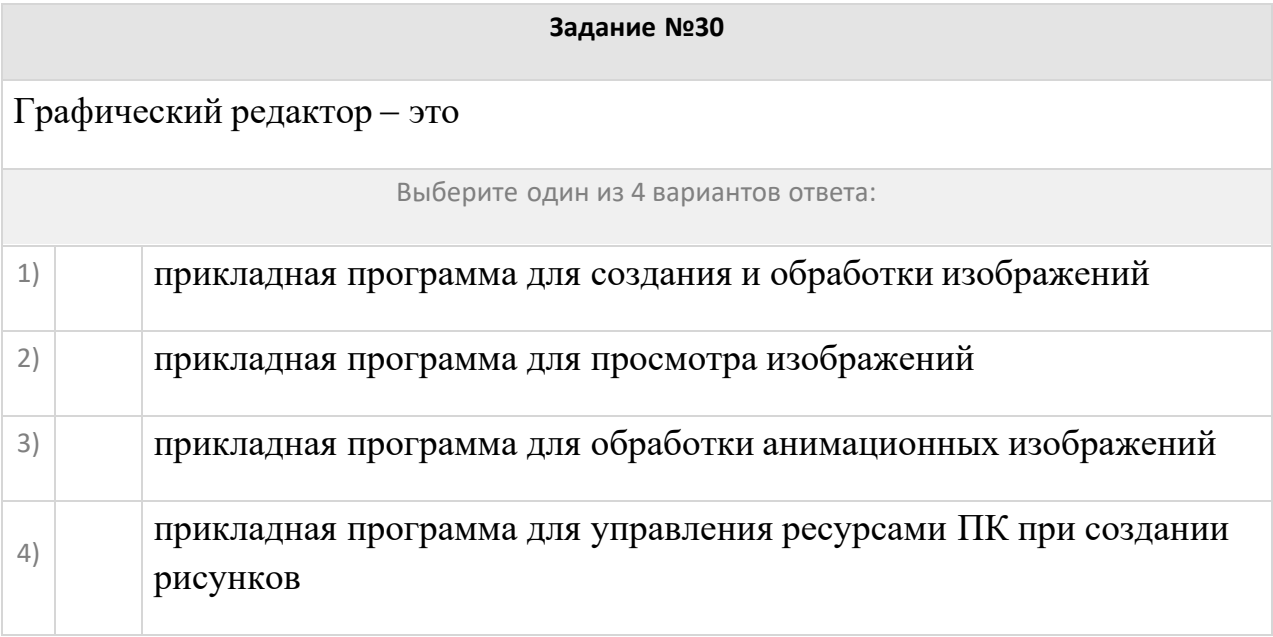

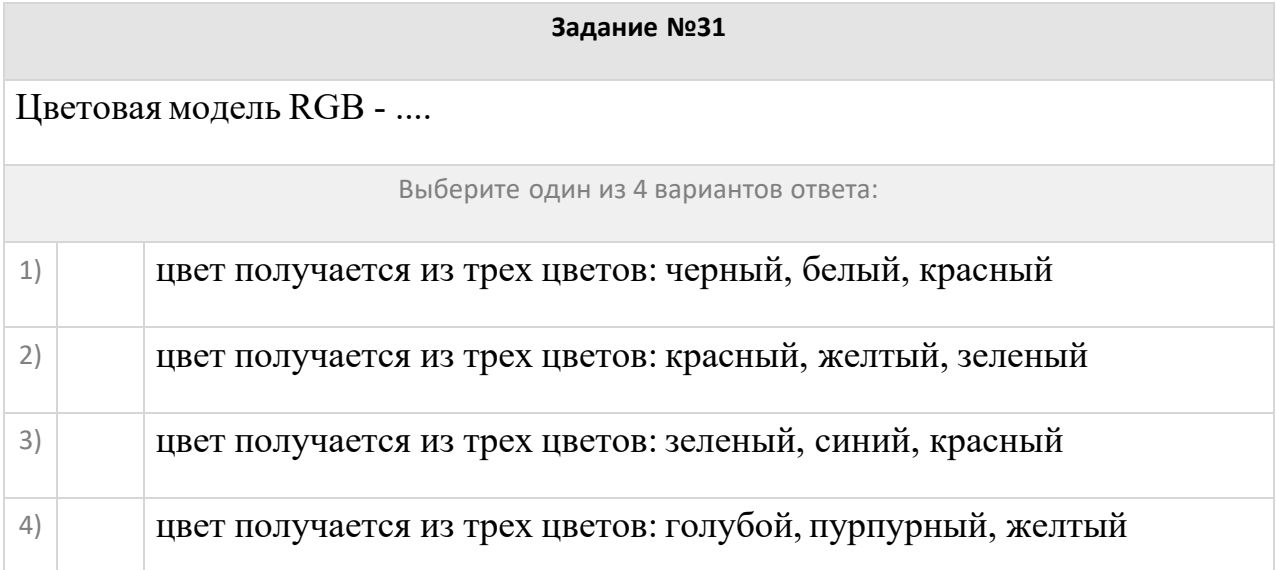

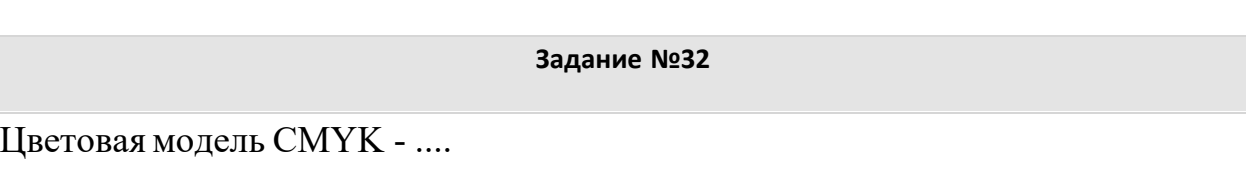

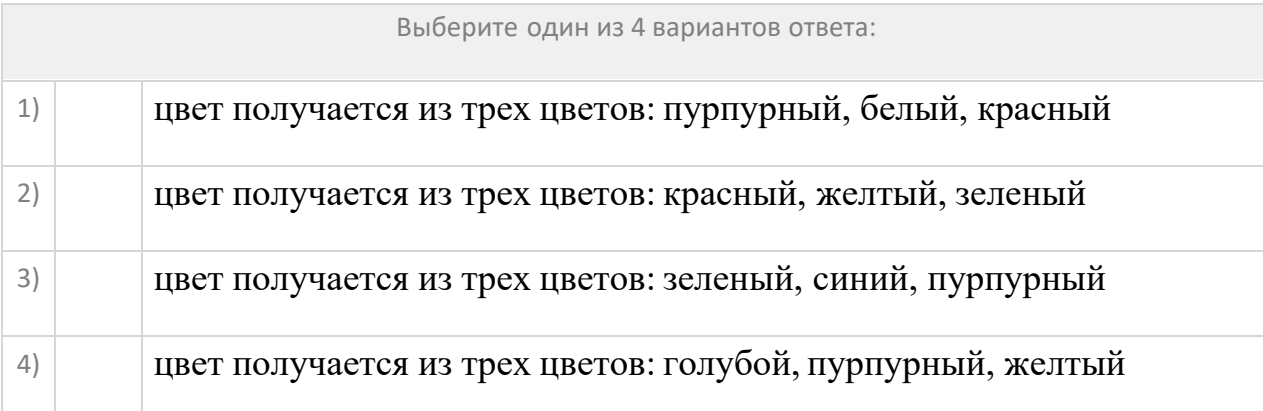

# Способ представления графического изображения в виде совокупностей отдельных точек называется

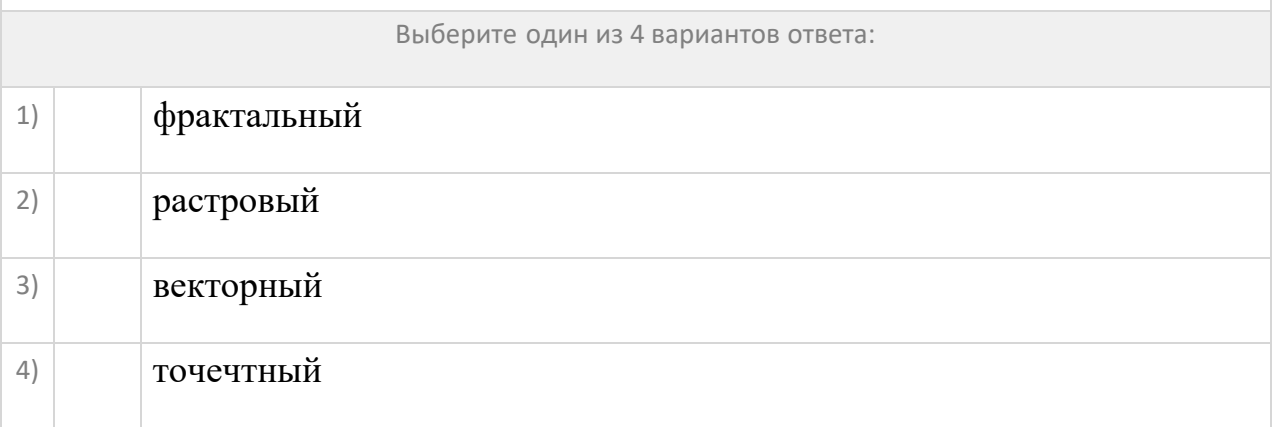

#### **Задание №34**

# Графические примитивы в графическом редакторе представляют собой

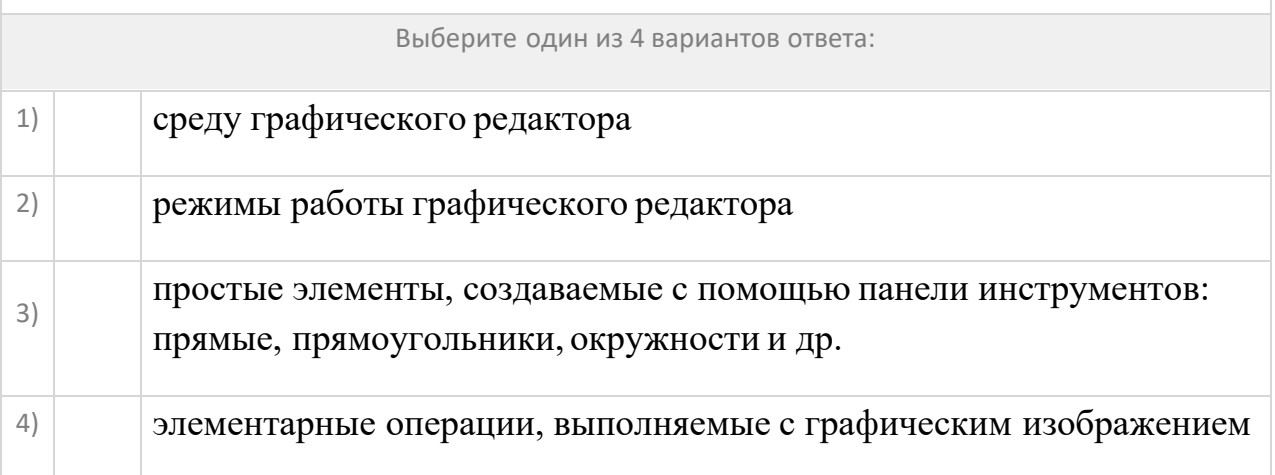

# Совокупность простых элементов: точек, прямых линий, дуг, окружностей, прямоугольникови др. называется

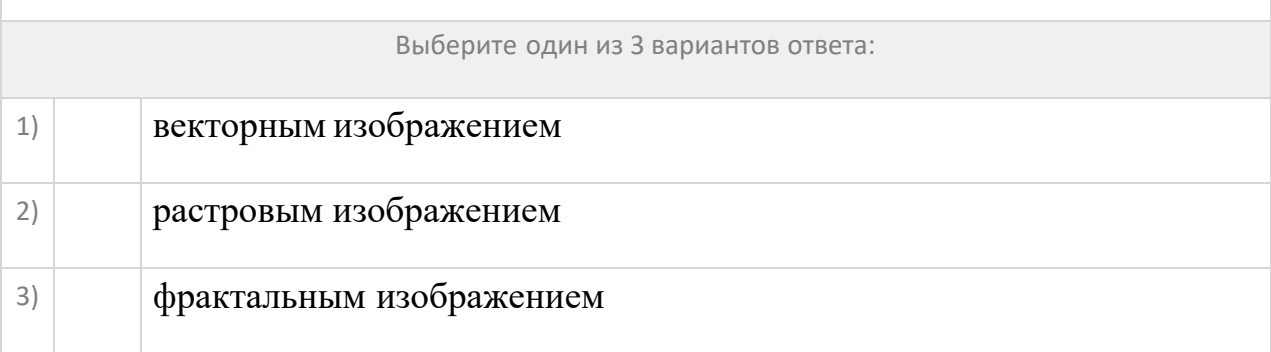

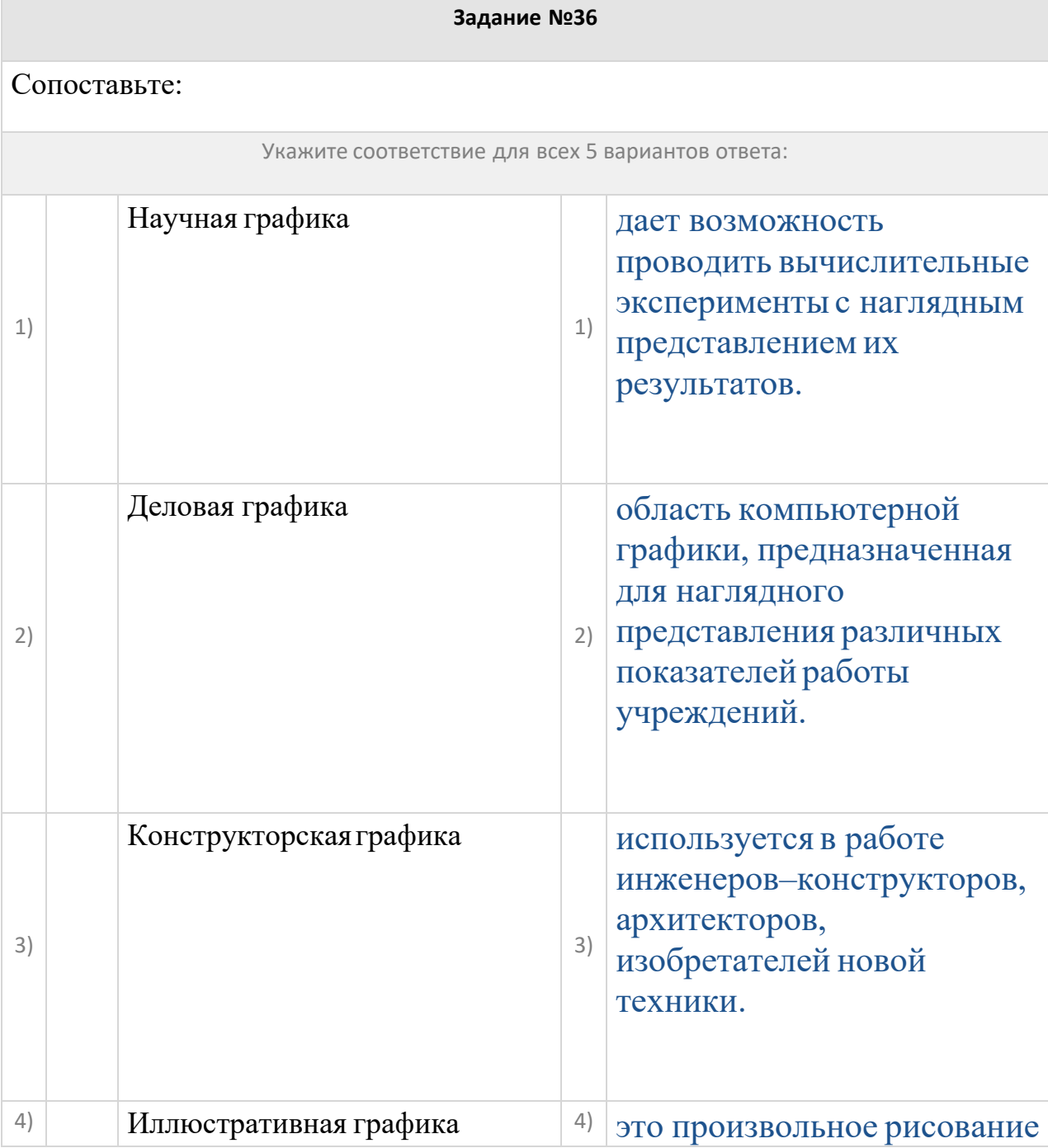

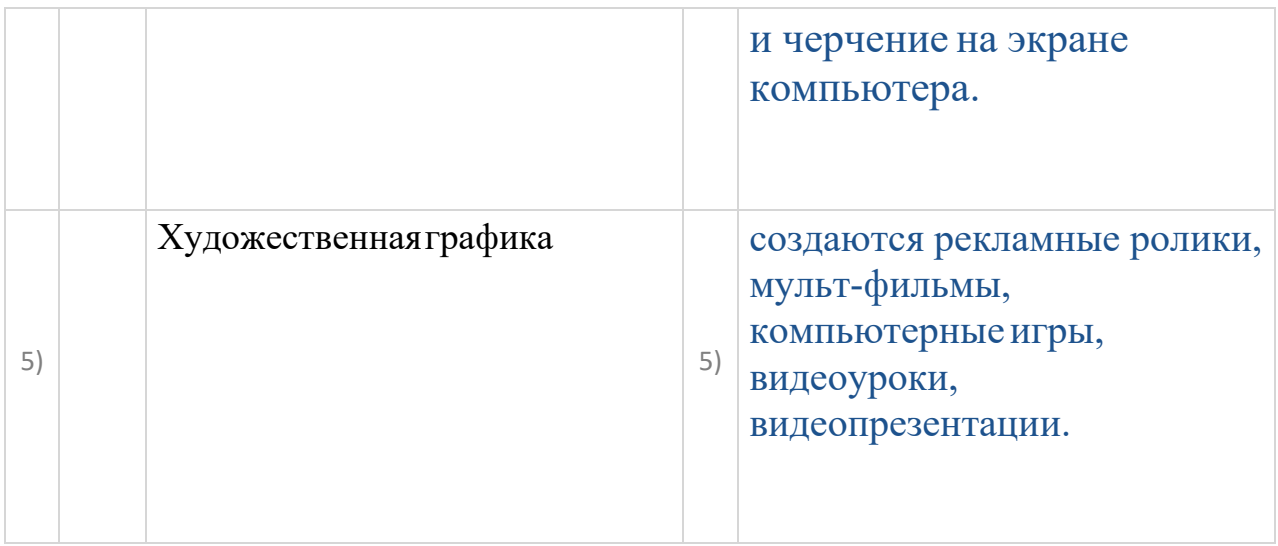

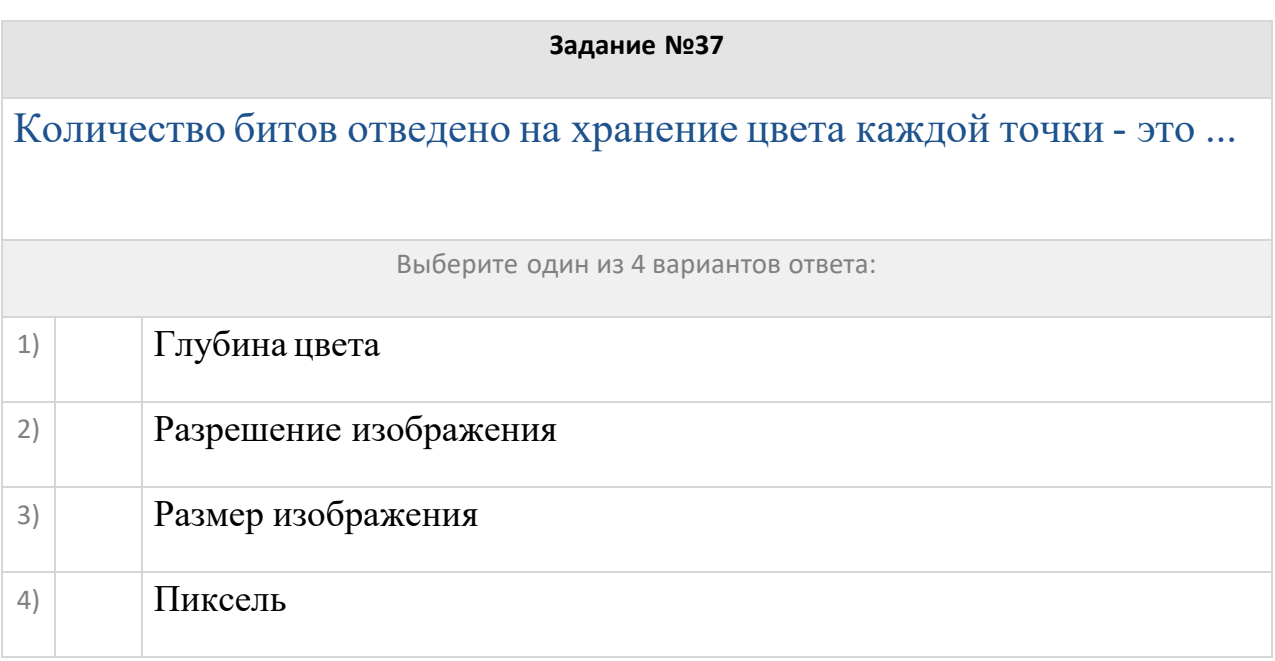

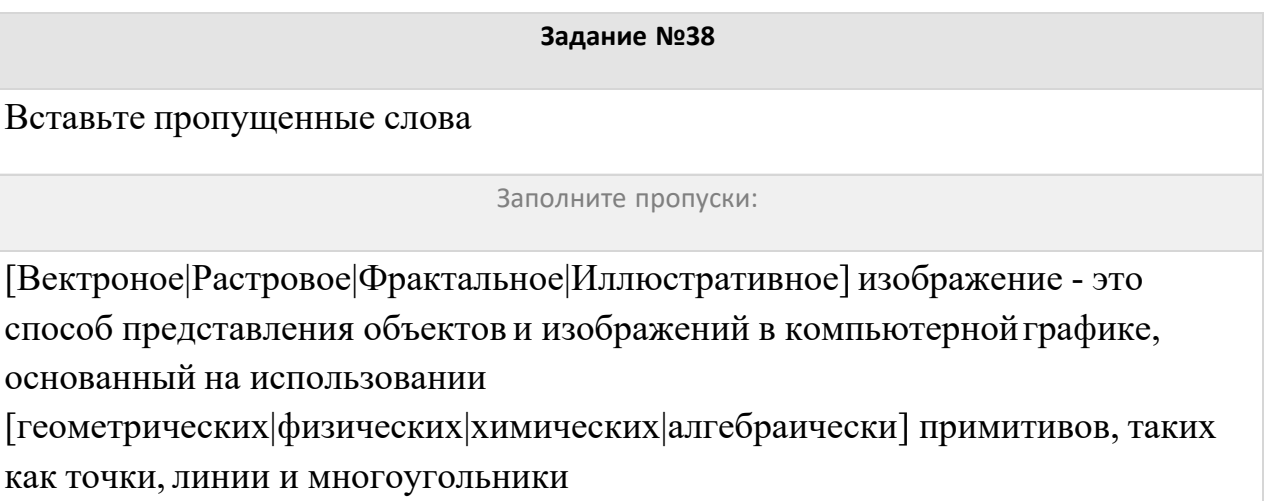

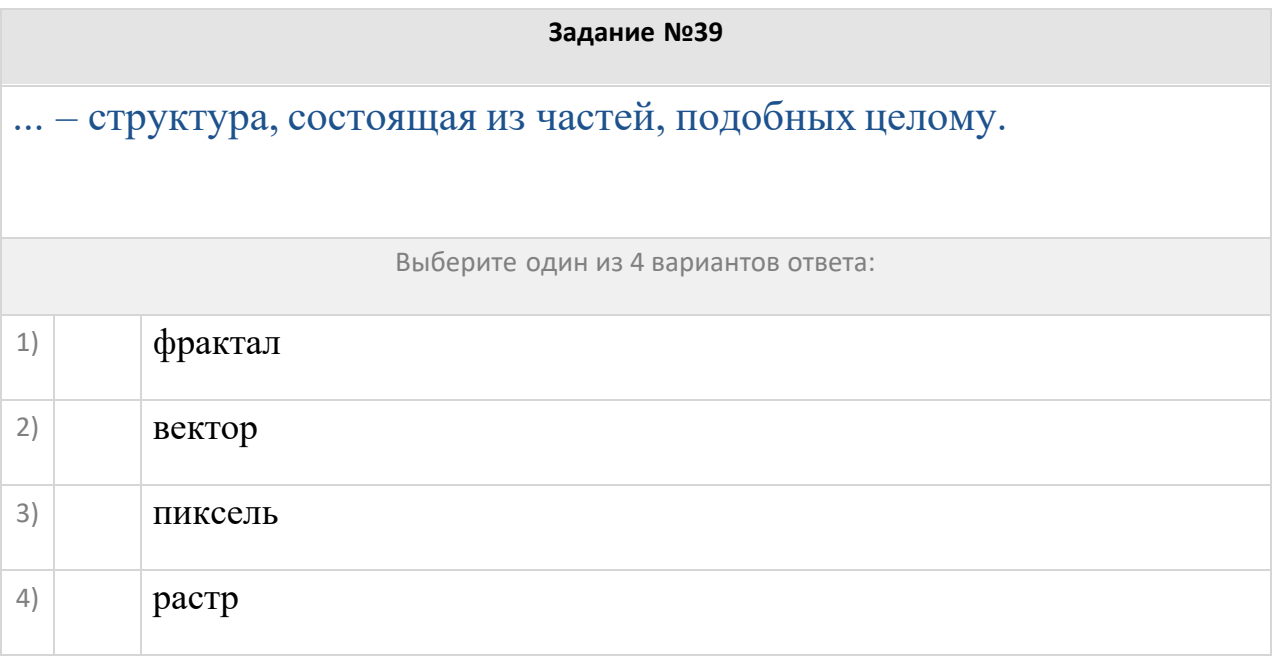

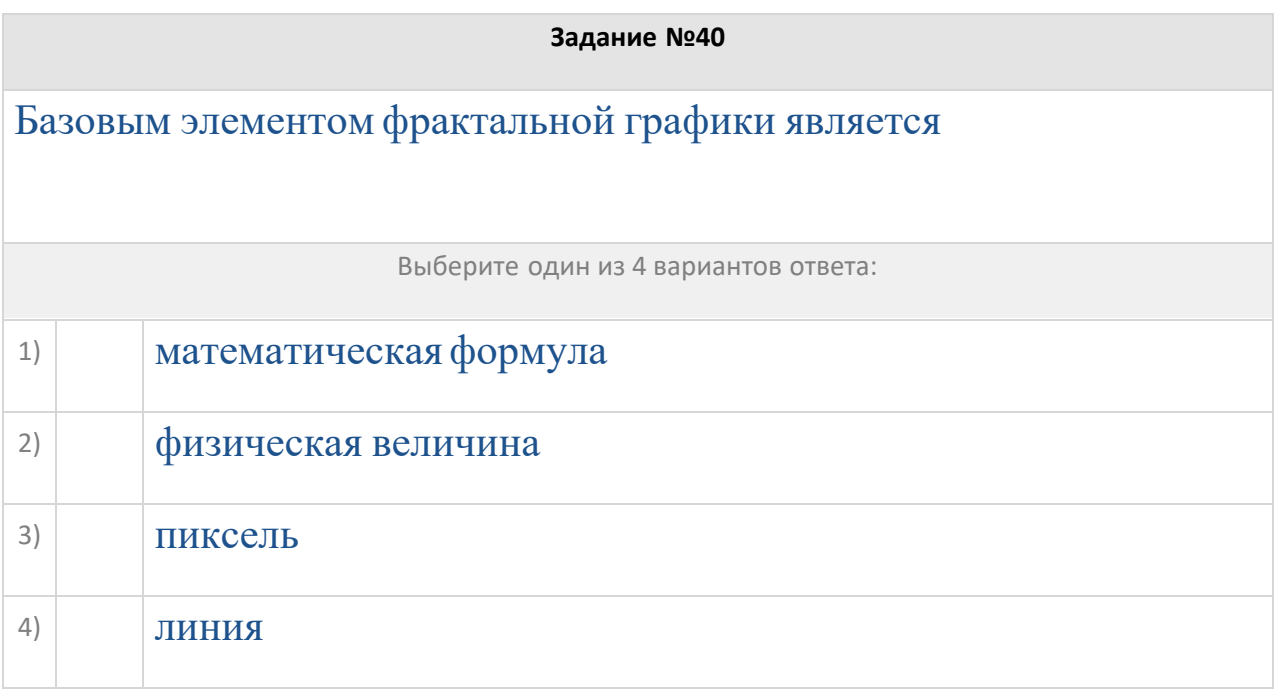

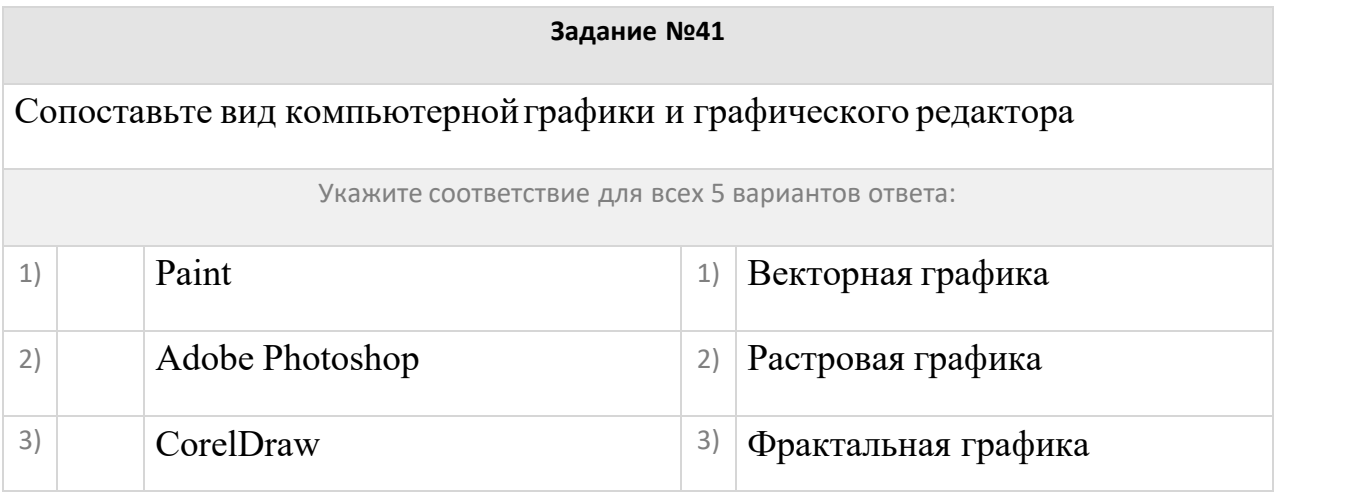

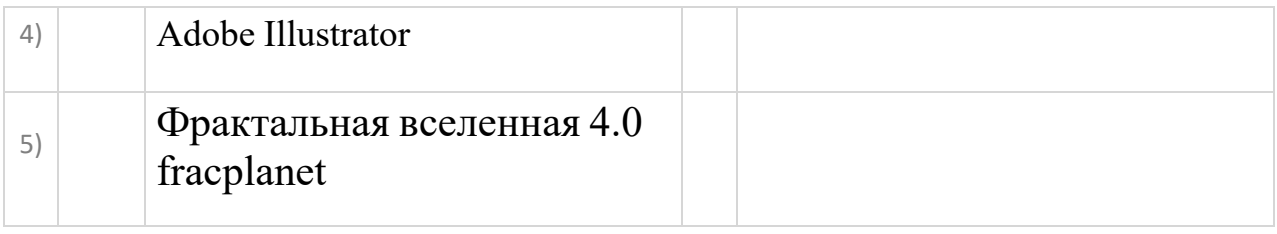

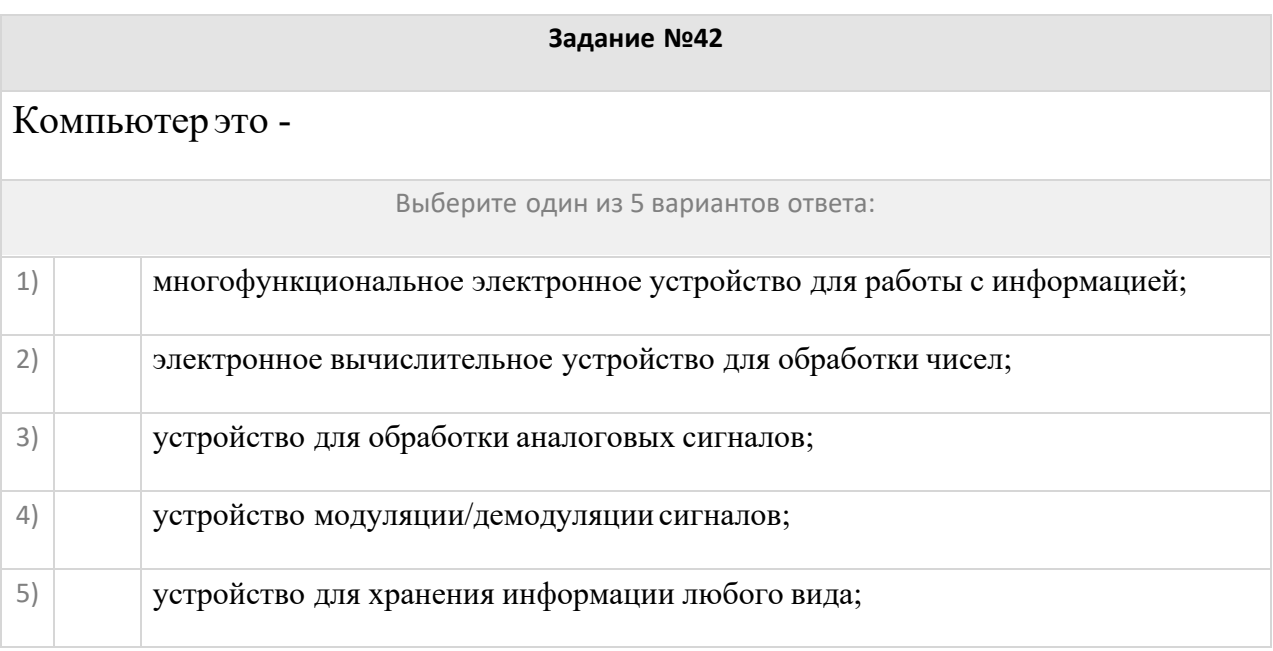

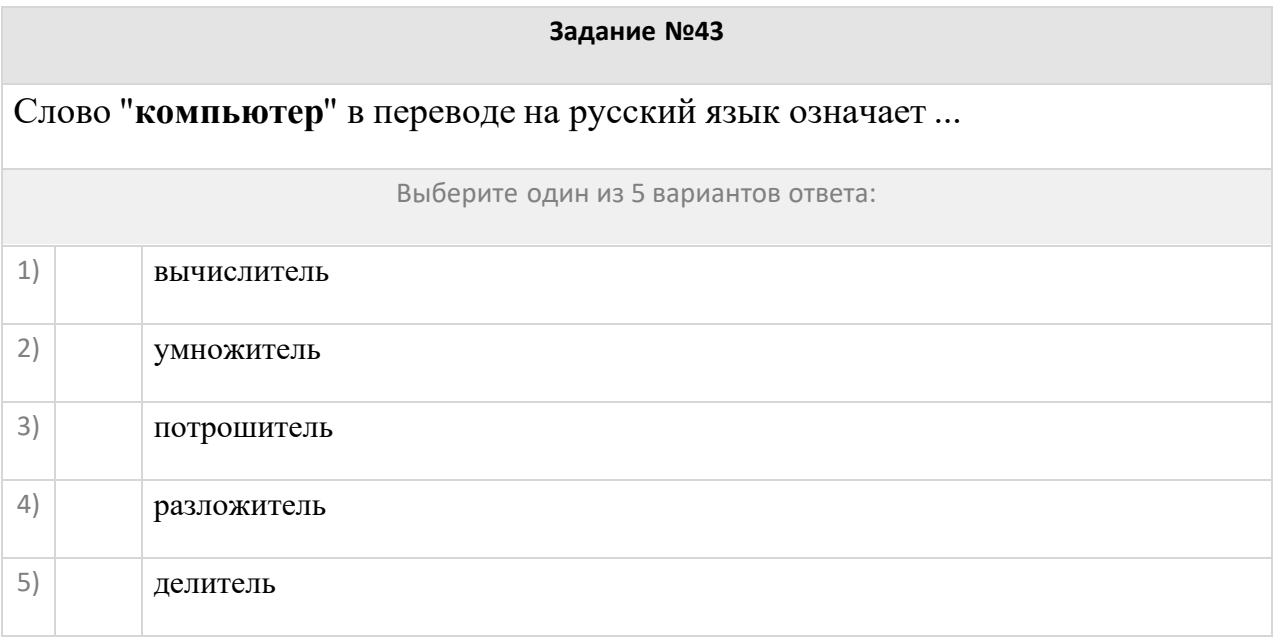

# Система взаимосвязанных технических устройств, выполняющих ввод, хранение, обработку и вывод информации называется:

**Задание №44**

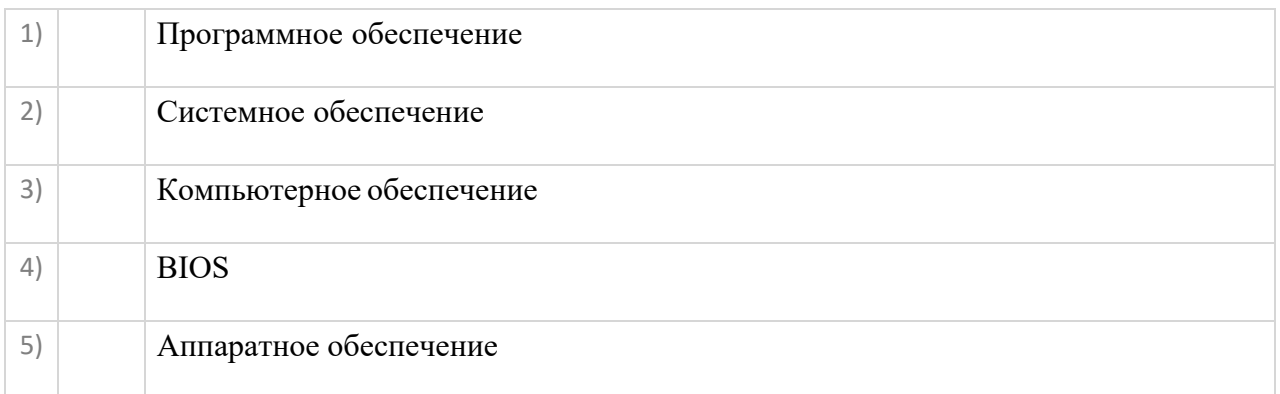

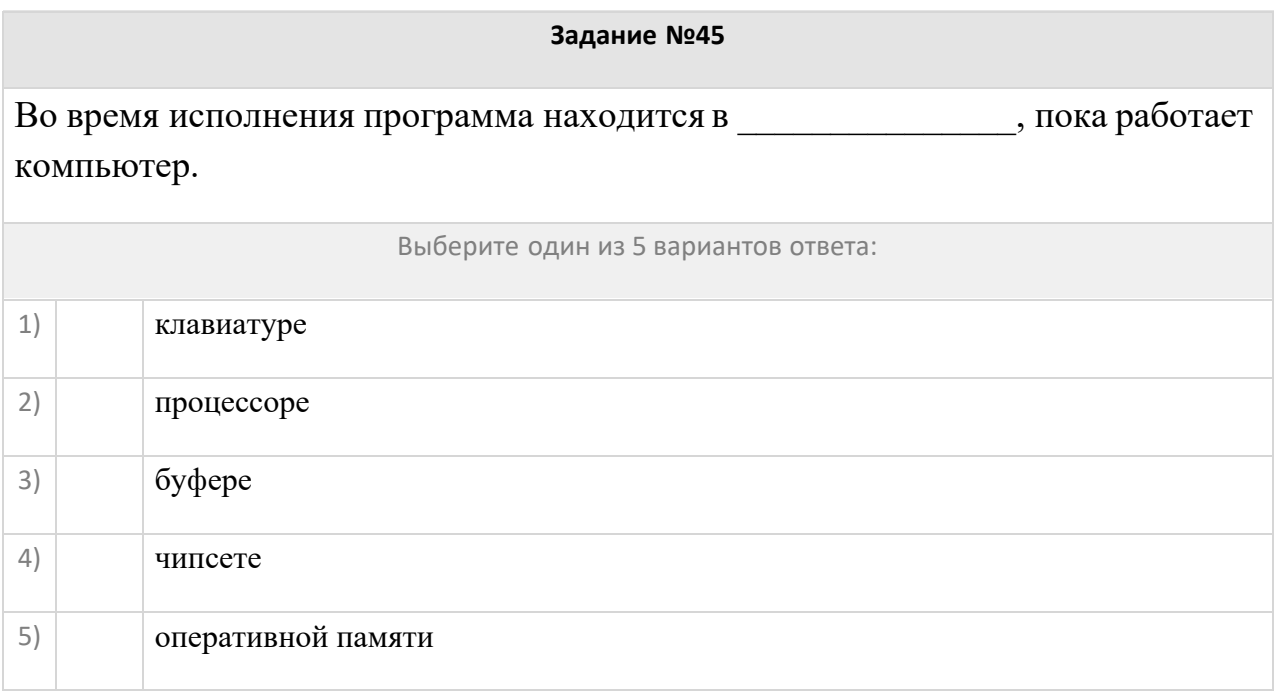

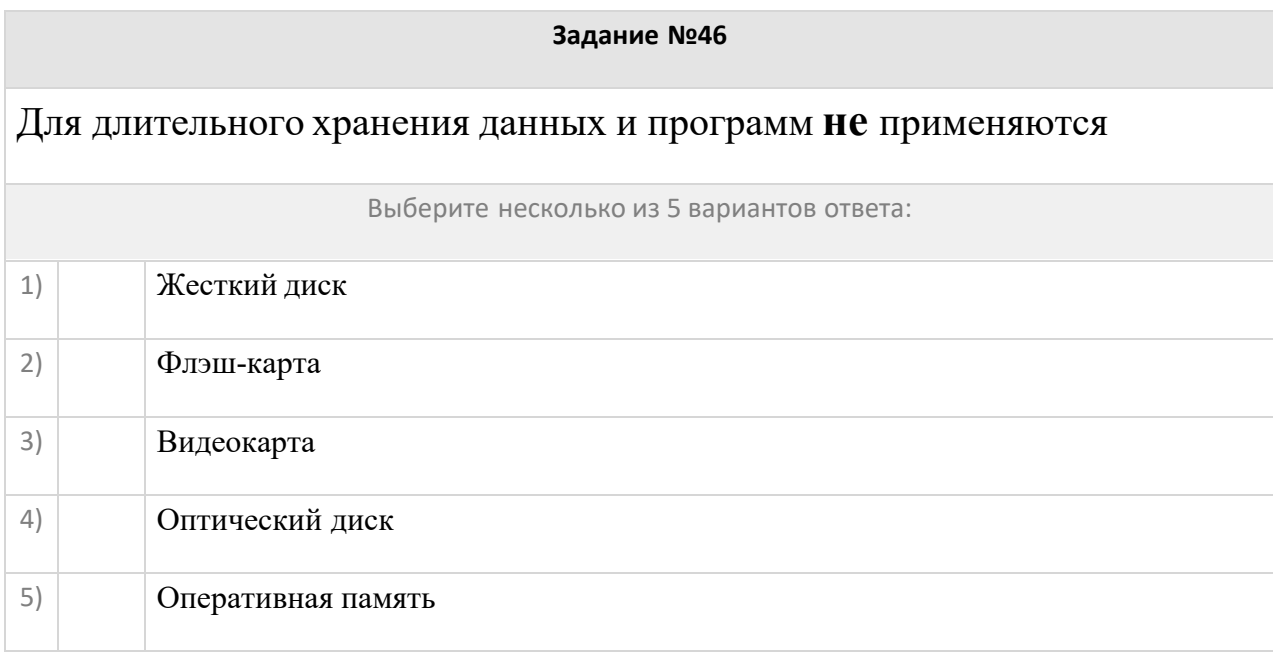

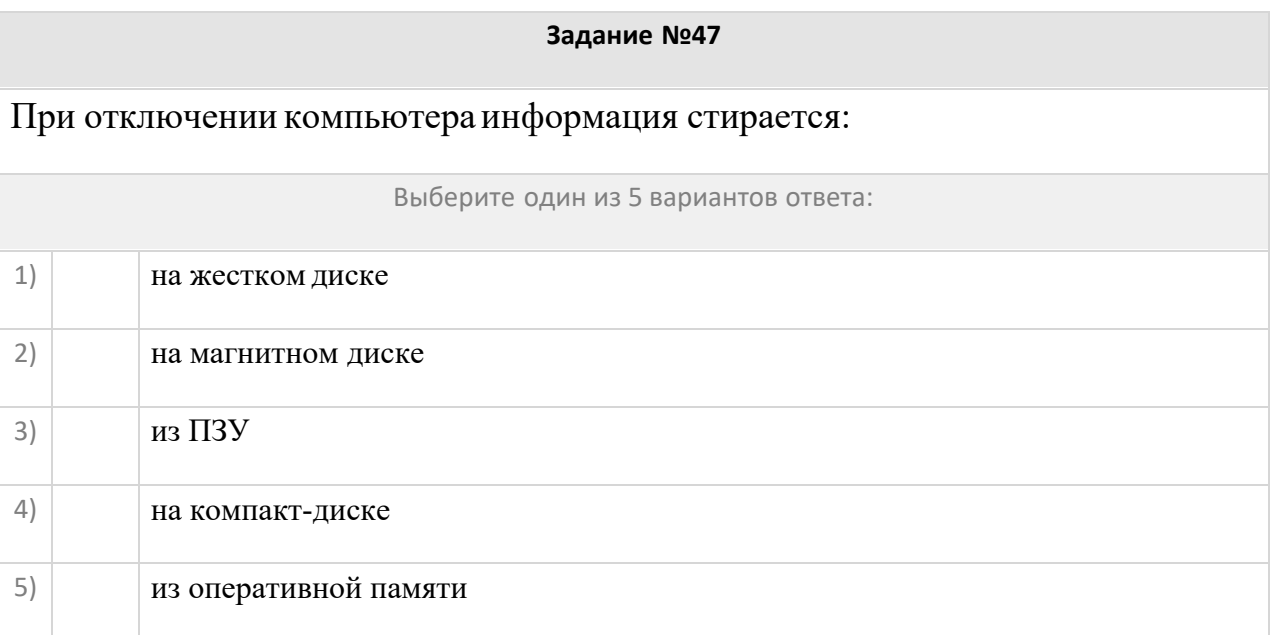

Производительность работы компьютера (количество выполнение операций в секунду) зависит от:

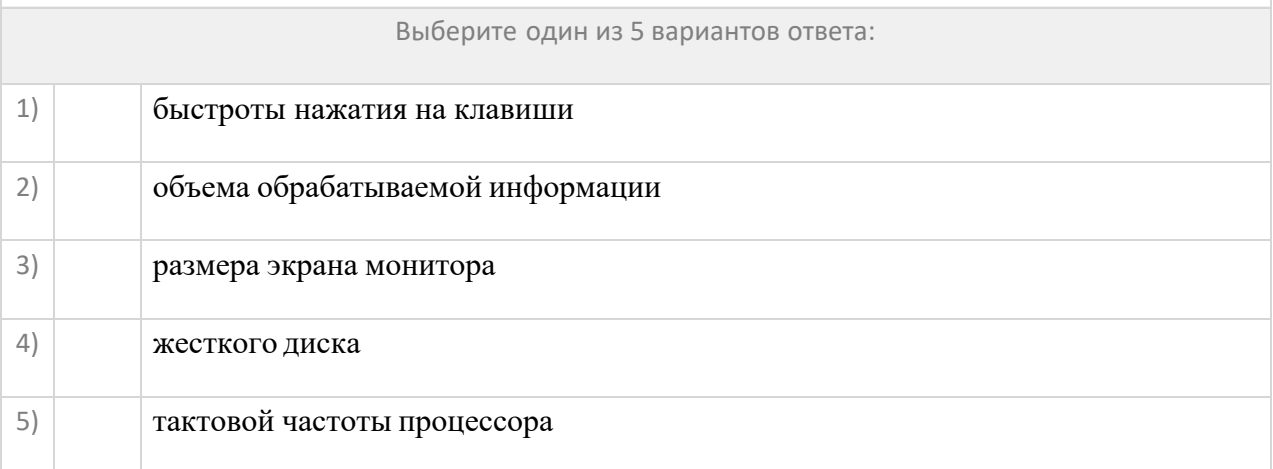

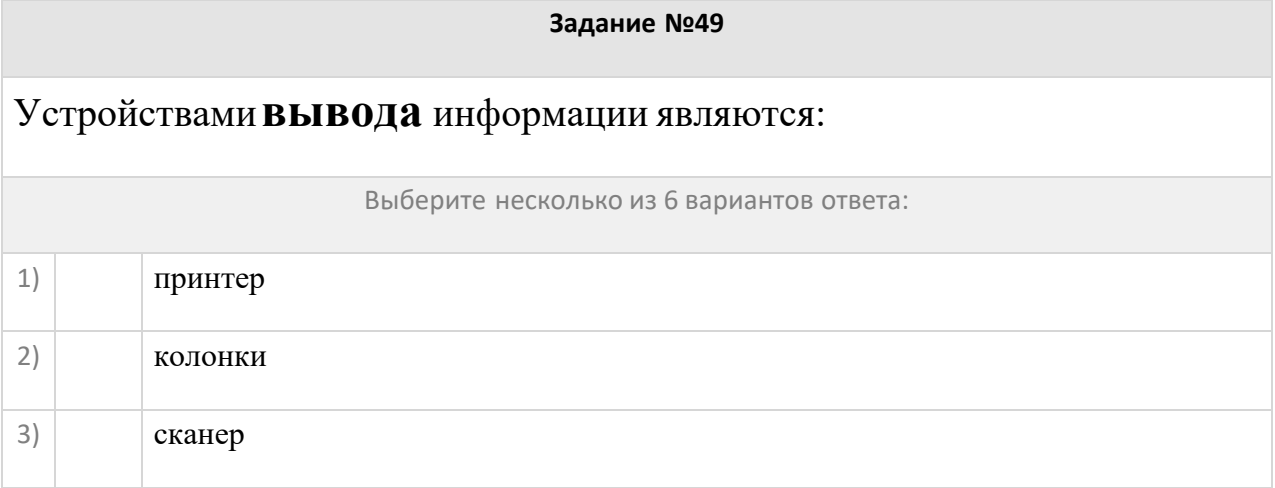

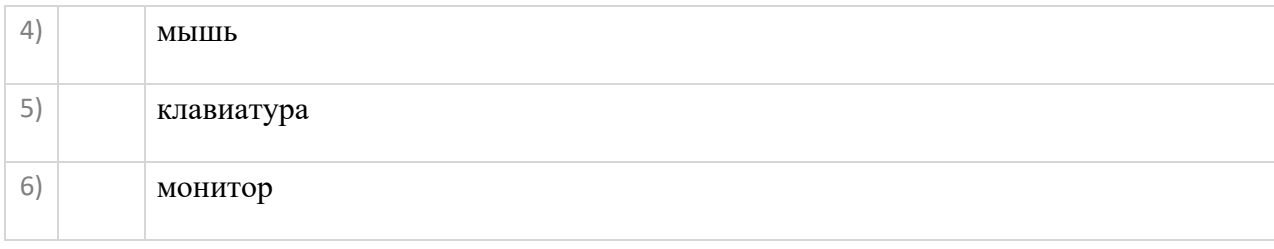

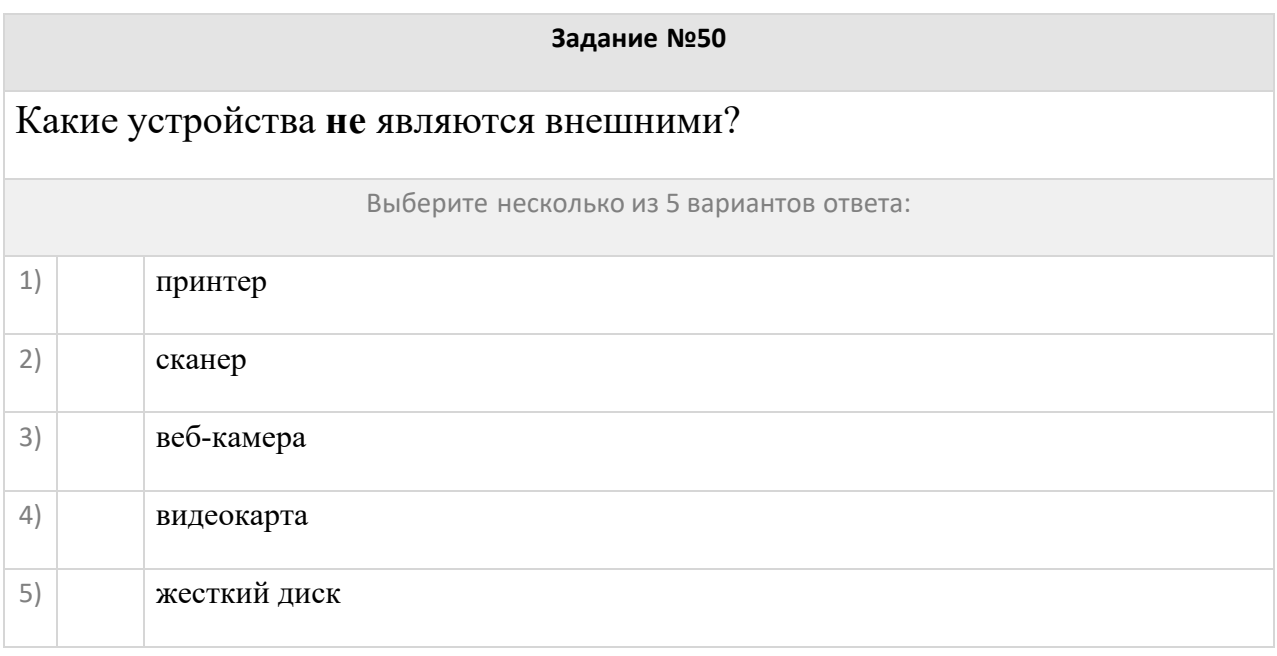

Принтер, в которомчернильная печатающая головка под давлением выбрасывает жидкие чернила из ряда мельчайшихотверстий на бумагу называется

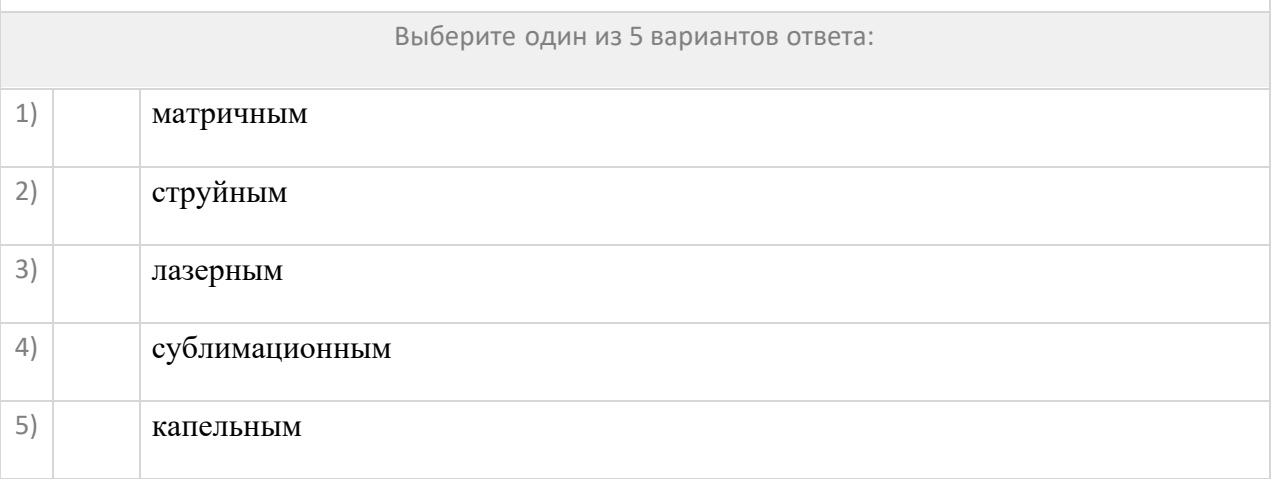

Устройство для ввода текстов и графики с бумажного носителя в

**Задание №52**

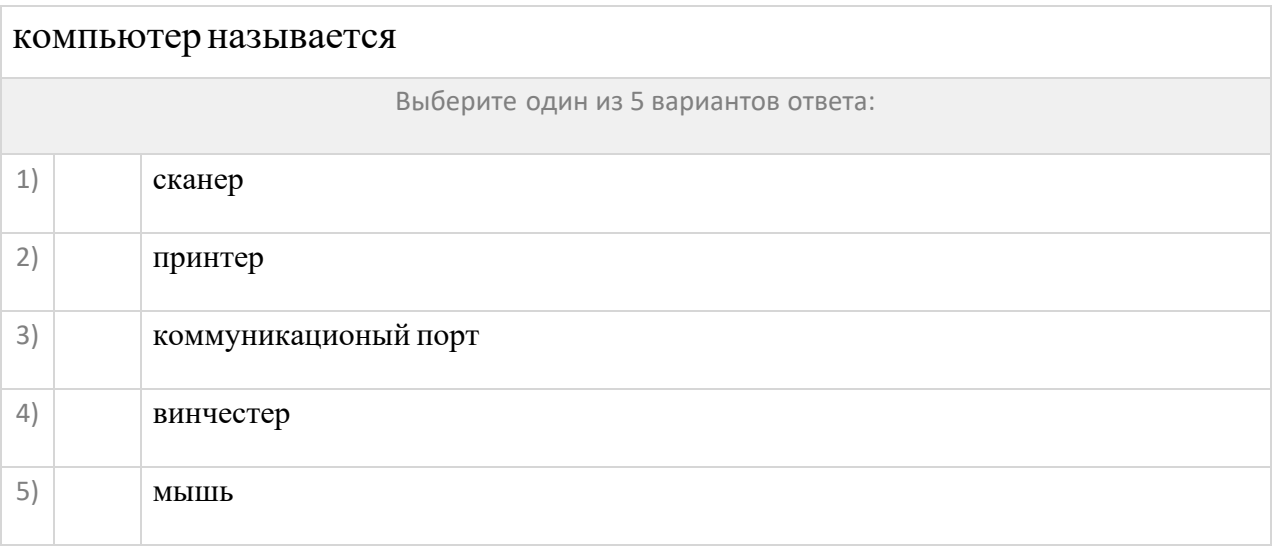

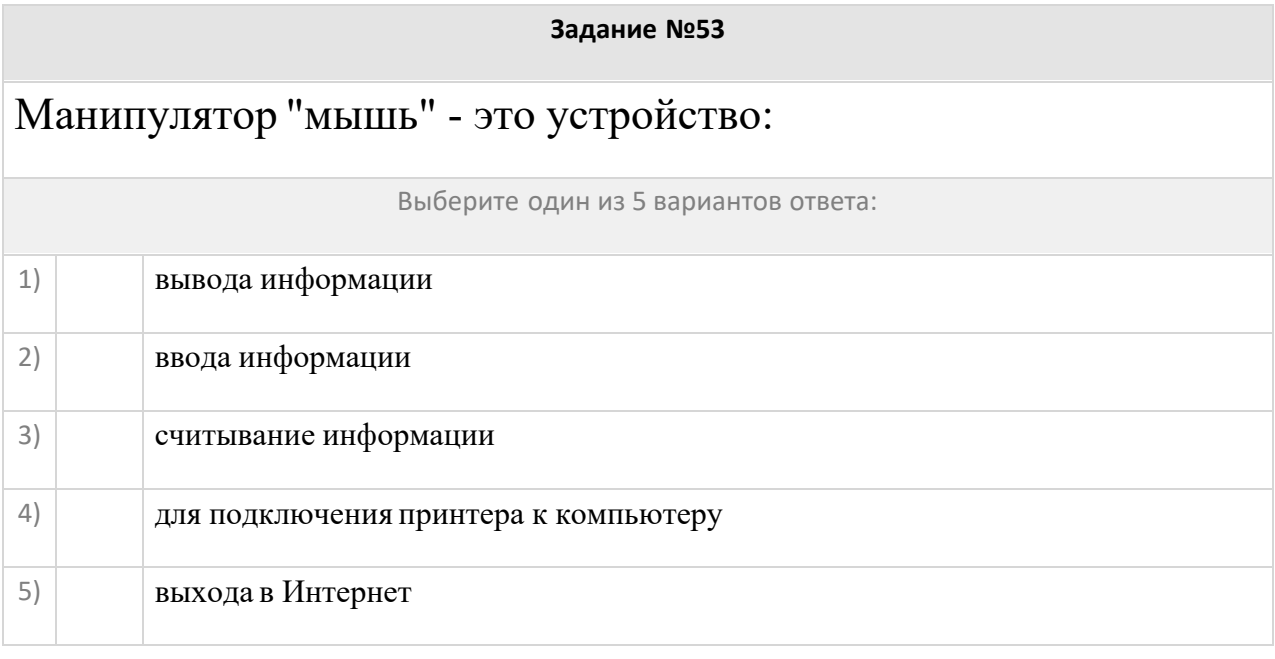

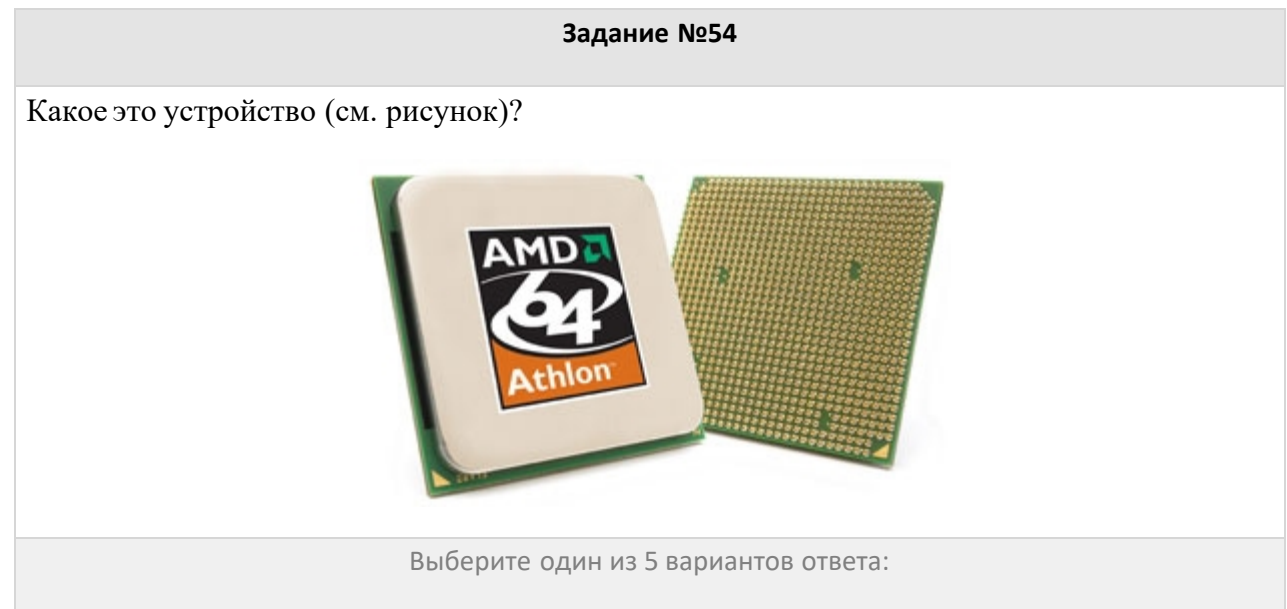

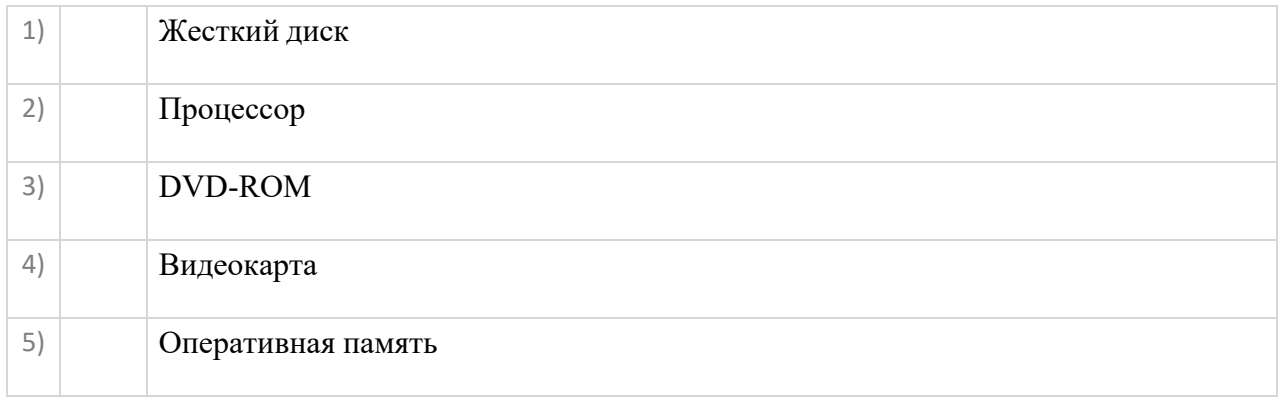

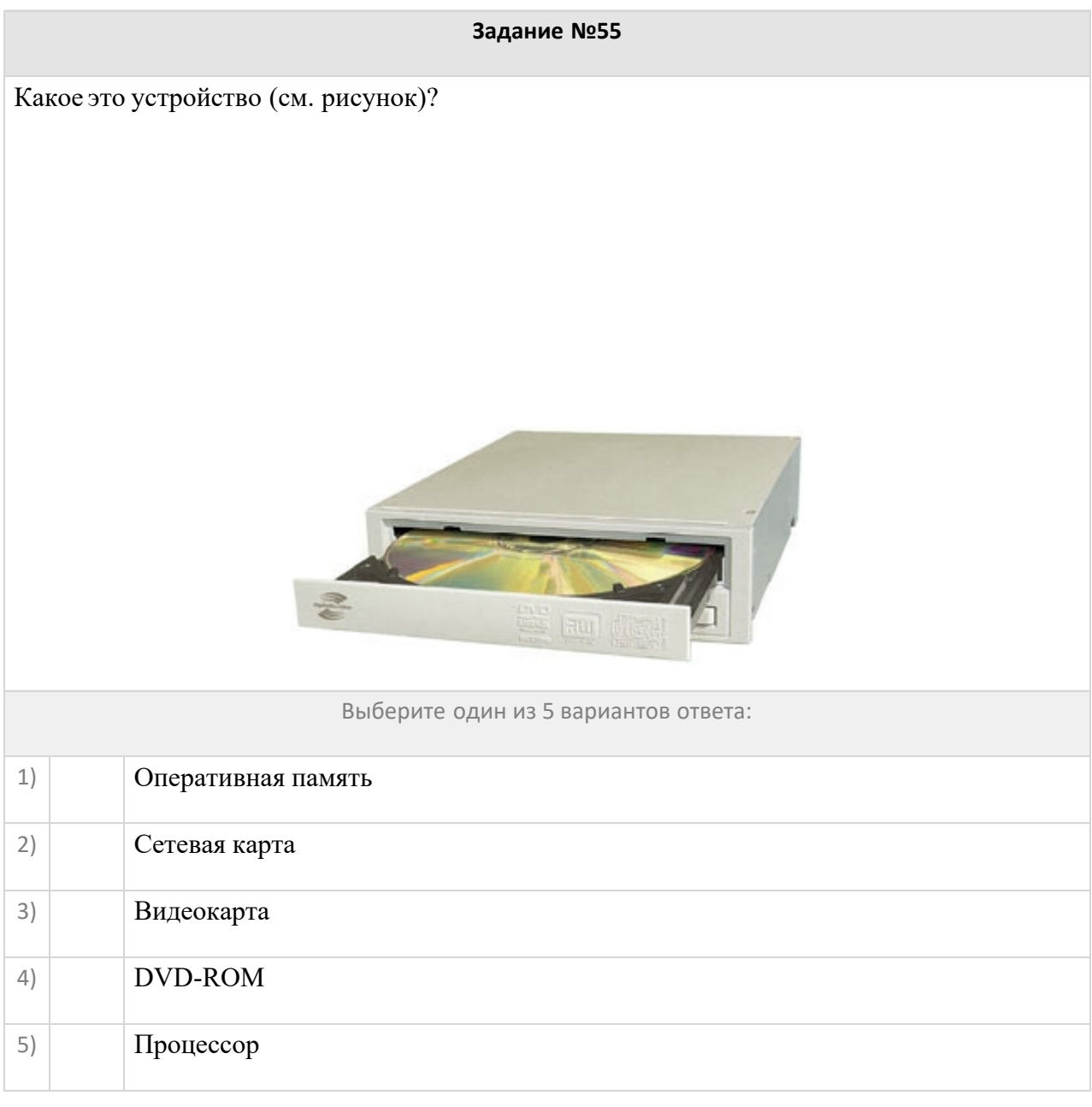

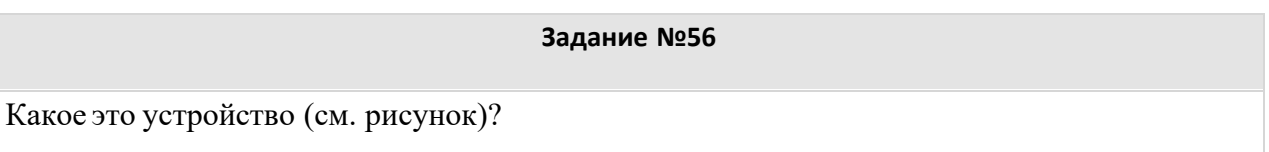

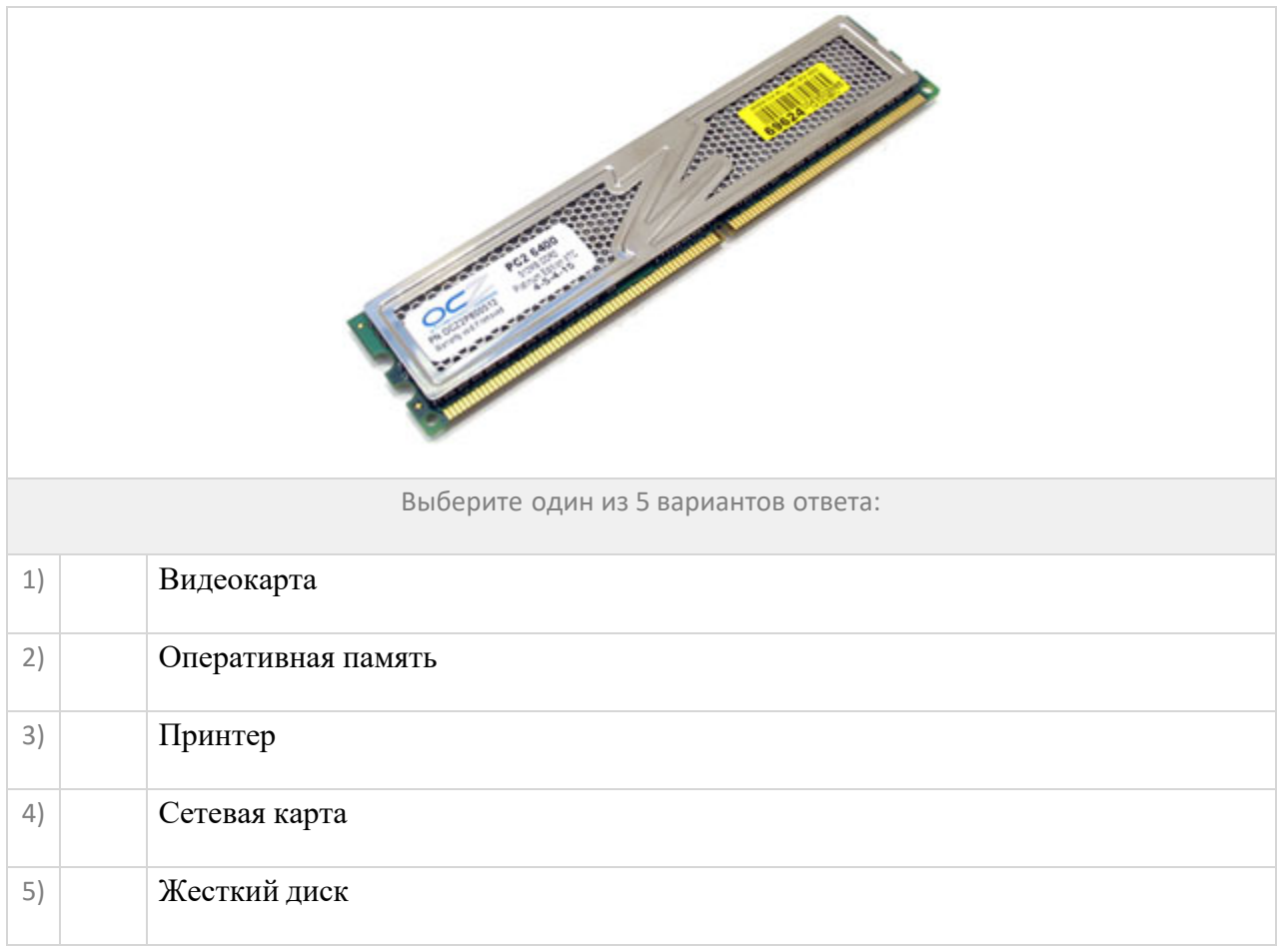

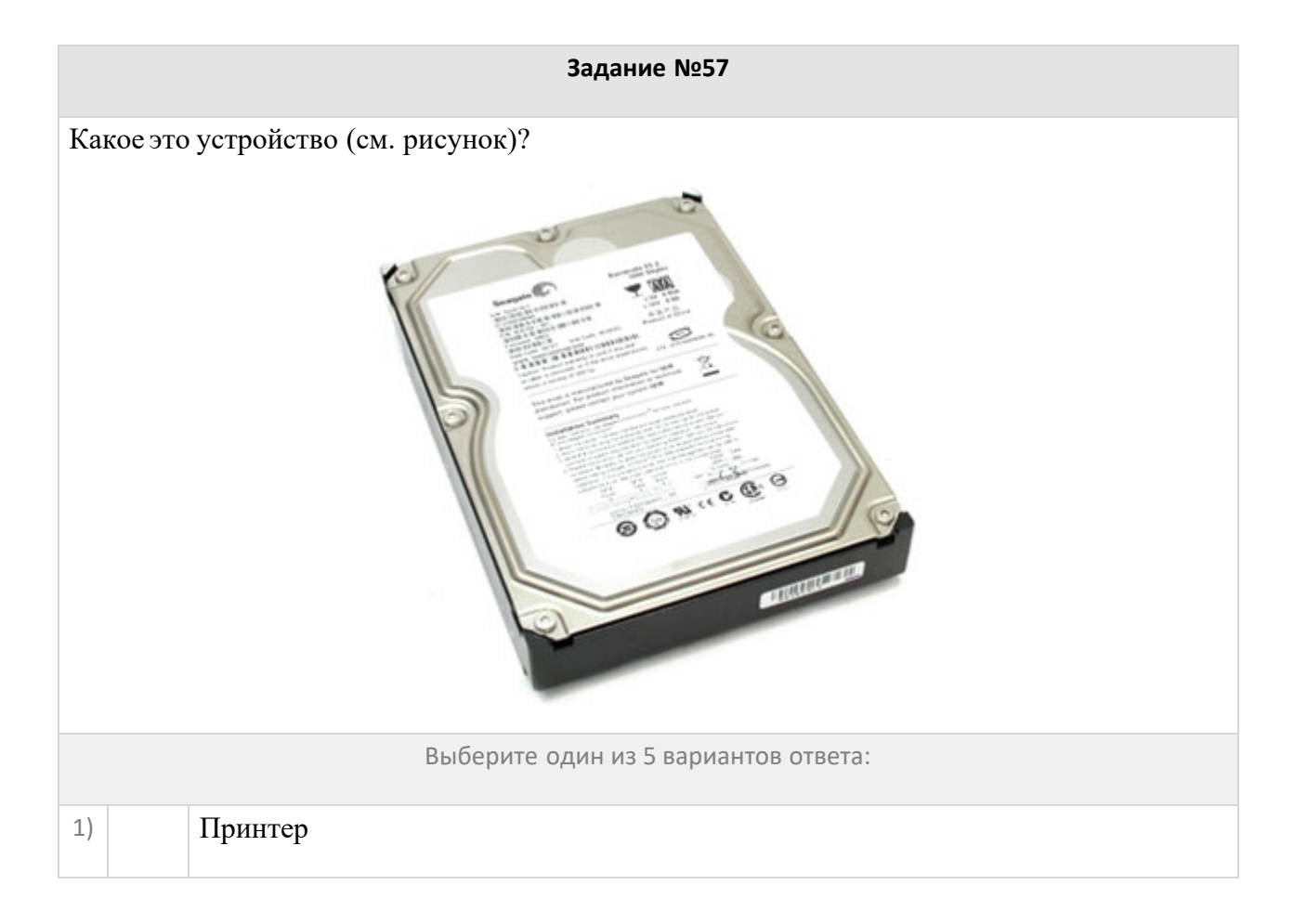

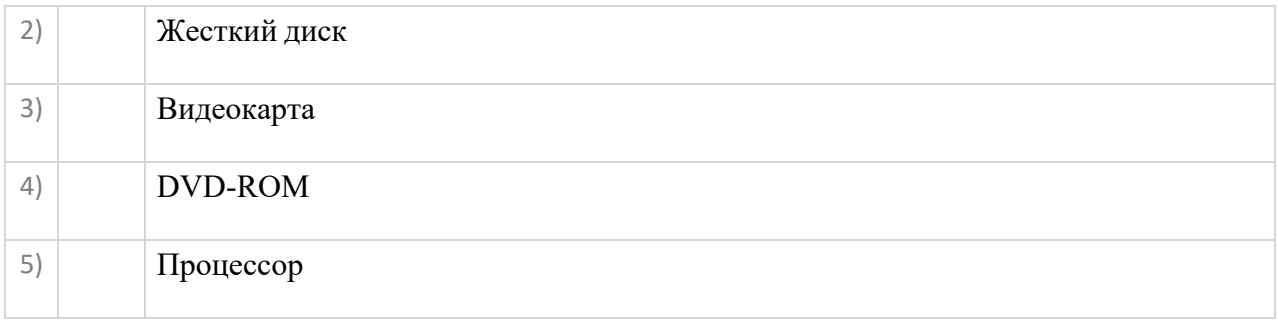

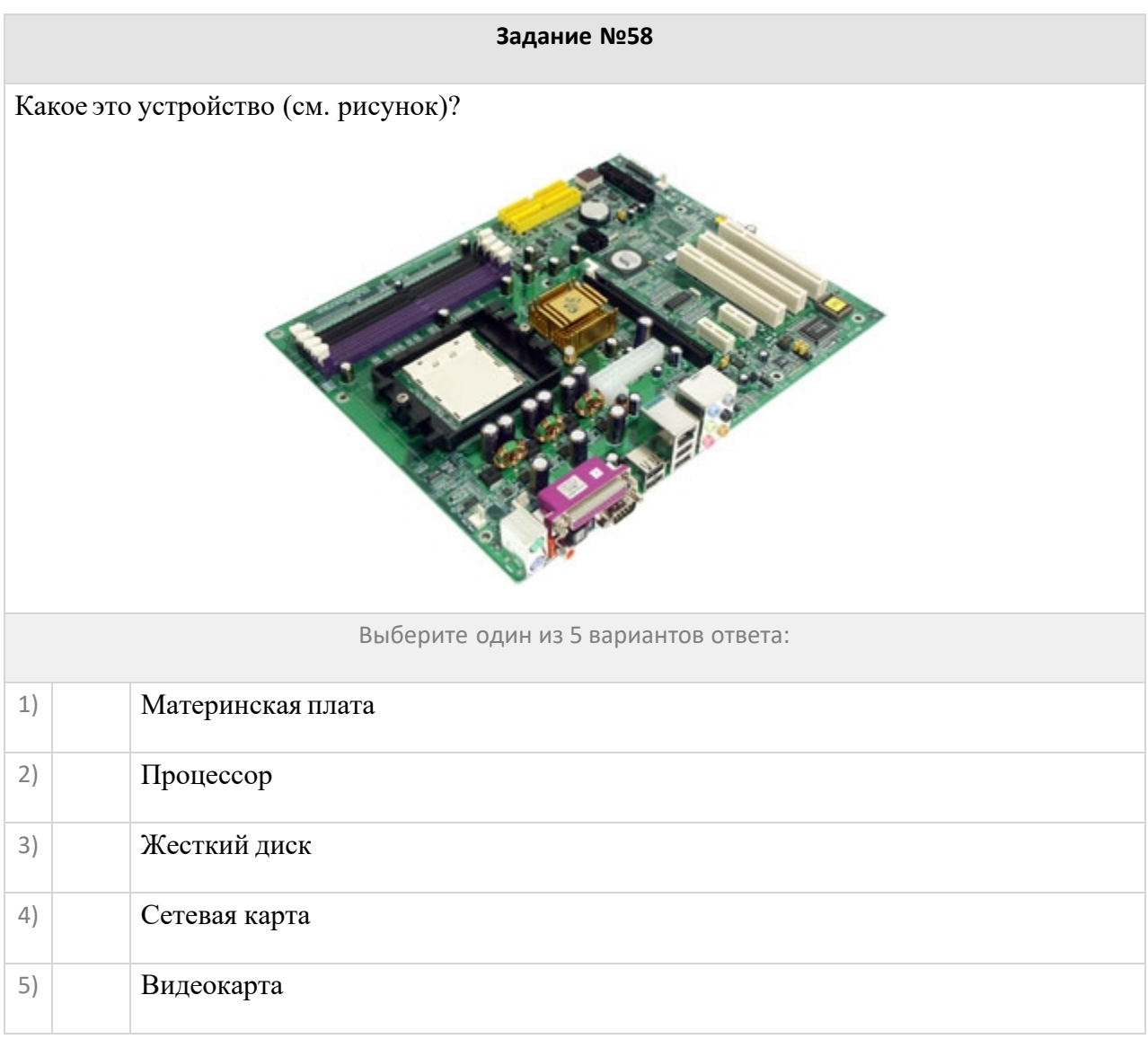

Какое устройство изображено на рисунке?

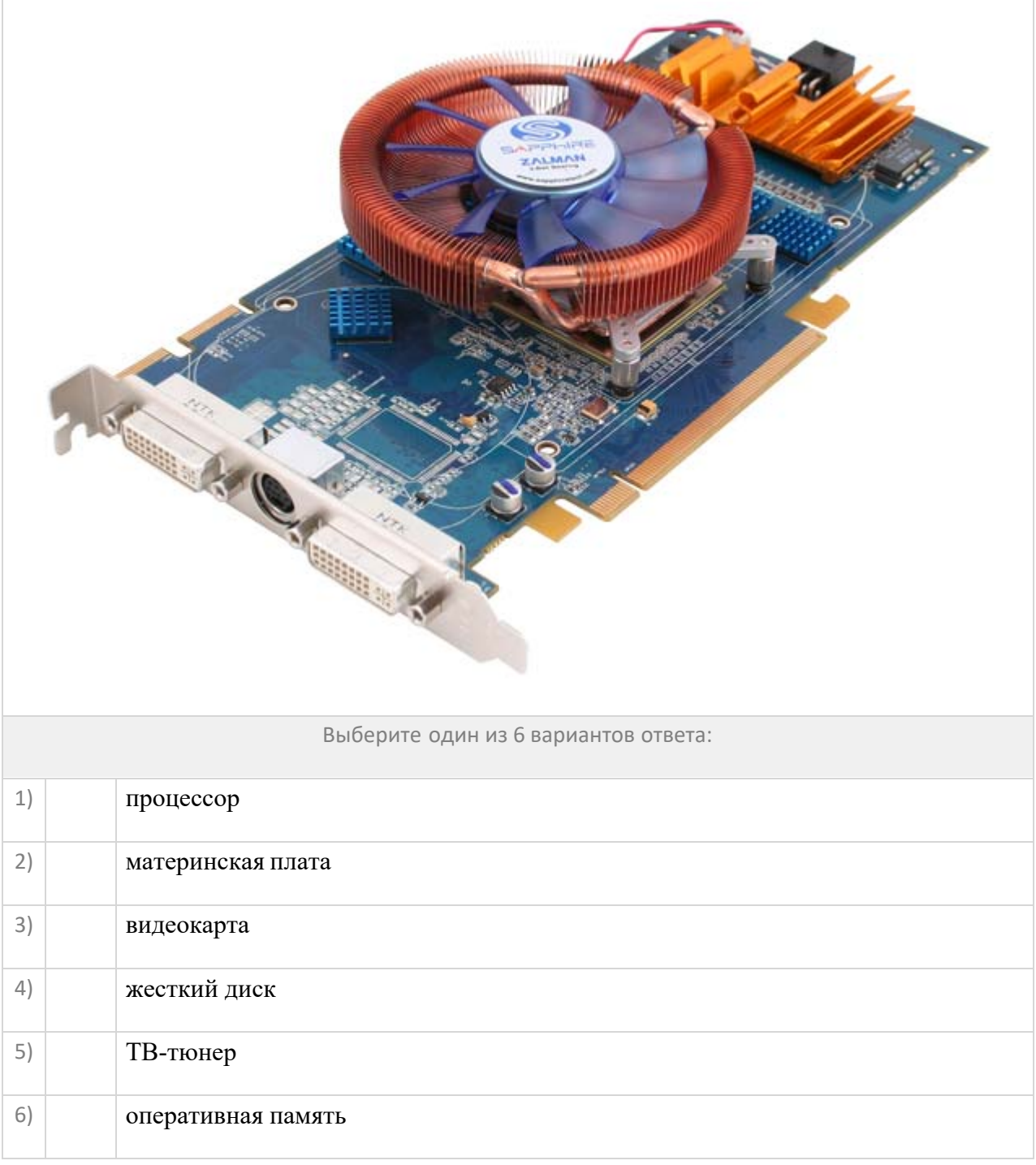

*Основная характеристика ... – тактовая частота (измеряется в мегагерцах (МГц) и гигагерцах (ГГц)). Чем выше тактовая частота, тем выше производительность компьютера. Есть еще насколько важных характеристик ... – тип ядра и технология производства, частота системной шины.*

Про что идет речь?

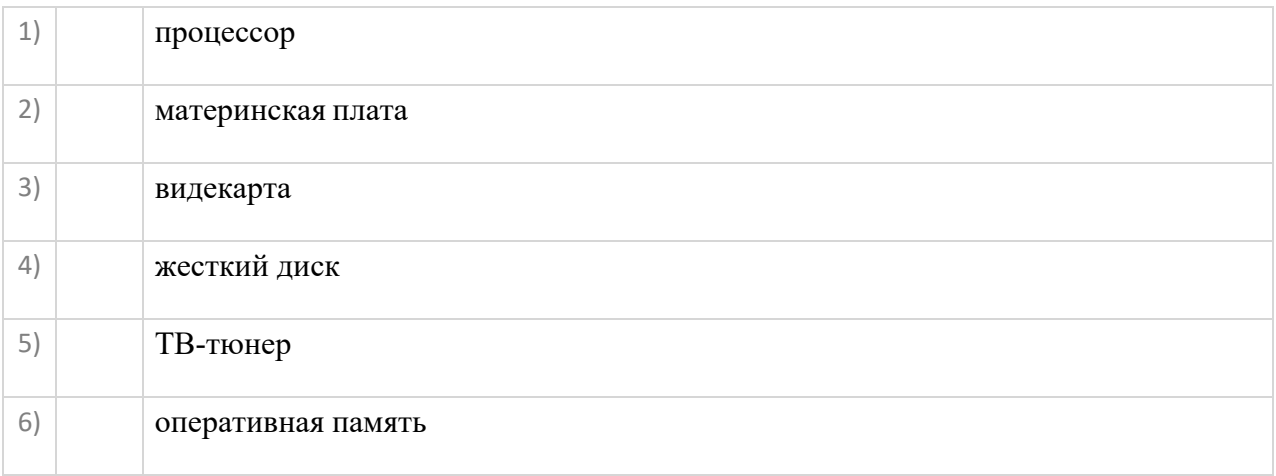

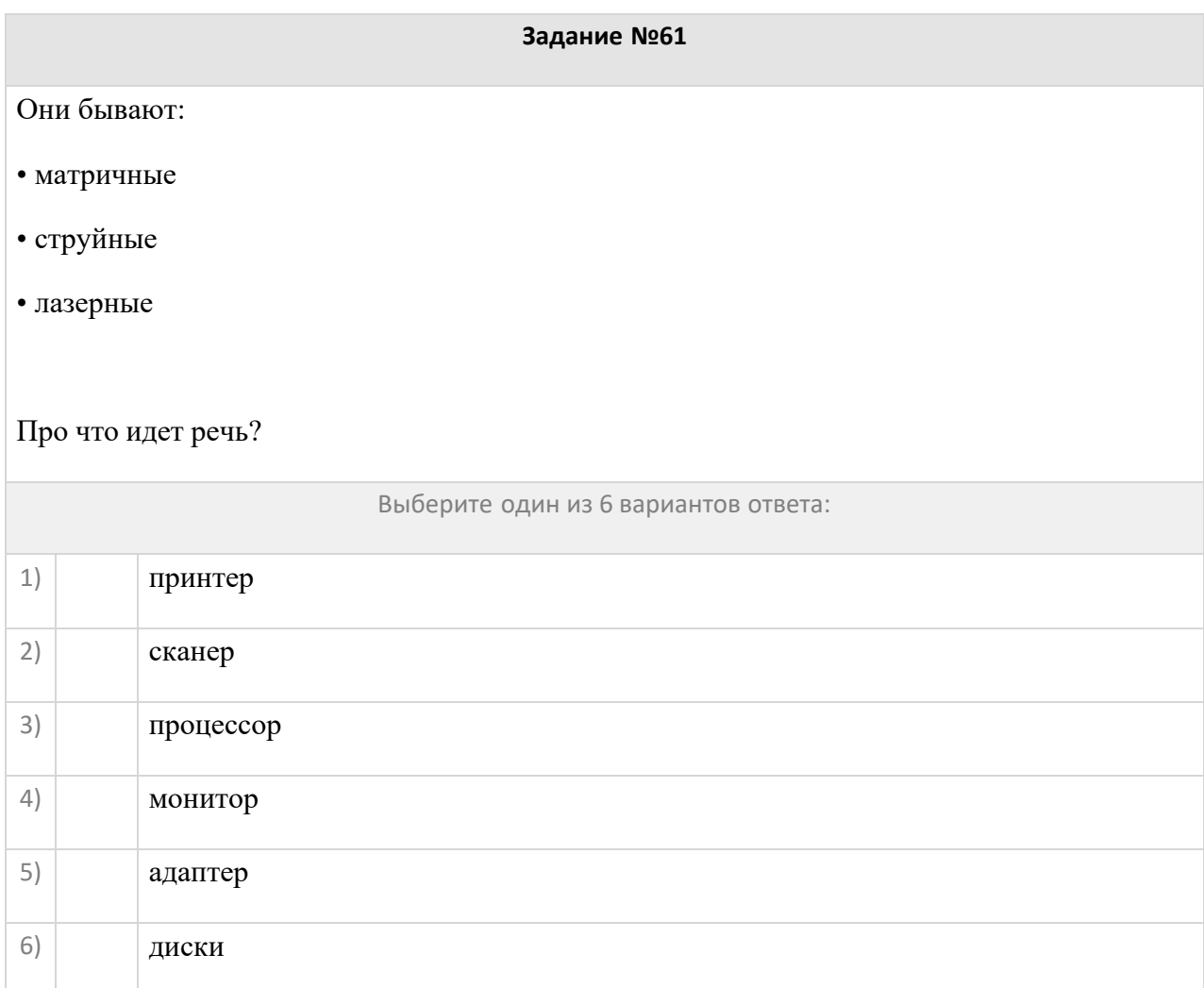

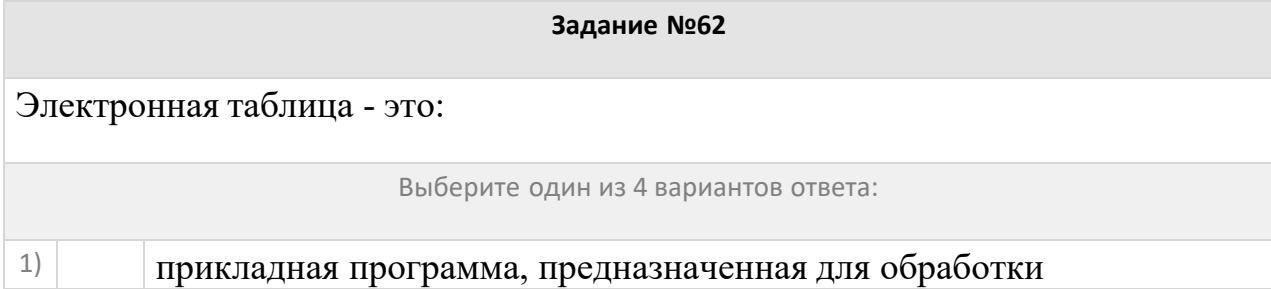

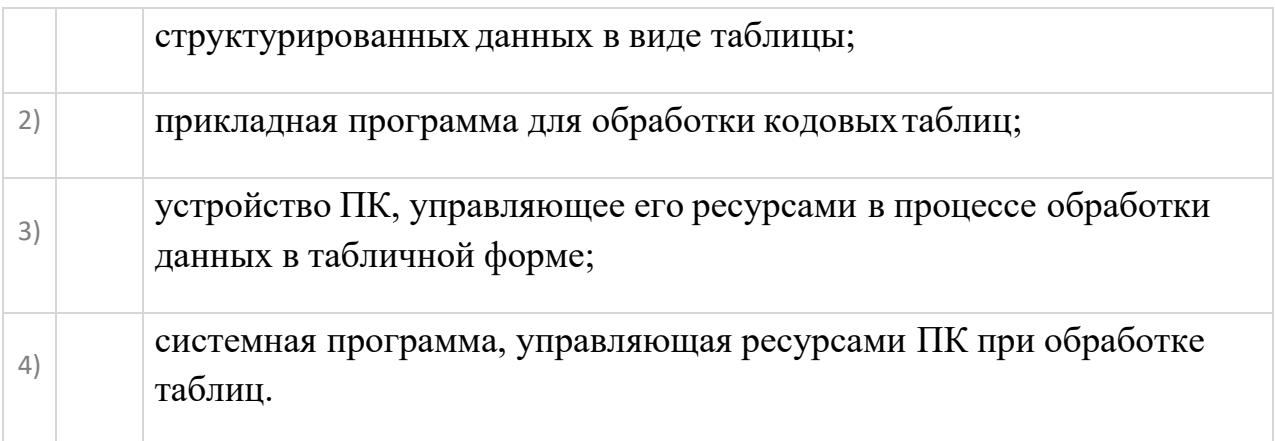

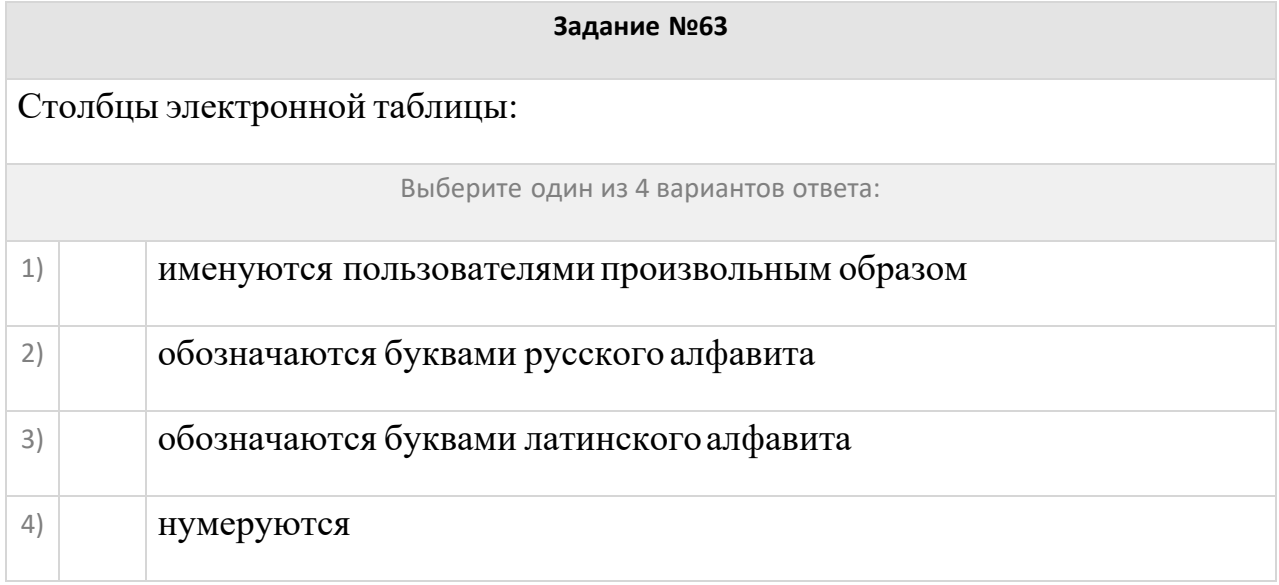

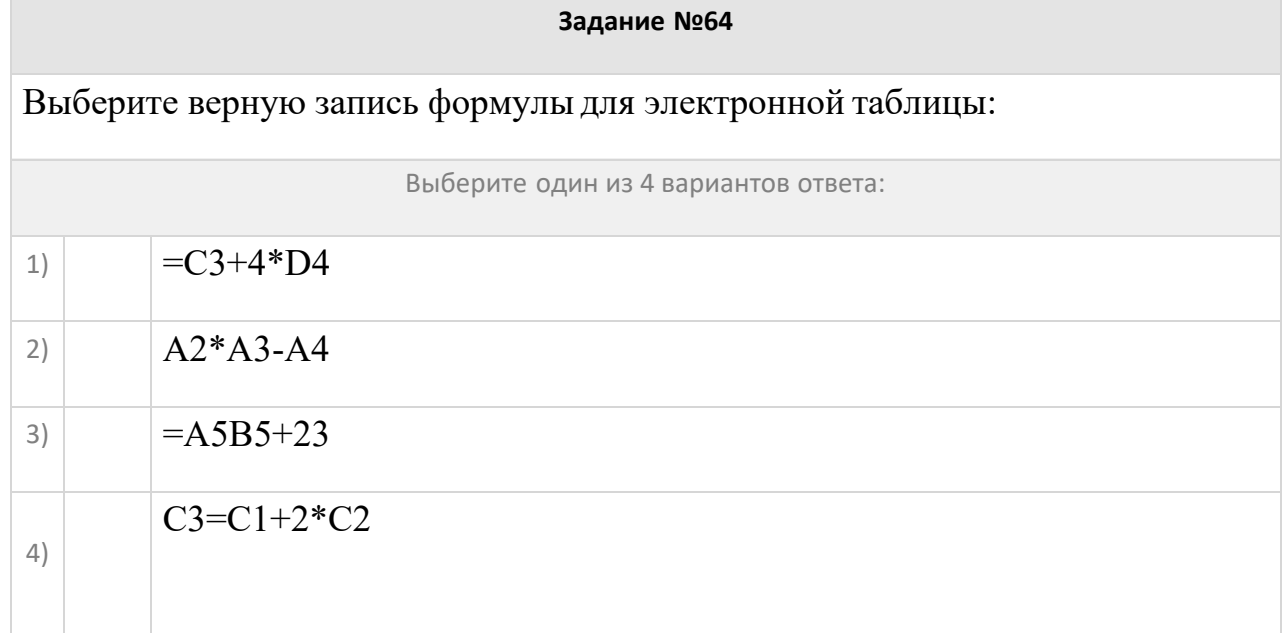

Какая формула будет получена при копированиив ячейку С3, формулы из ячейки С2:

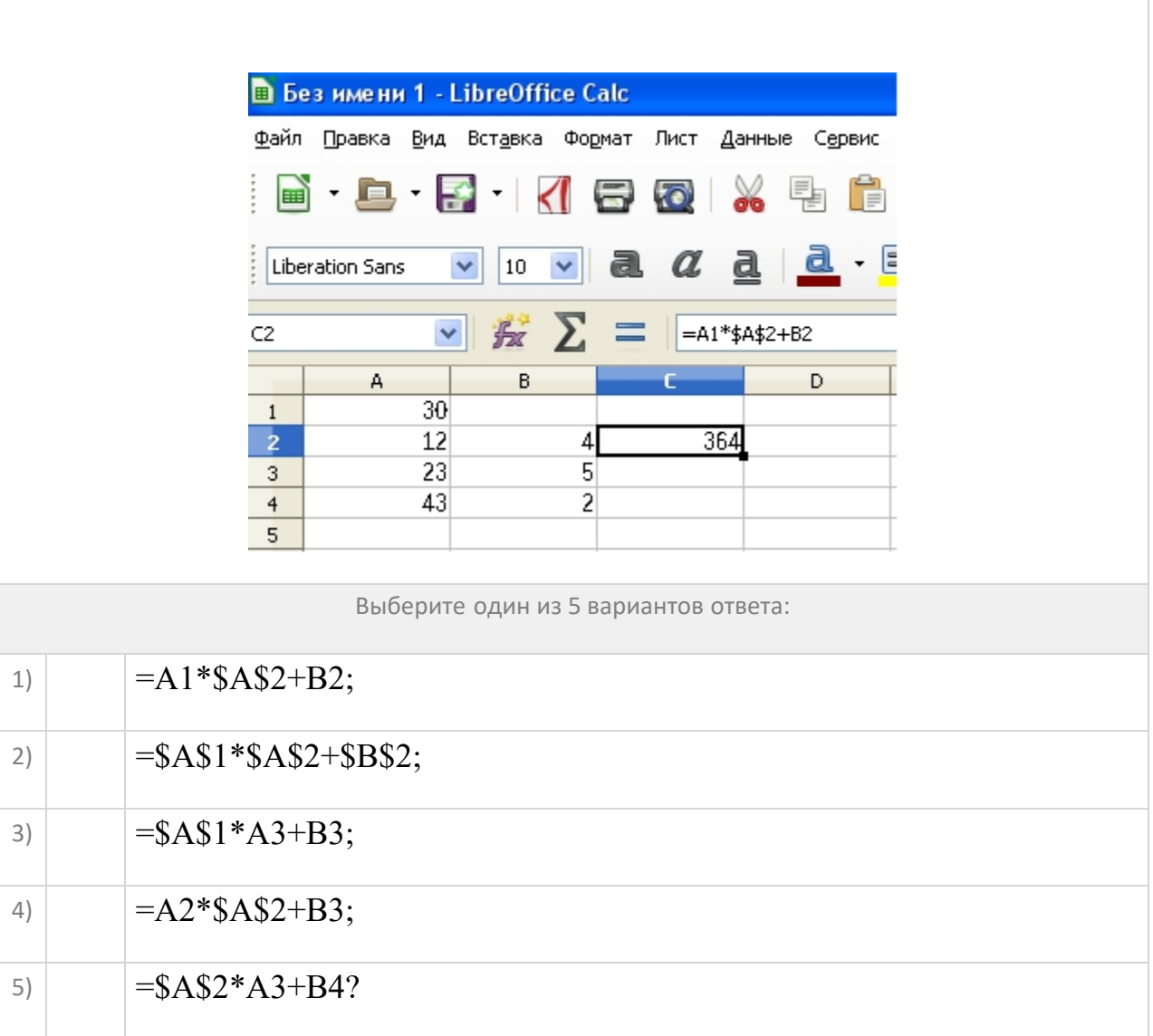

## **Задание №66**

Чему будет равно значение ячейки С1, если в нее ввести формулу =СУММ(A1:A7)/2:

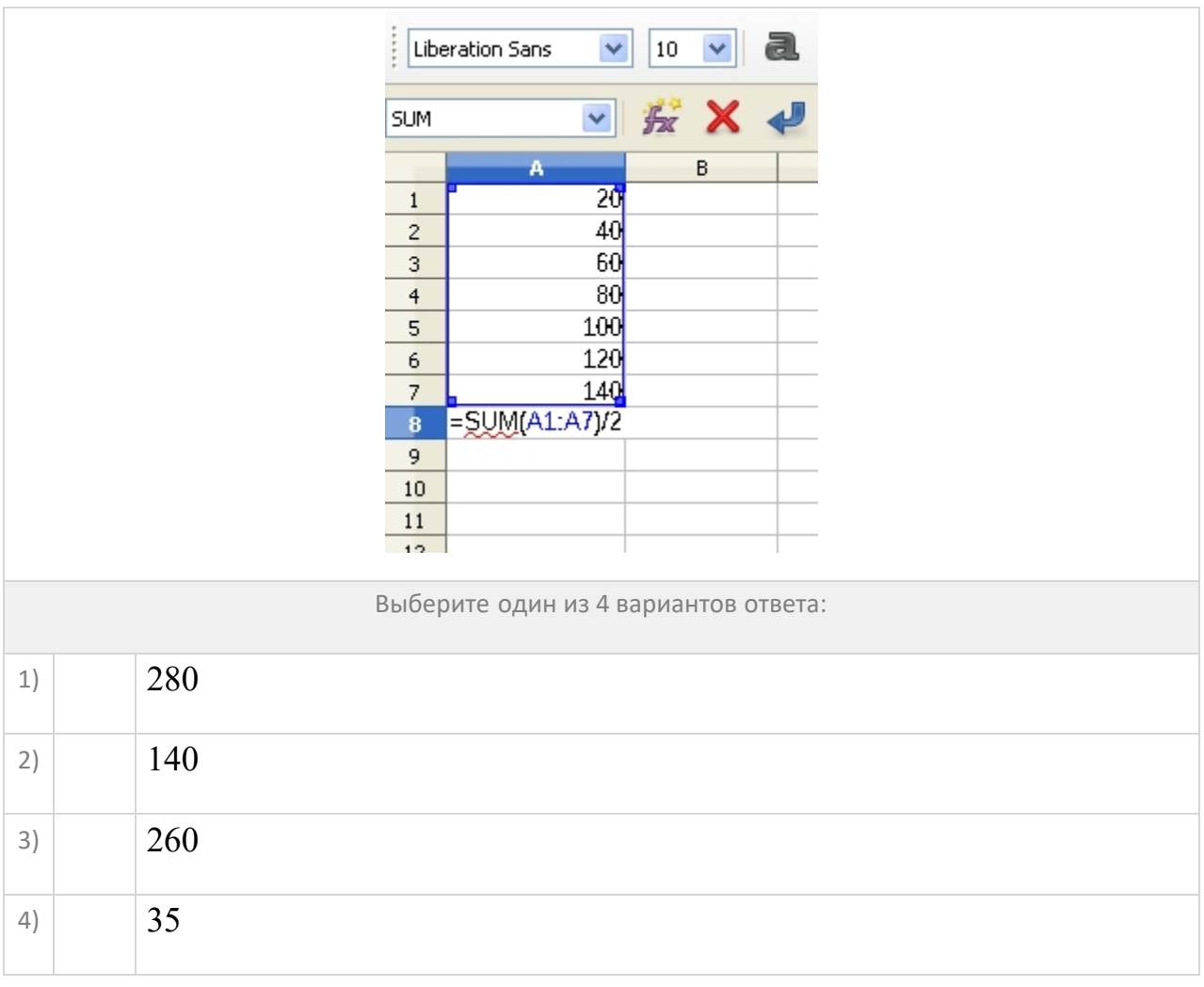

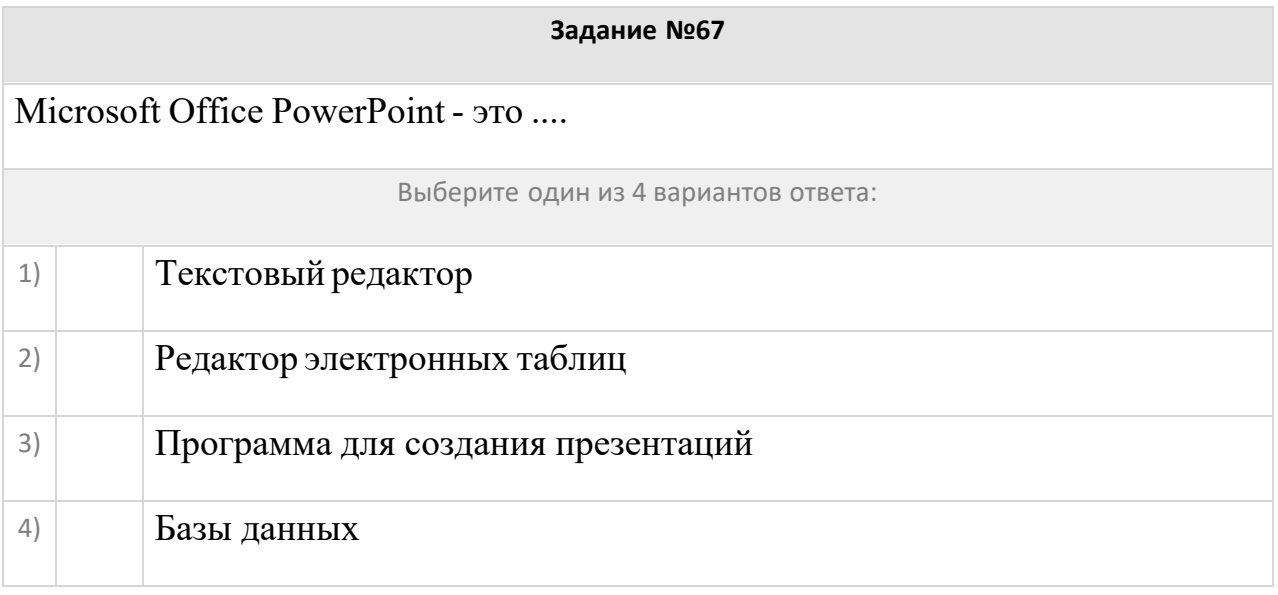

Архитектура компьютера это описание

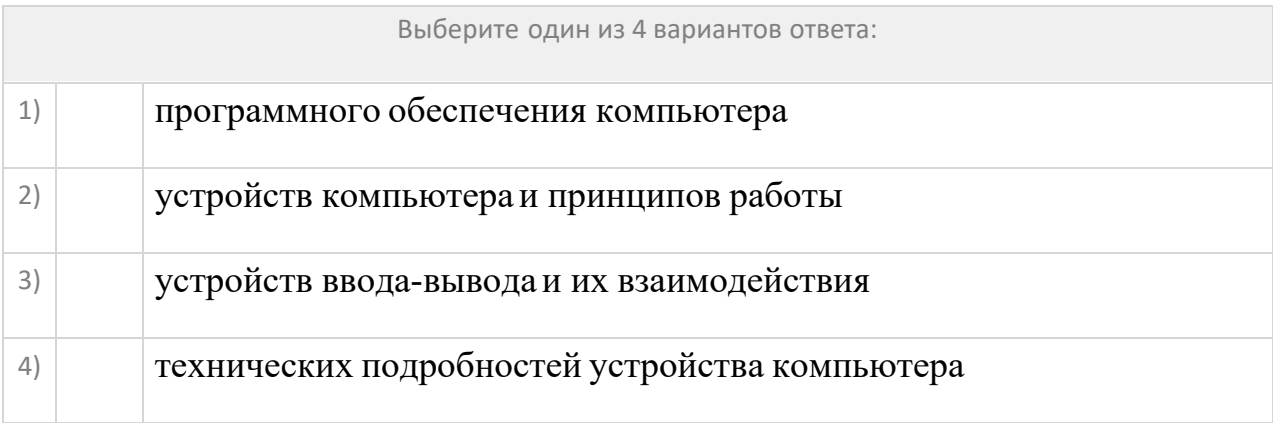

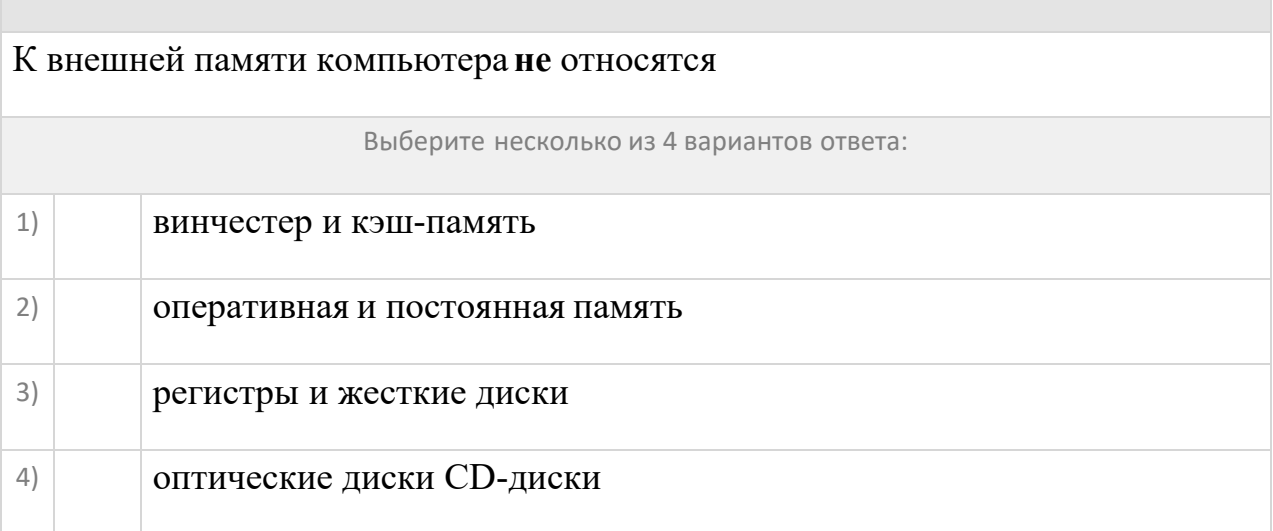

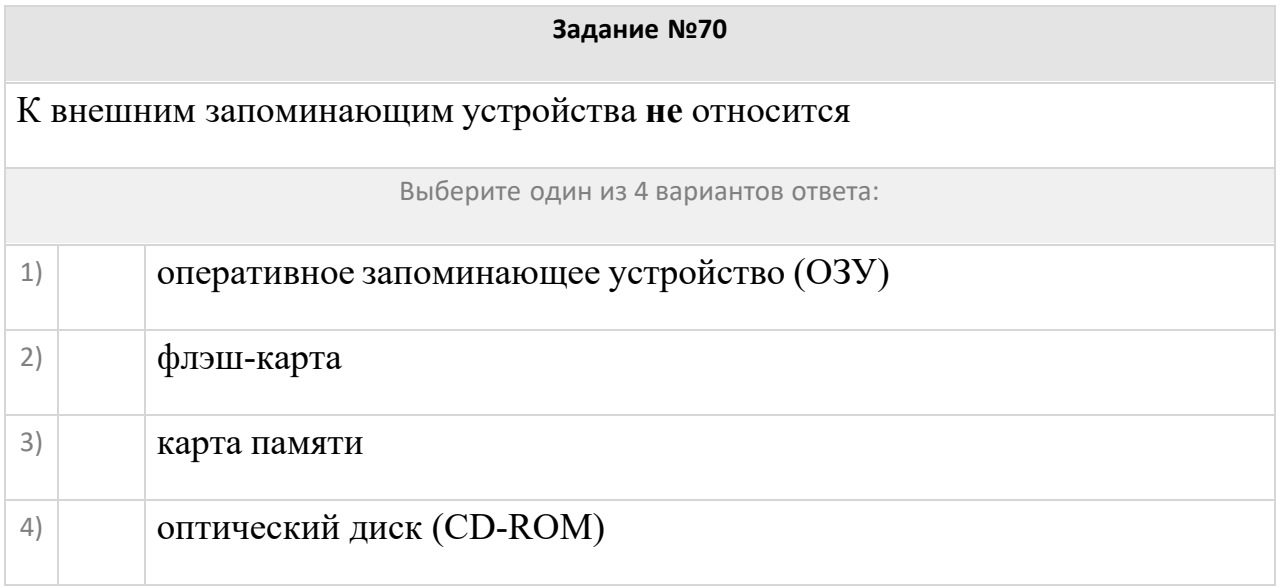

**Задание №71** Видеокарта – это

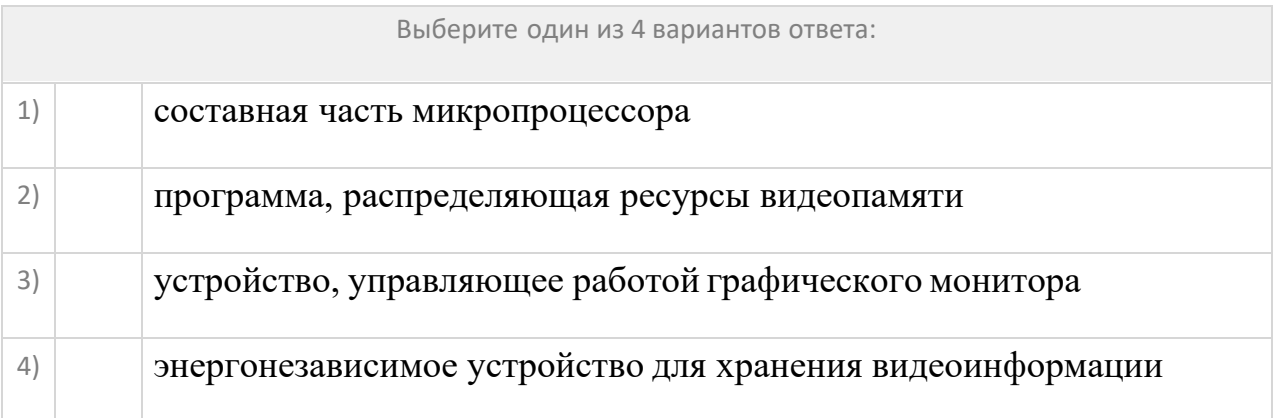

# Устройство,позволяющее механически складывать и вычитать числа, созданное в 1642 г., называлось

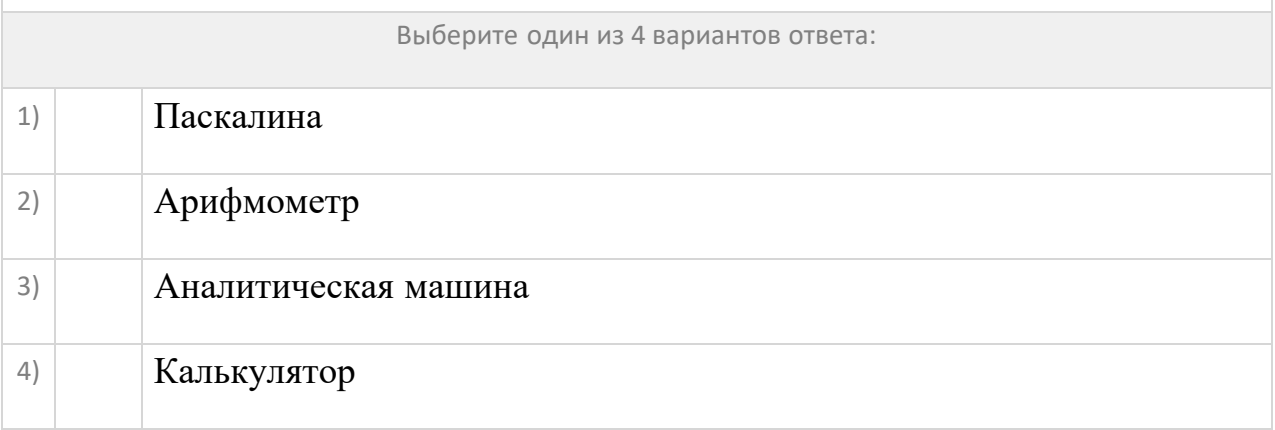

#### **Задание №73**

Устройство,позволяющее механически выполнять 4 арифметических действия, созданное в 1673 г., называлось

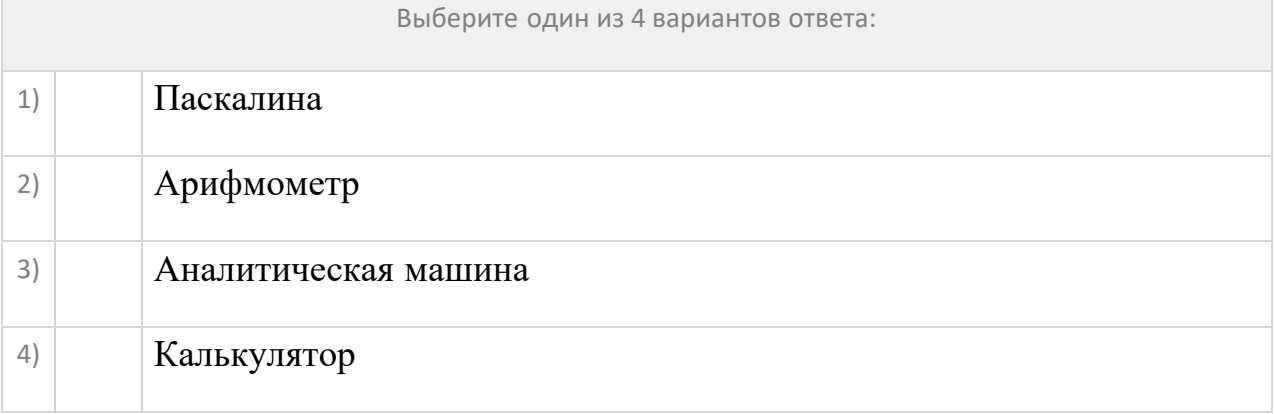

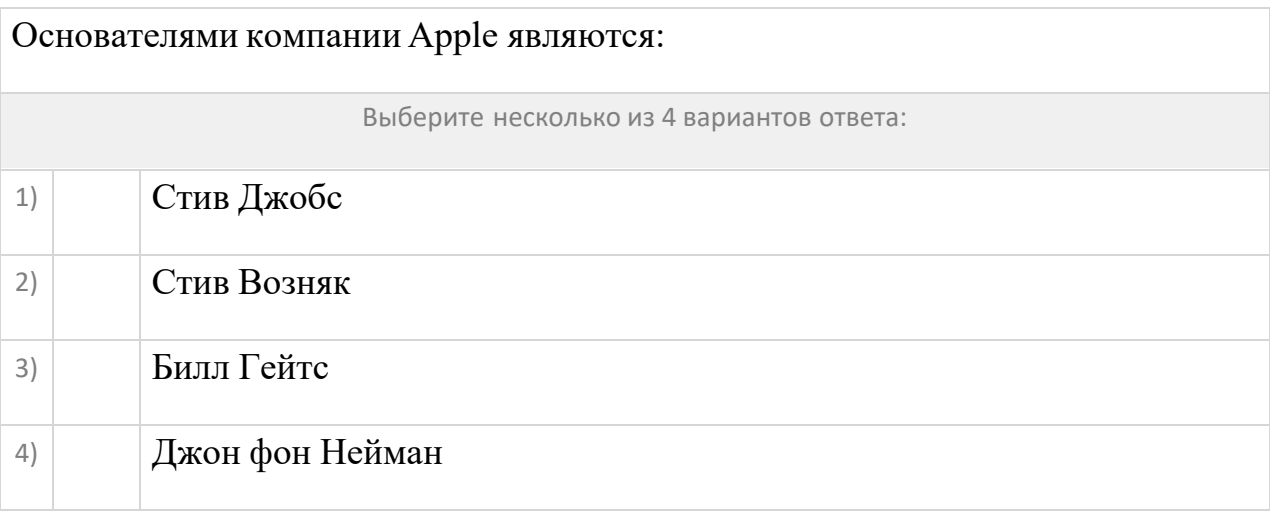

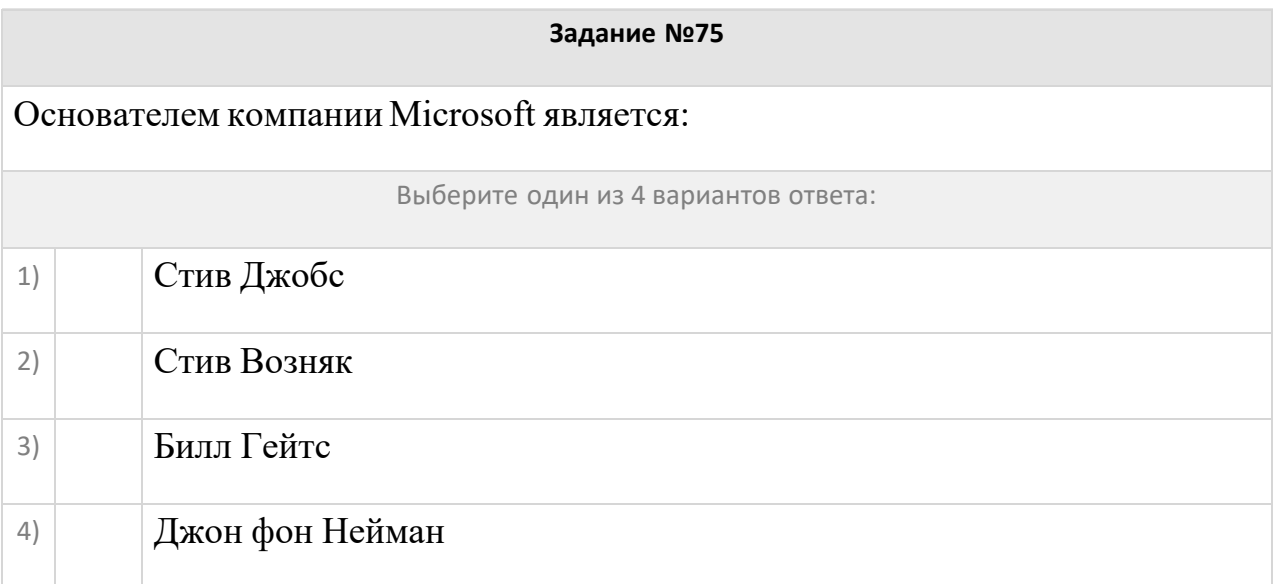

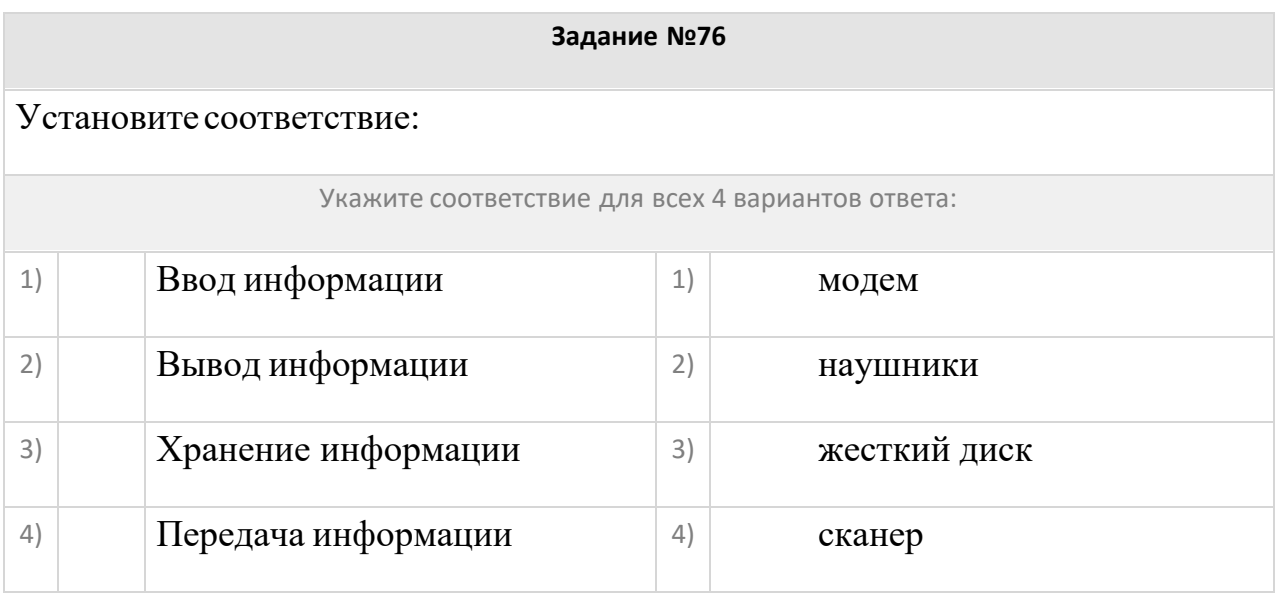

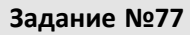

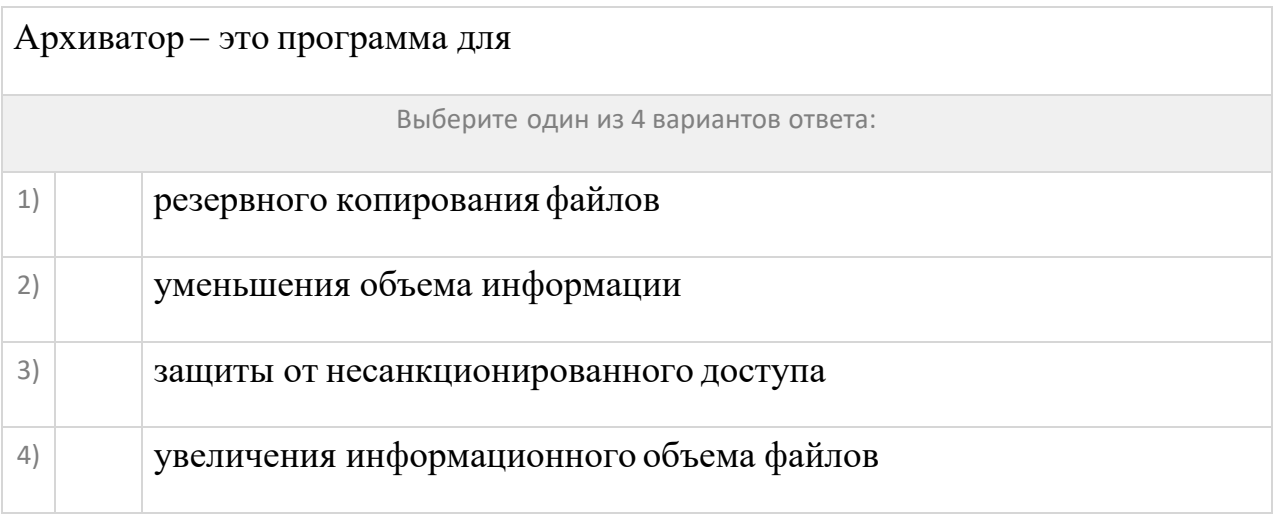

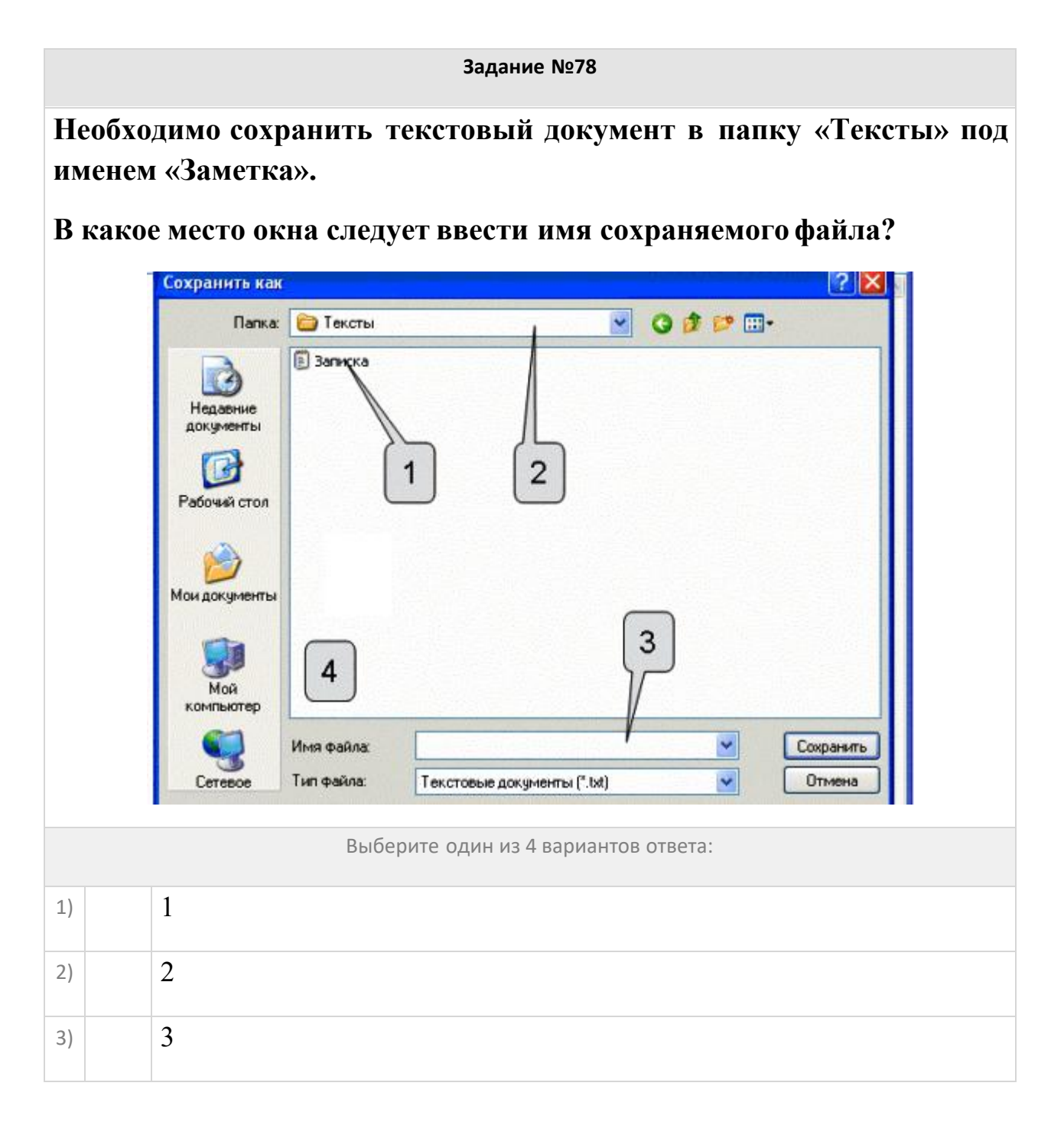

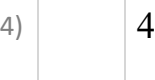

# Системное программное обеспечение - это

Выберите один из 4 вариантов ответа:

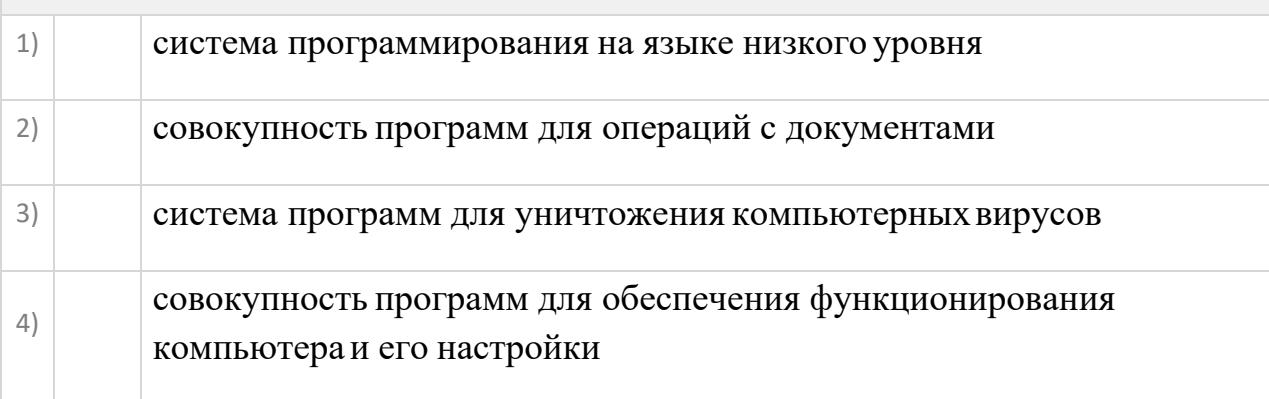

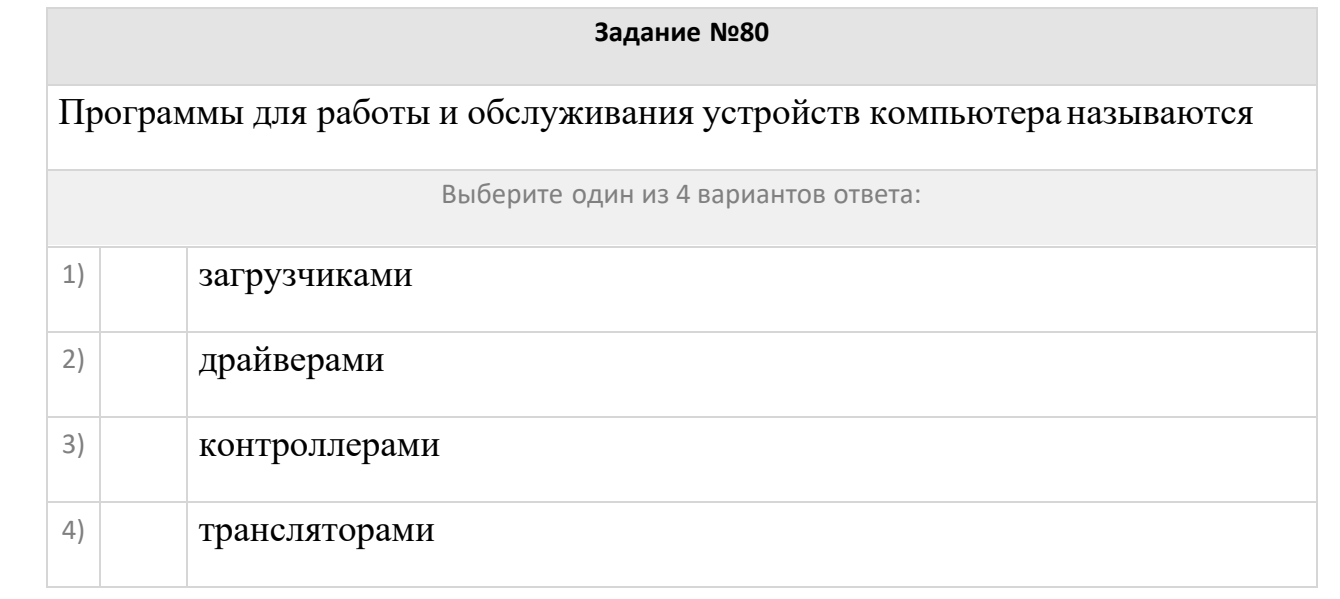

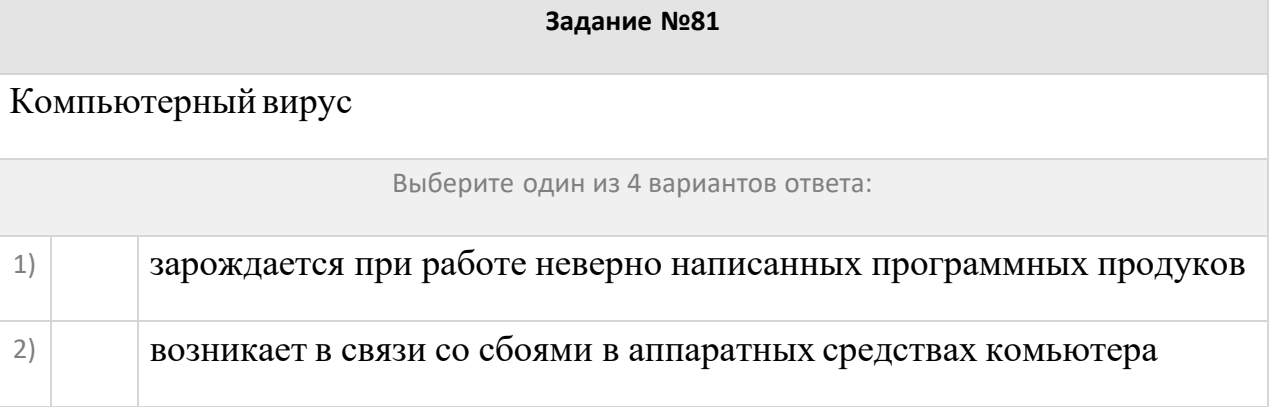

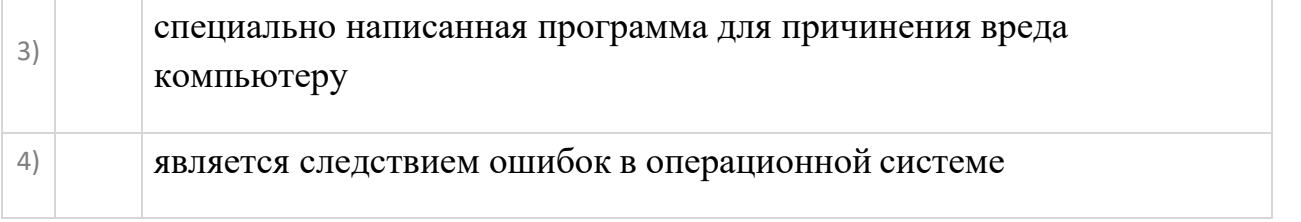

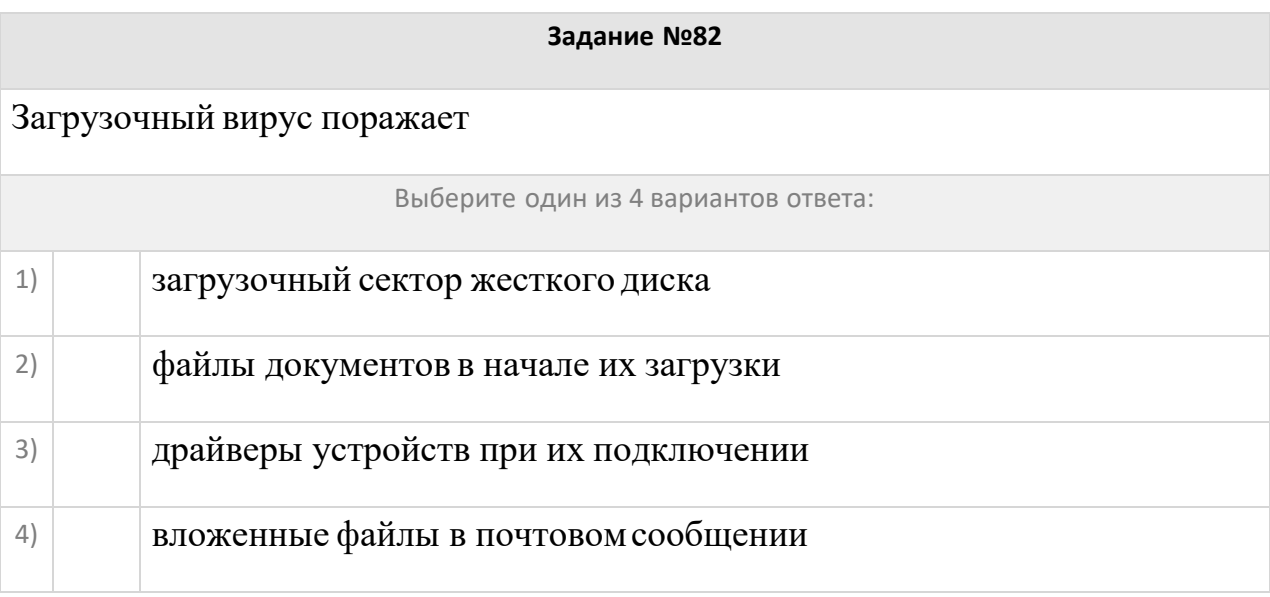

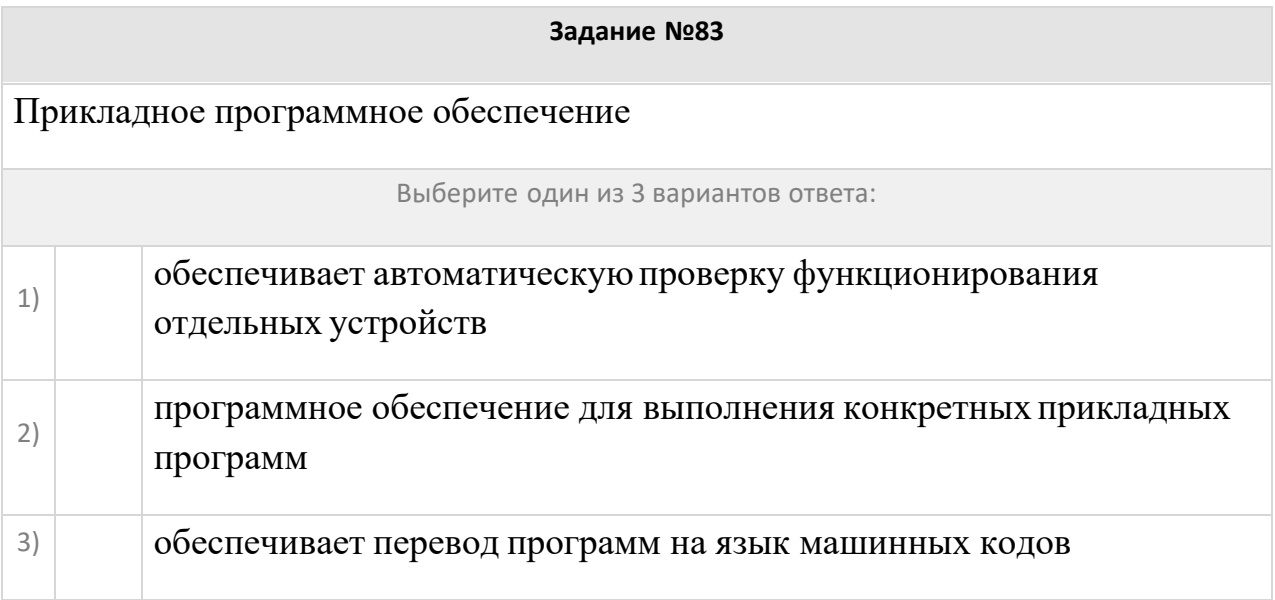

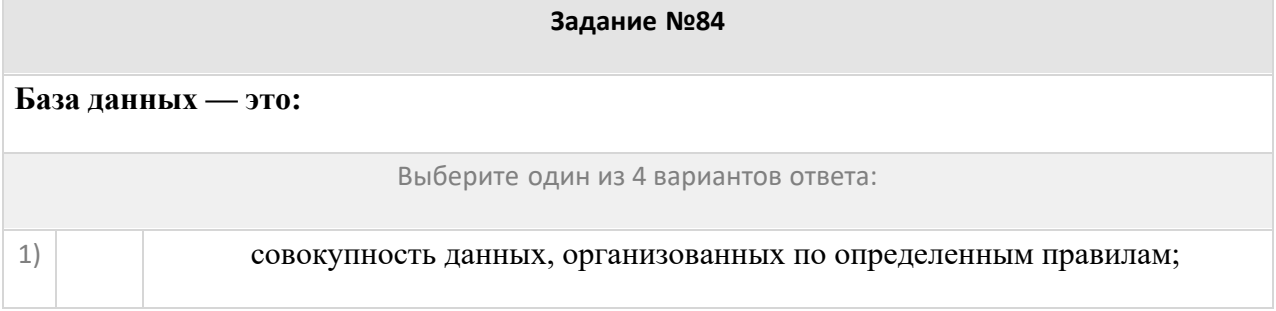

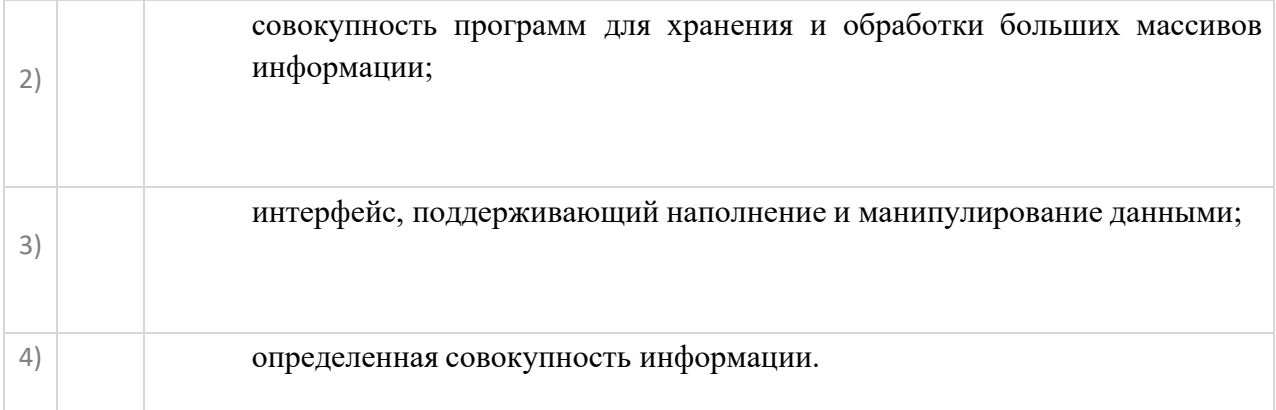

Ниже в табличной форме представлен фрагмент базы данных «Крупнейшие озёра мира».

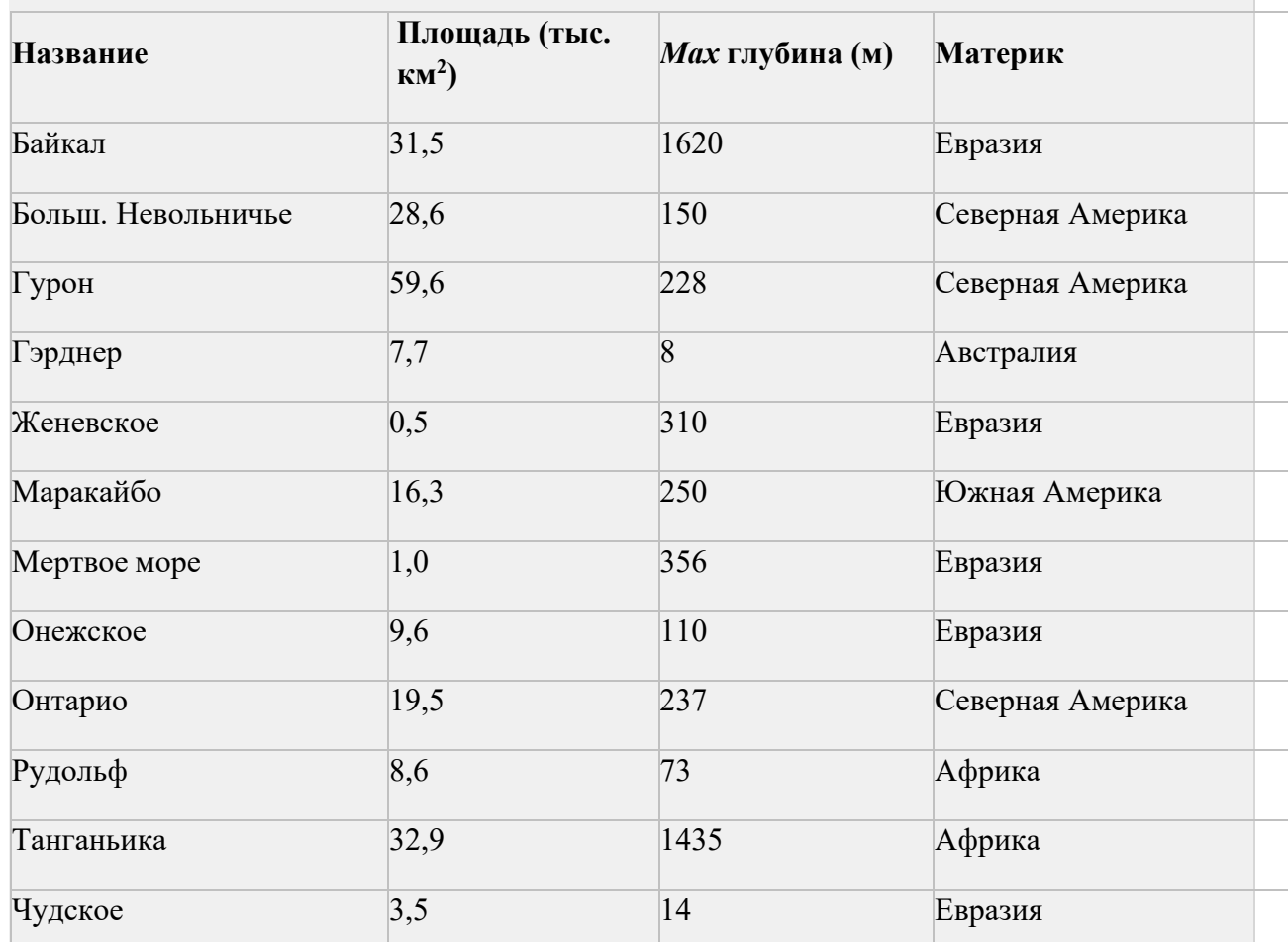

Сколькозаписей в данном фрагменте удовлетворяют условию

#### **(Материк = «Евразия») ИЛИ (Площадь (тыс. км<sup>2</sup> ) > 40)**?

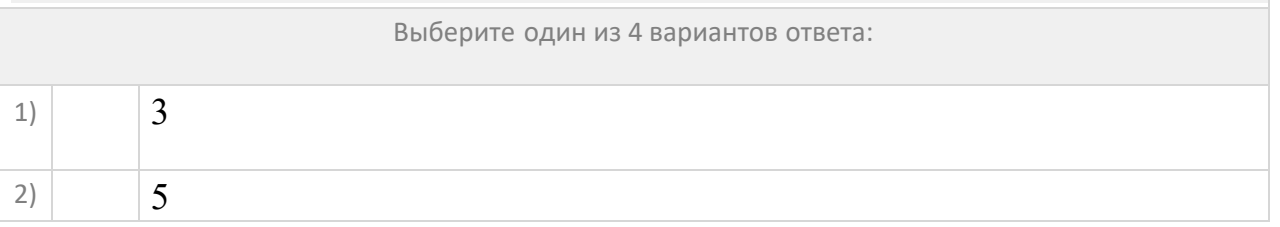

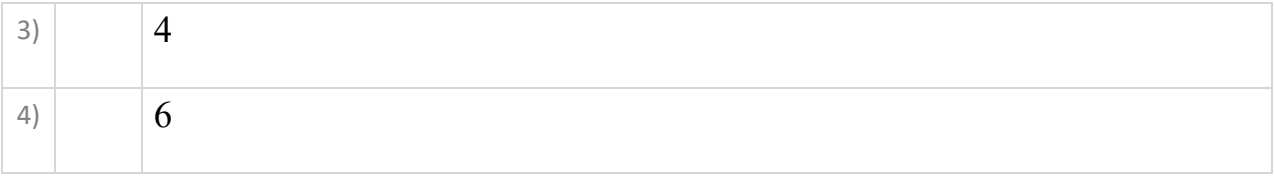

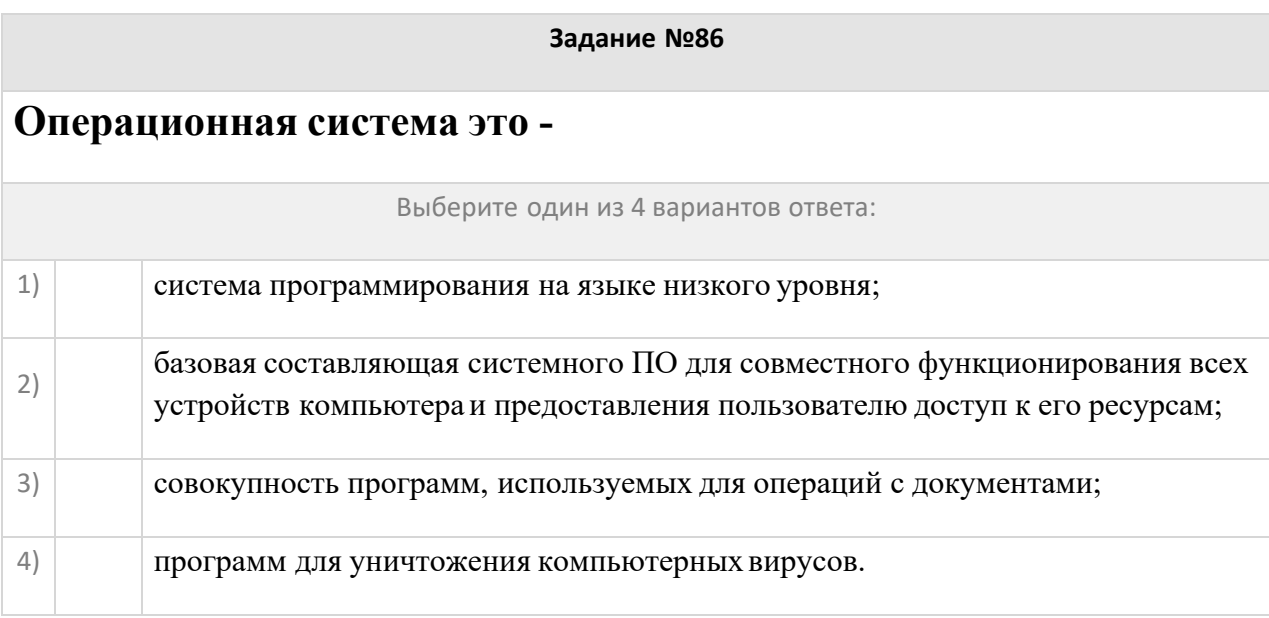

# **Полный путь файлу: c:\books\raskaz.txt. Каково имя файла?**

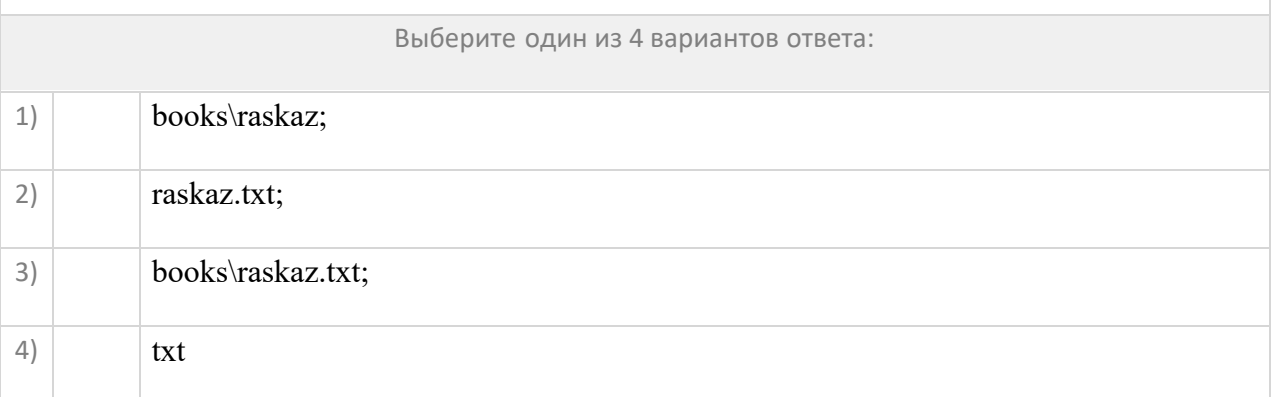

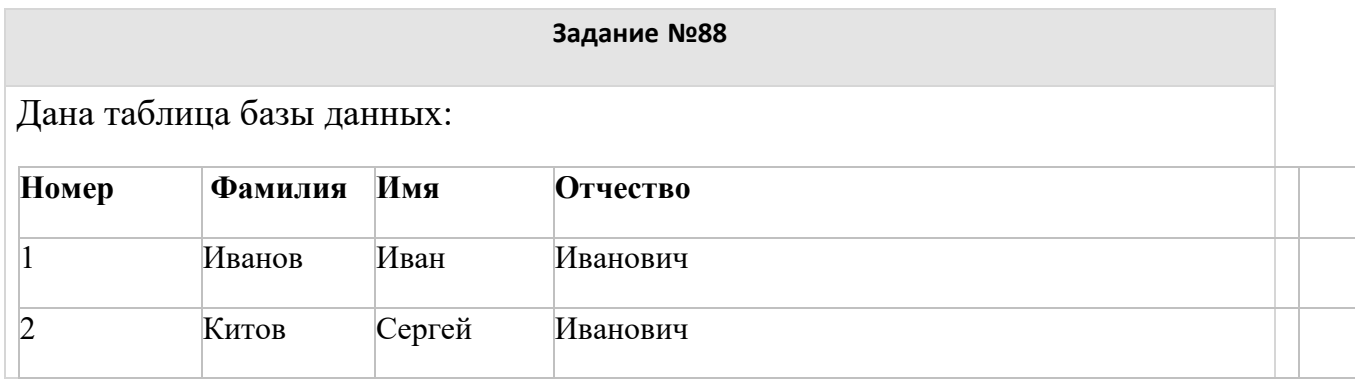

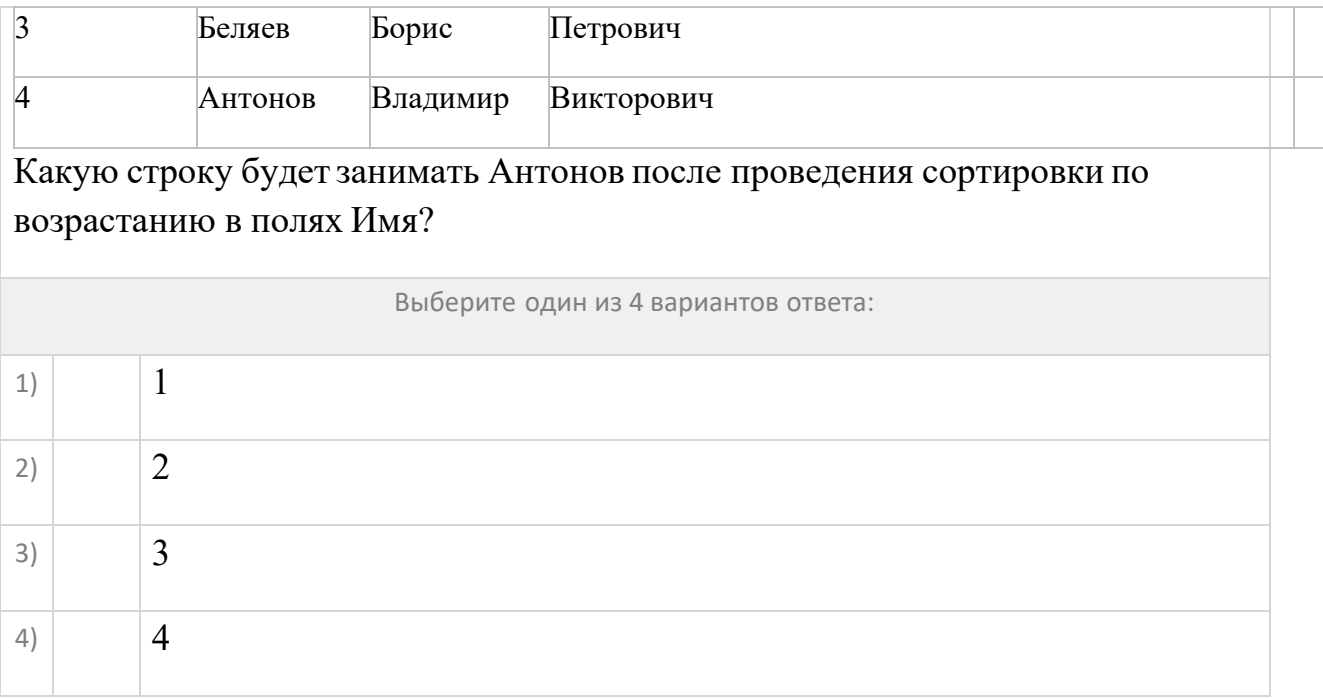

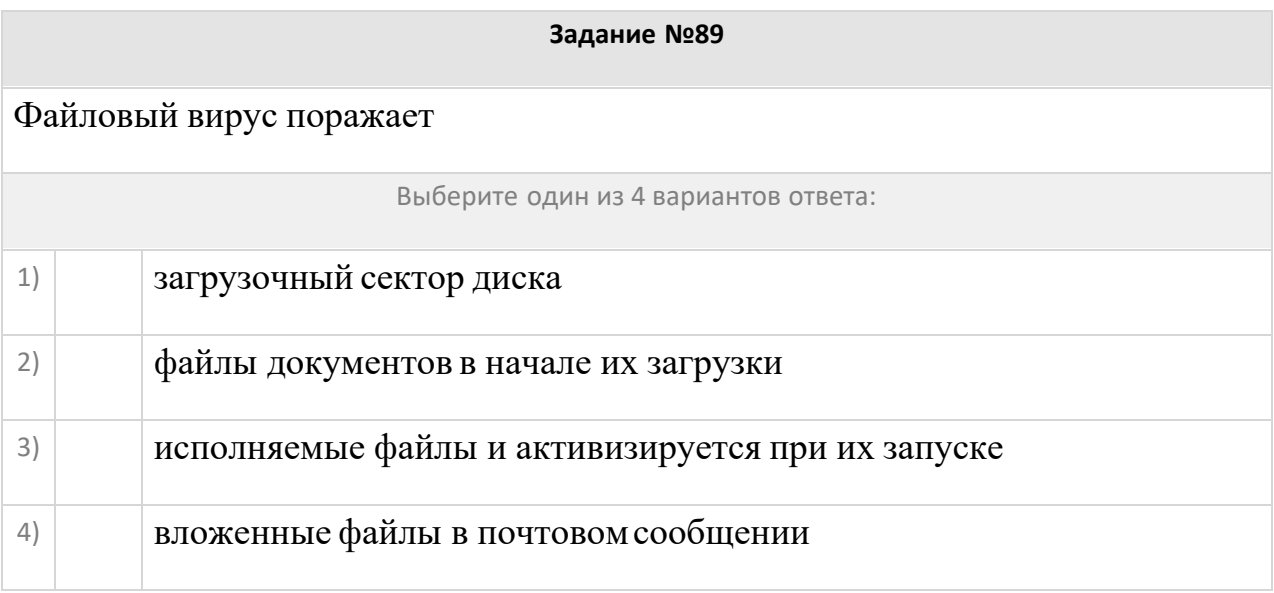

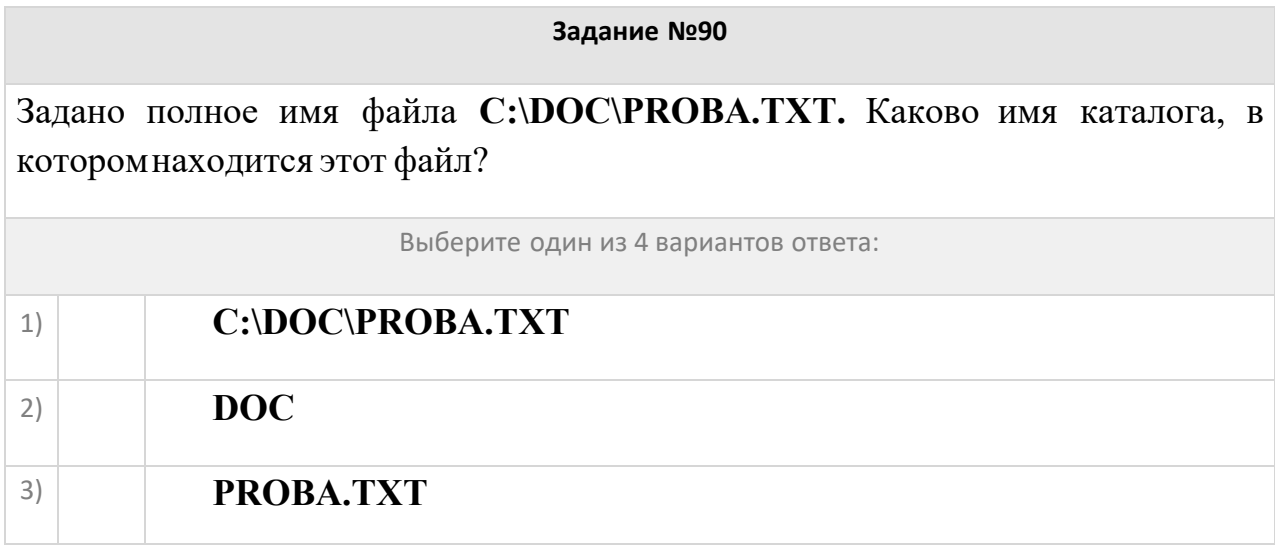

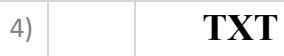

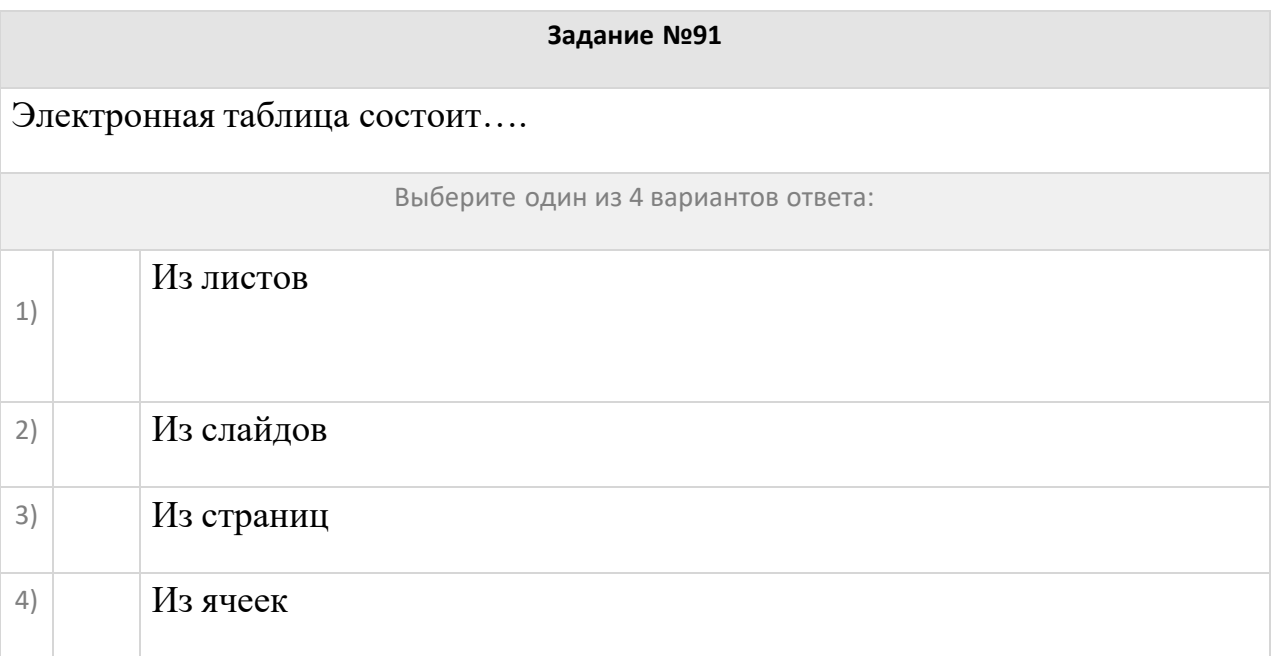

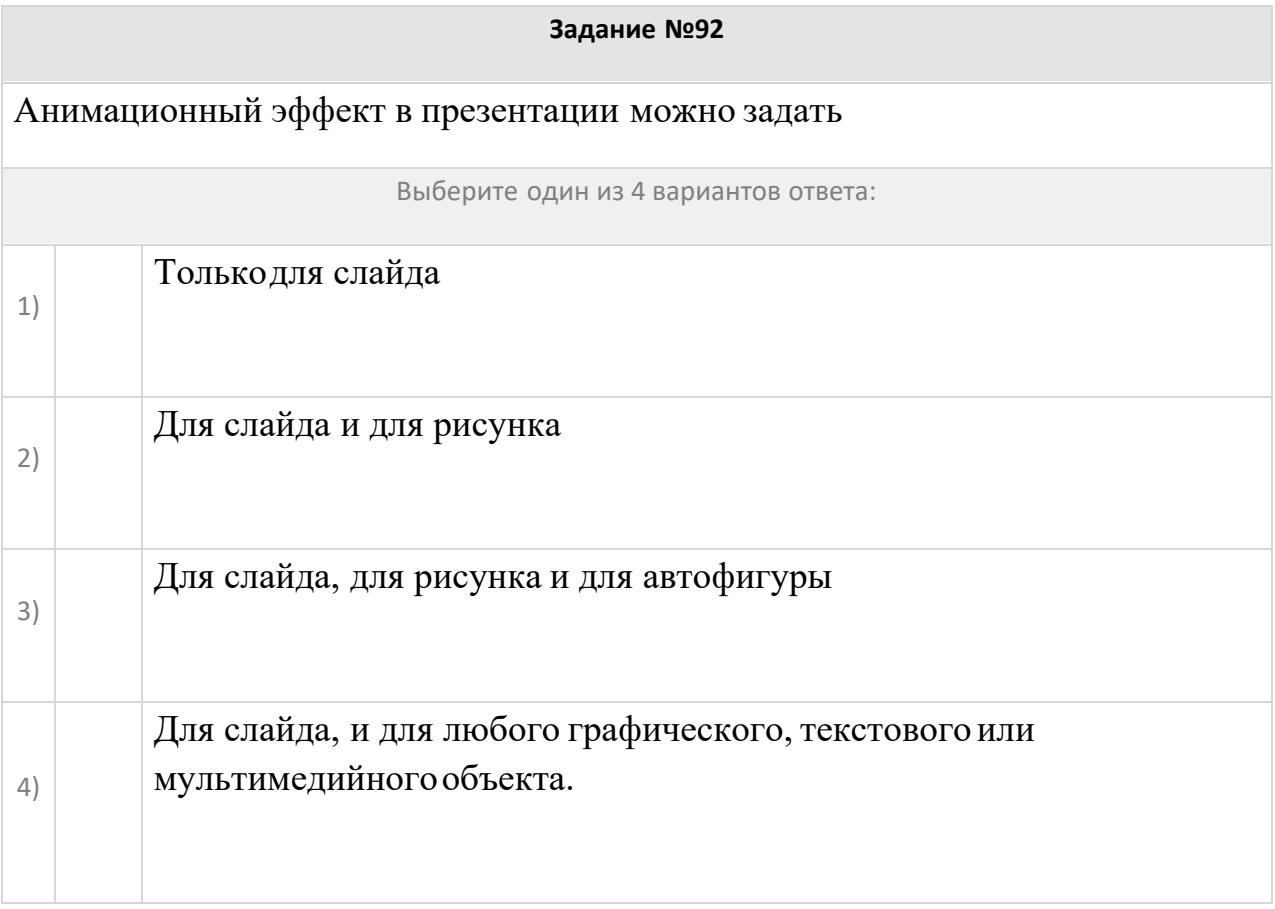

# Как называется основное окно Windows, котороепоявляется на экране после полной загрузки операционной среды?

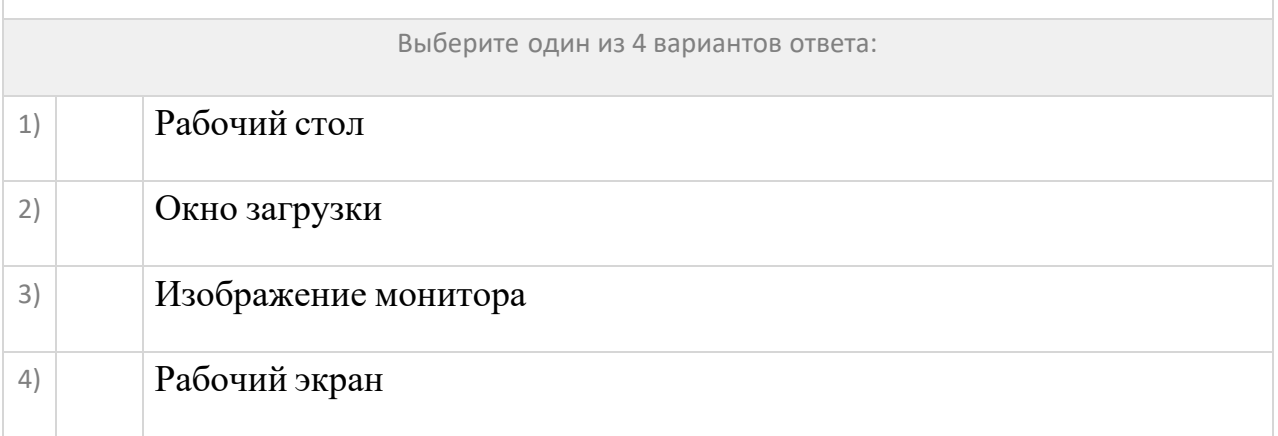

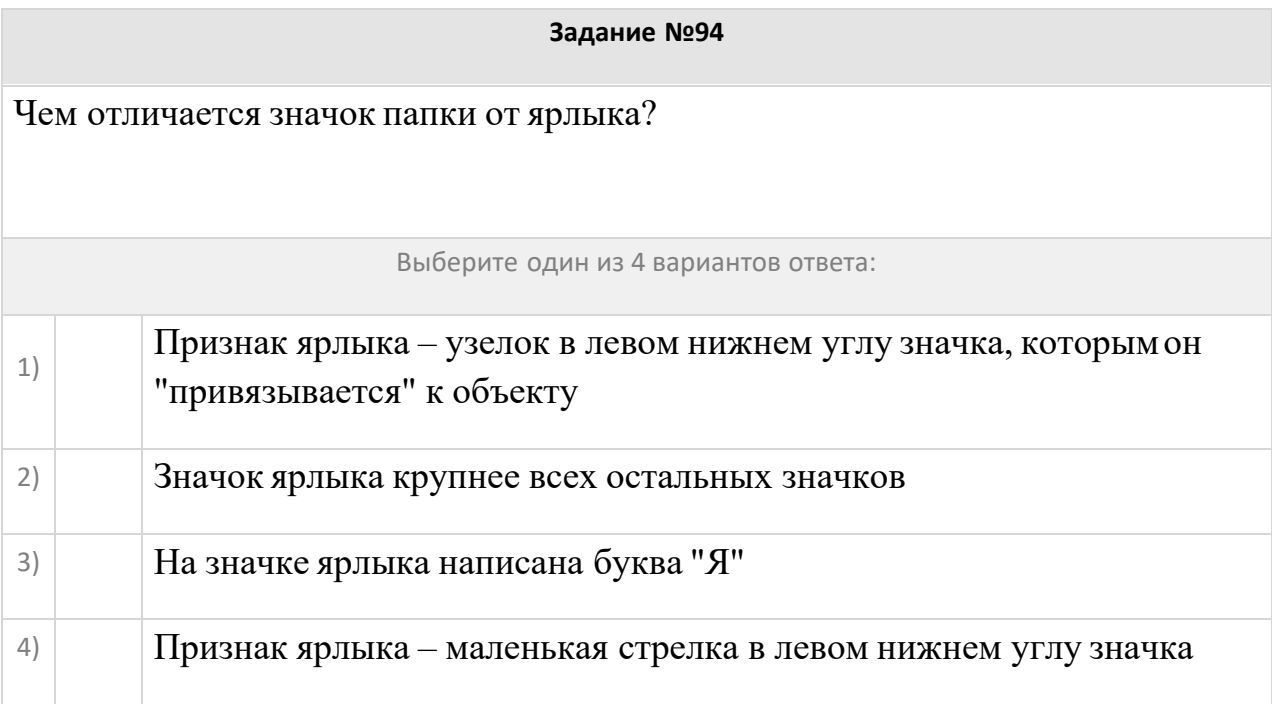

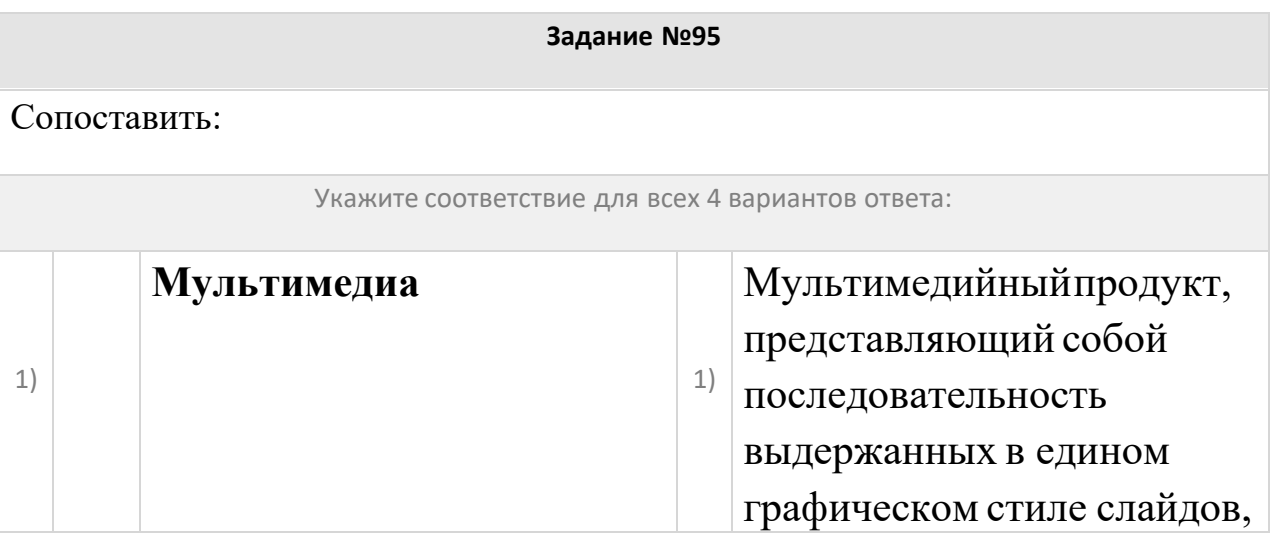

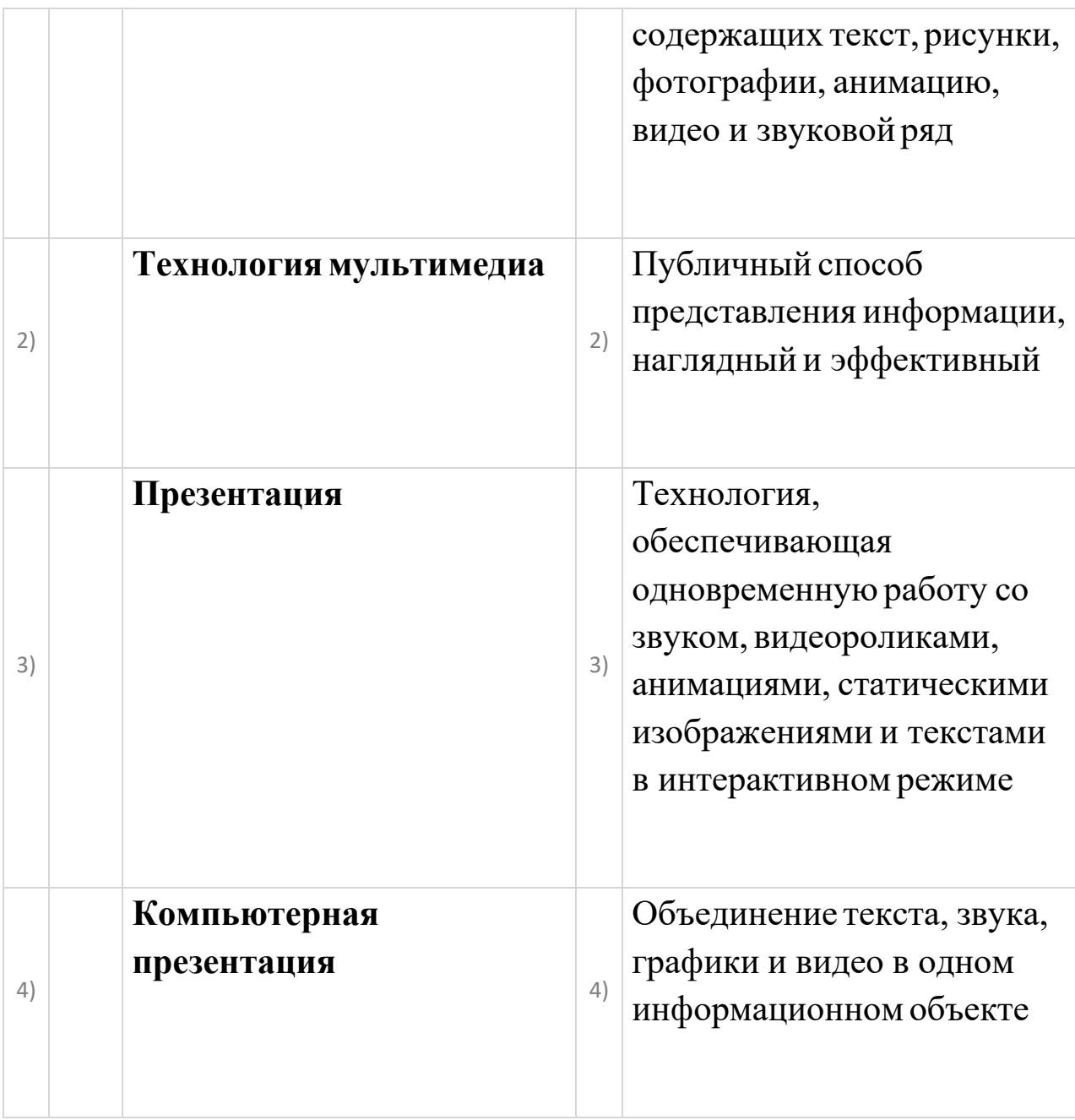

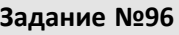

Совокупность программ, хранящихся в долговременной памяти компьютера, называется:

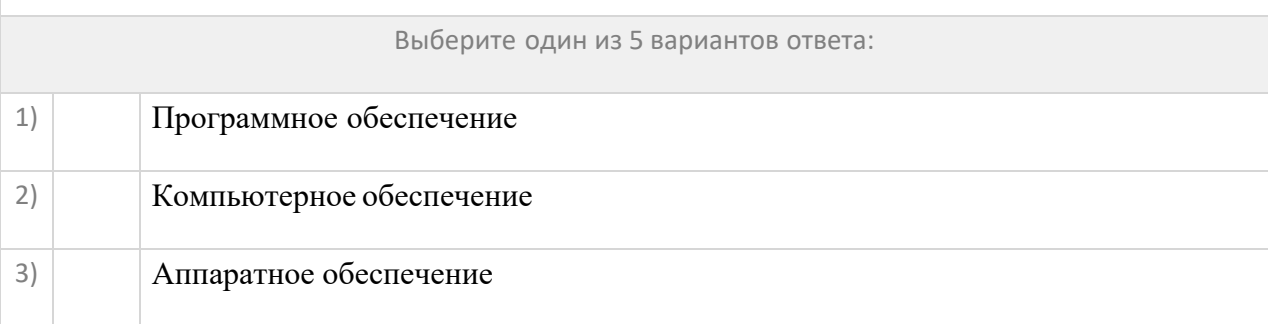

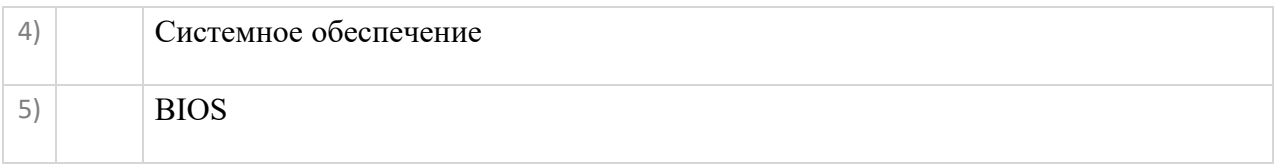

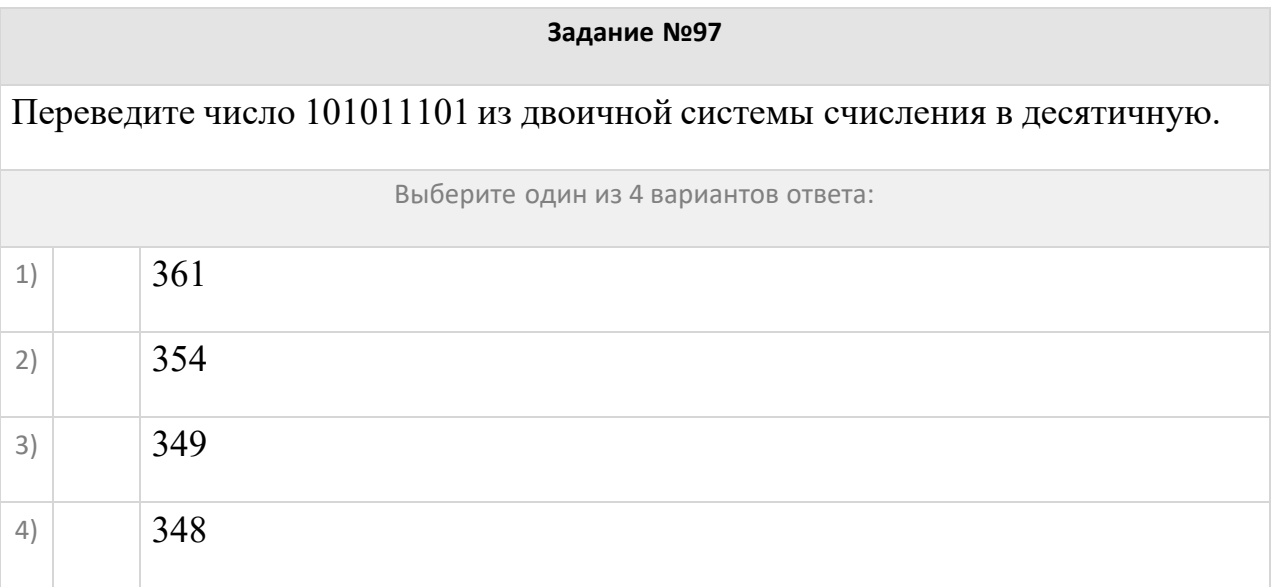

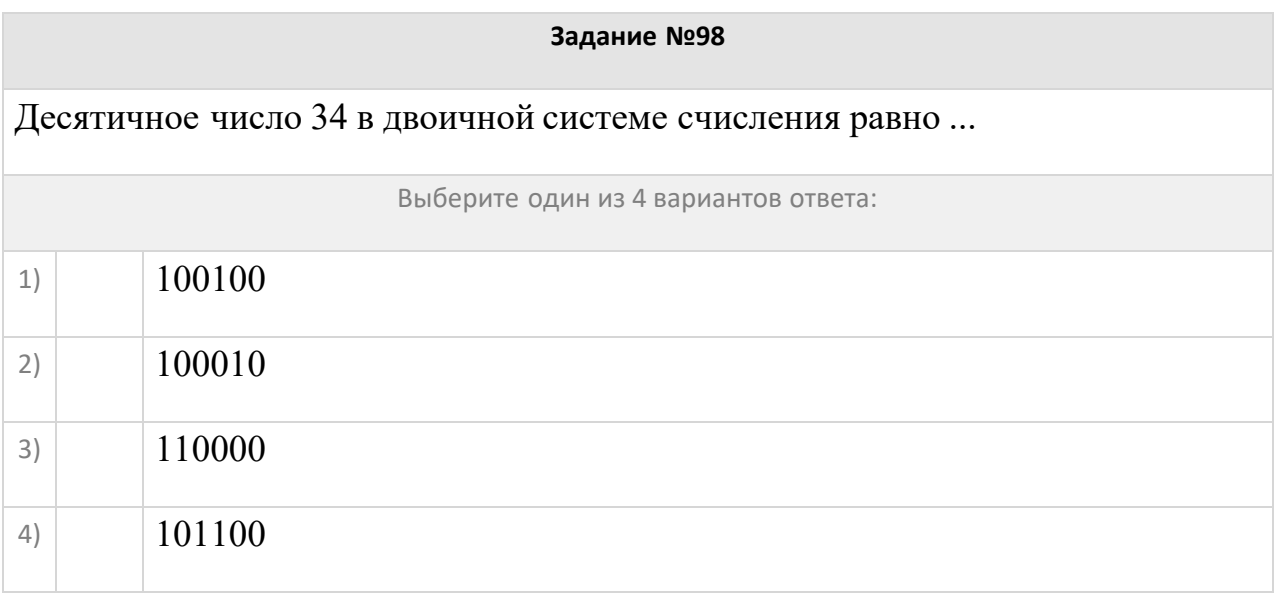

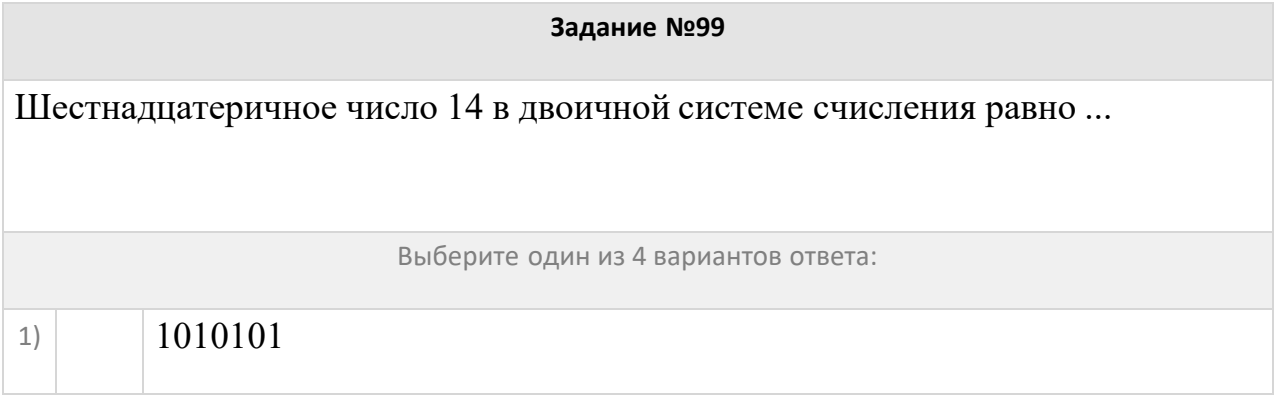
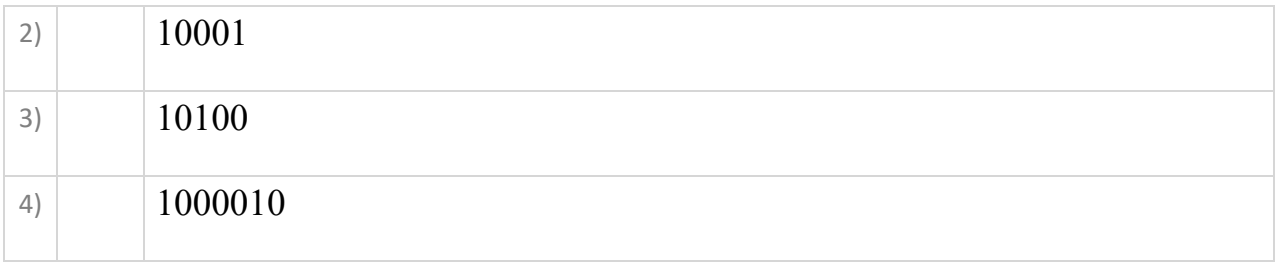

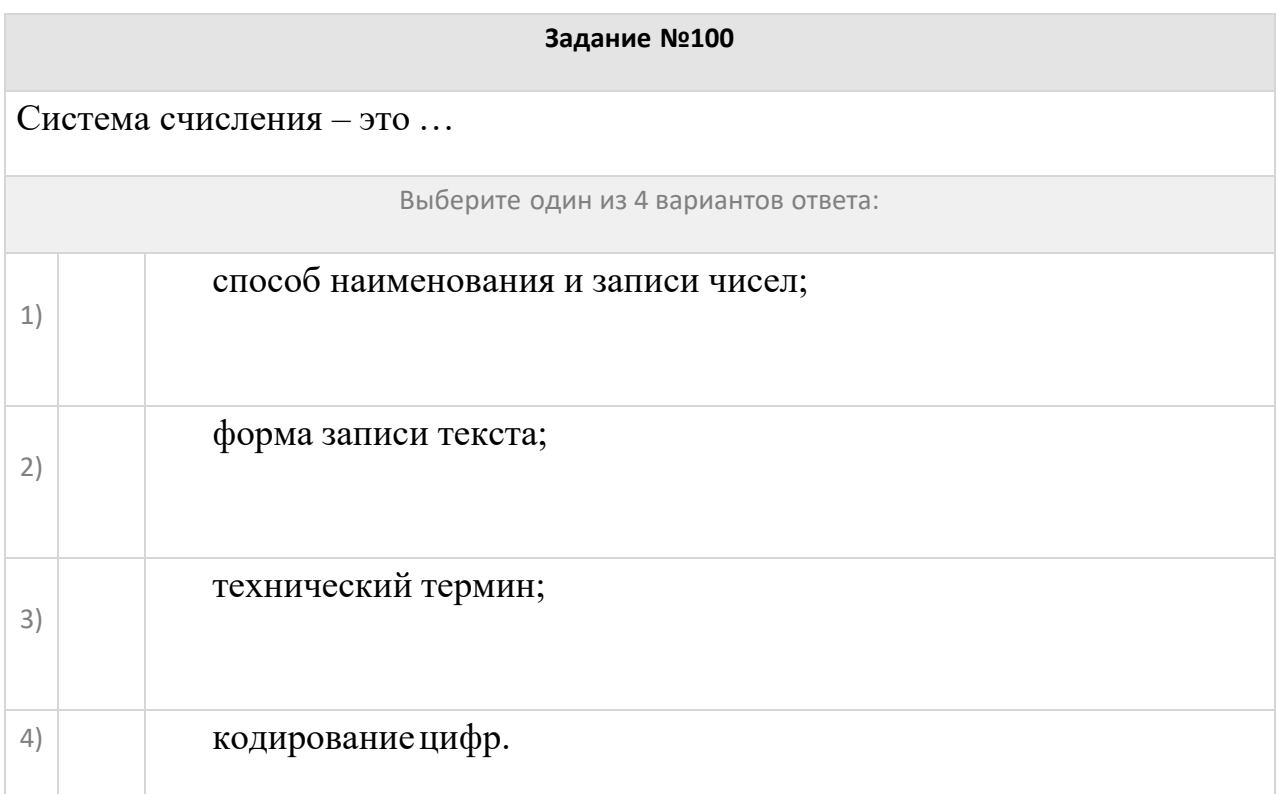

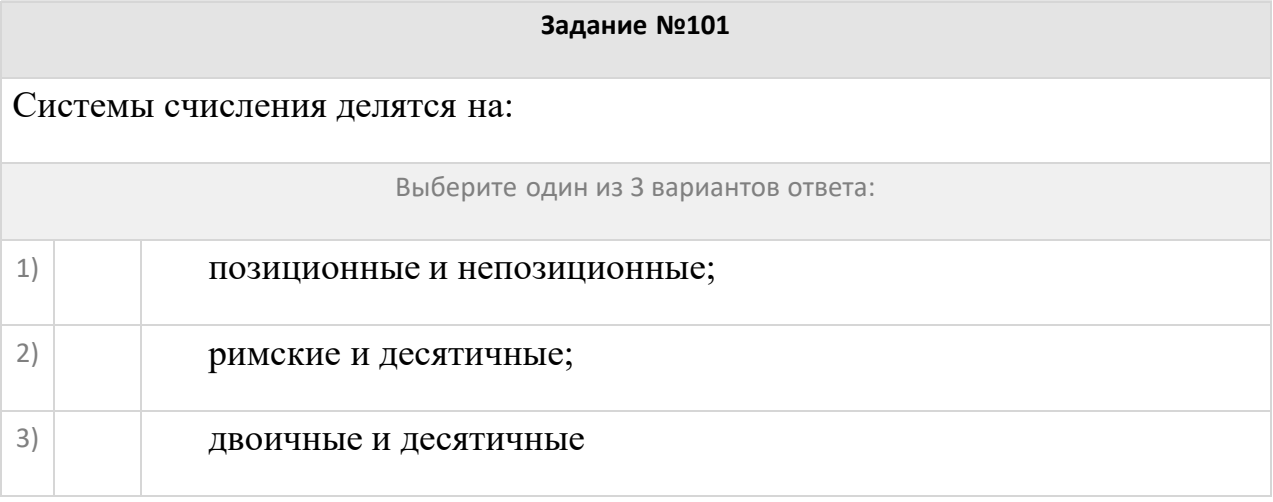

В алфавите восьмеричной системы счисления используются цифры

Выберите один из 4 вариантов ответа:

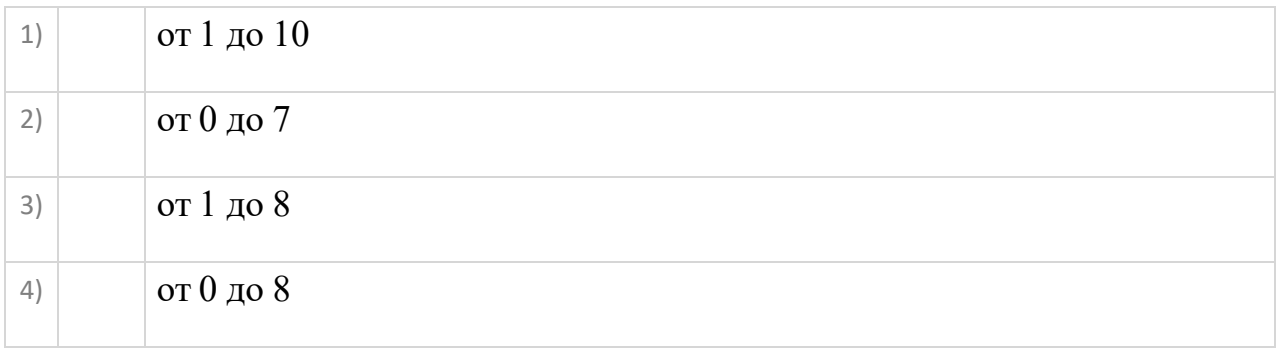

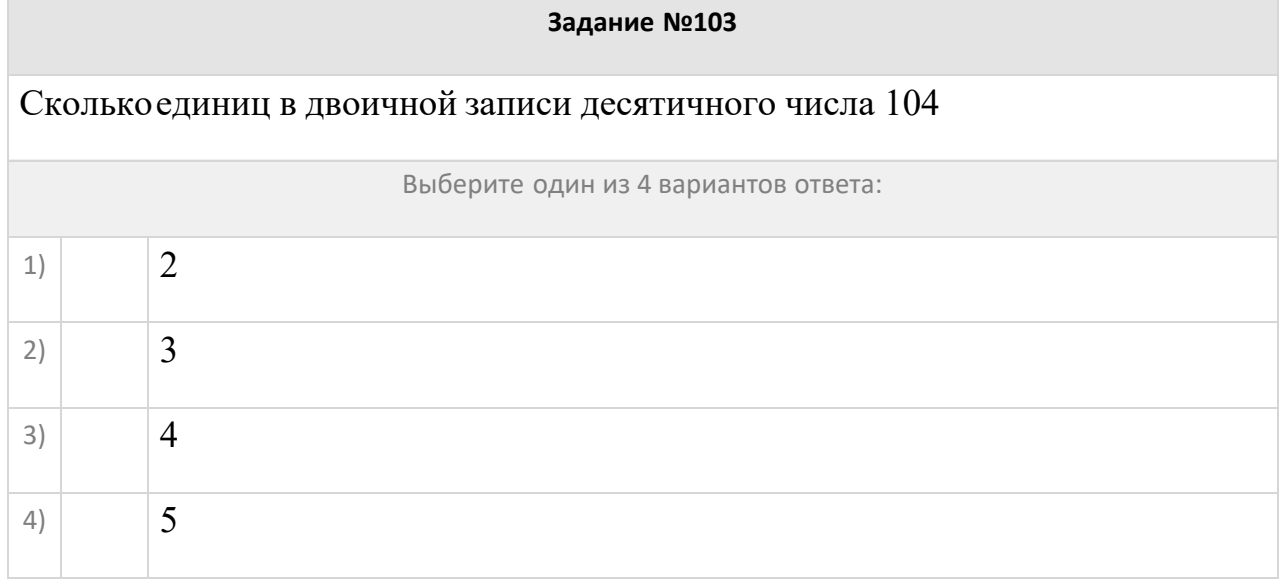

Вот 4 целых числа, записанных в шестнадцатеричной системе: AС, B7, B4, BA. Сколькосреди них чисел, больших, чем 179<sup>10</sup>

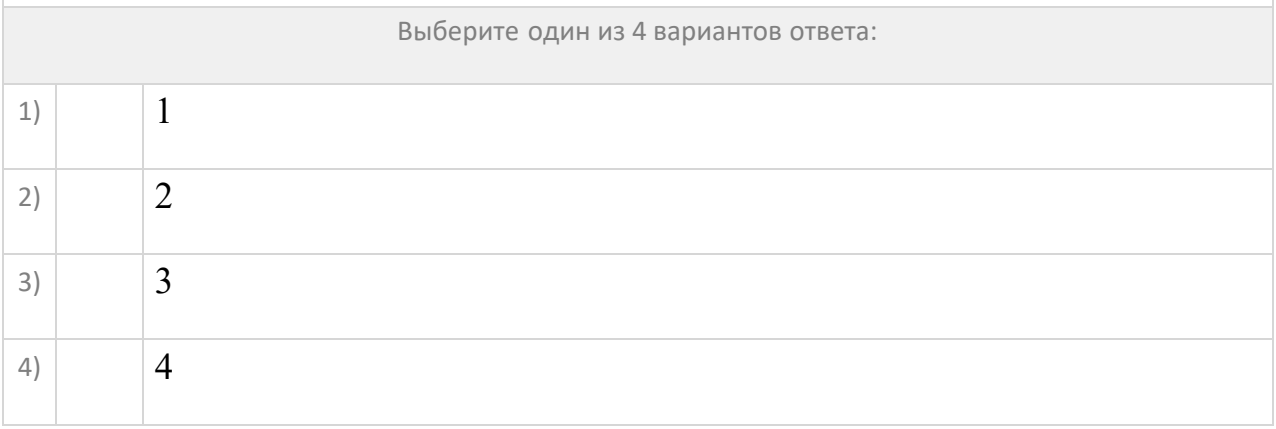

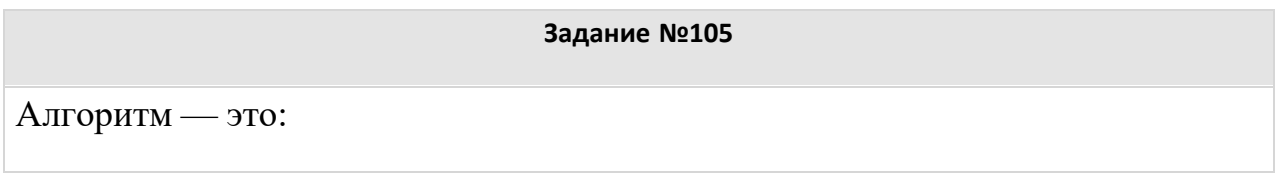

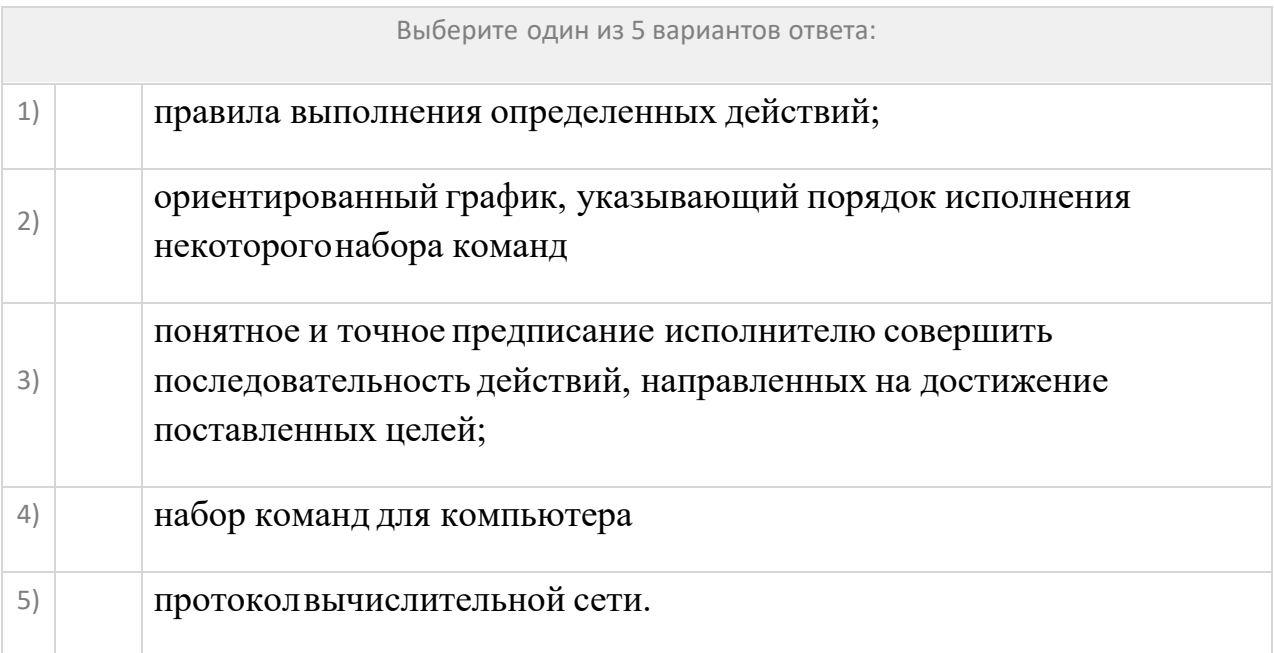

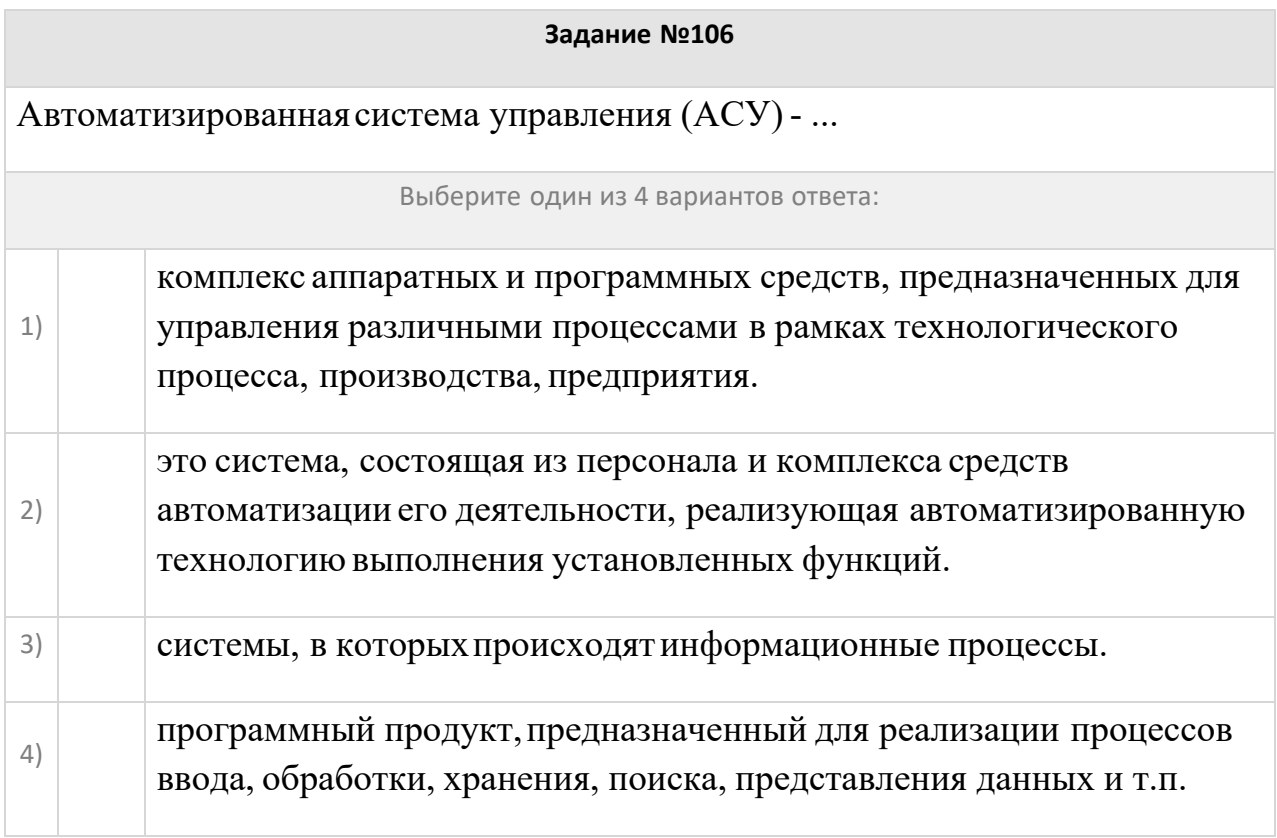

Суть такого свойства алгоритма как результативность (выполнимость) заключается в том, что:

Выберите один из 4 вариантов ответа:

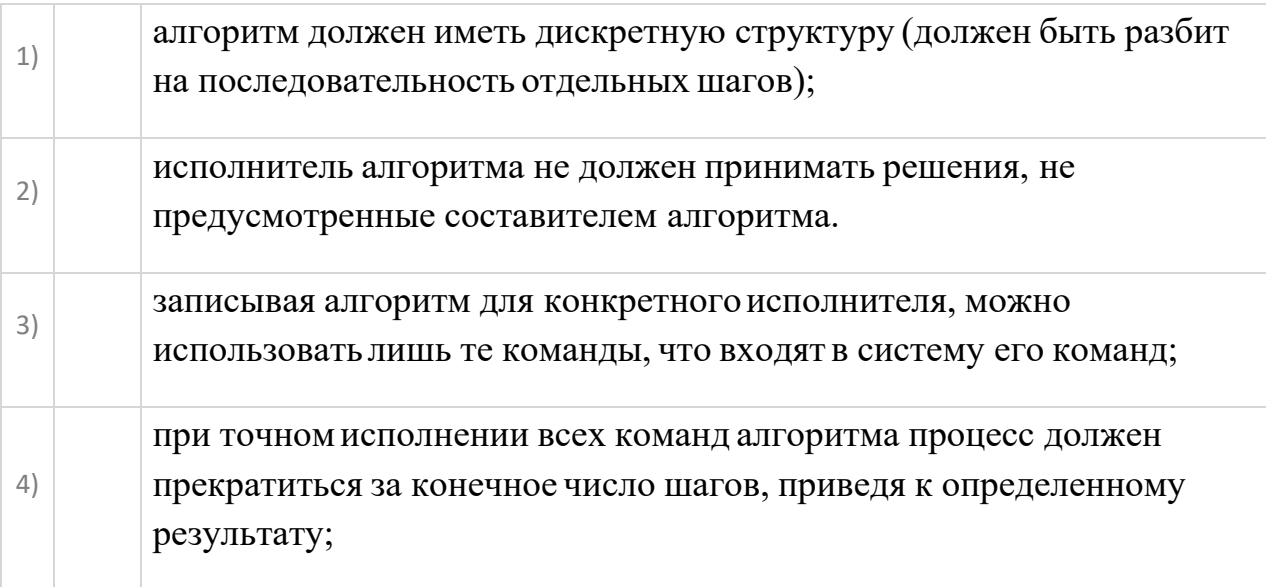

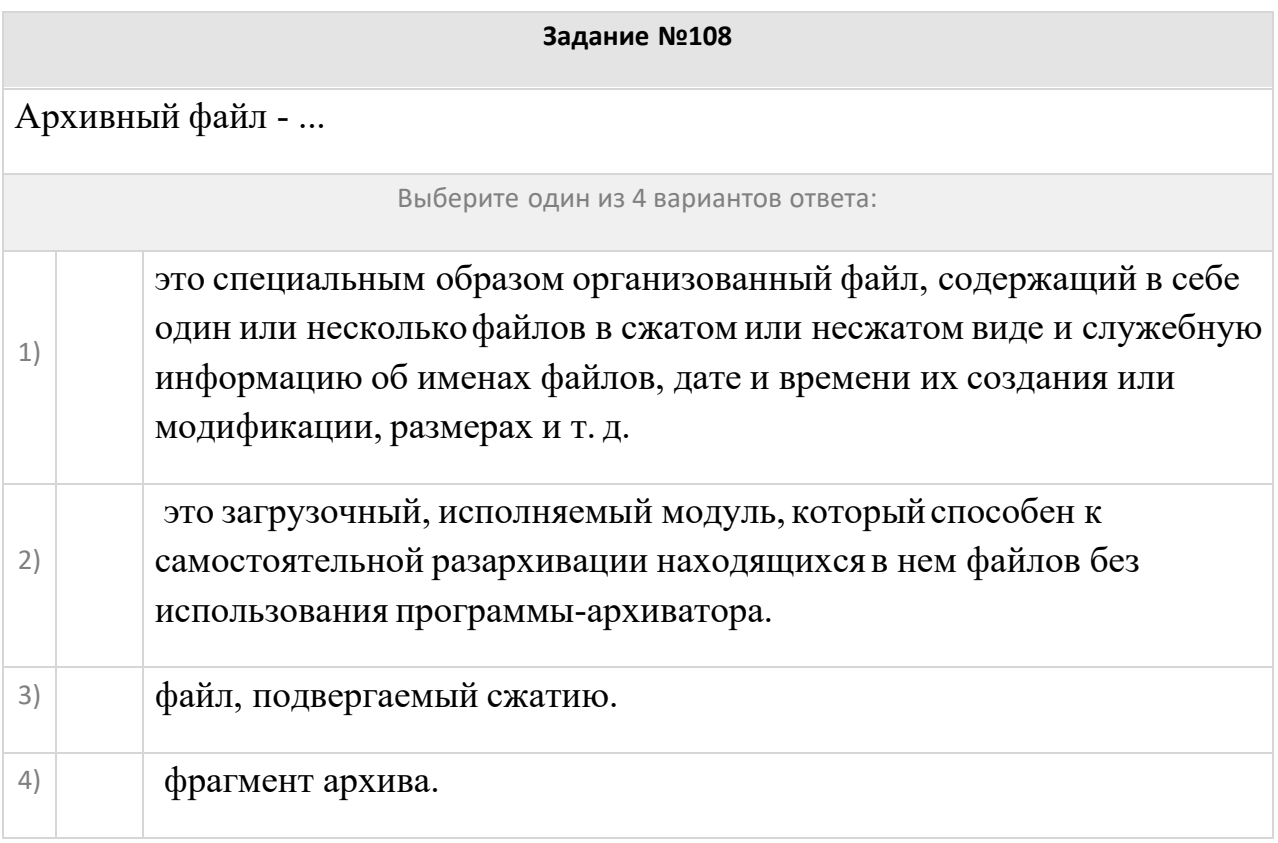

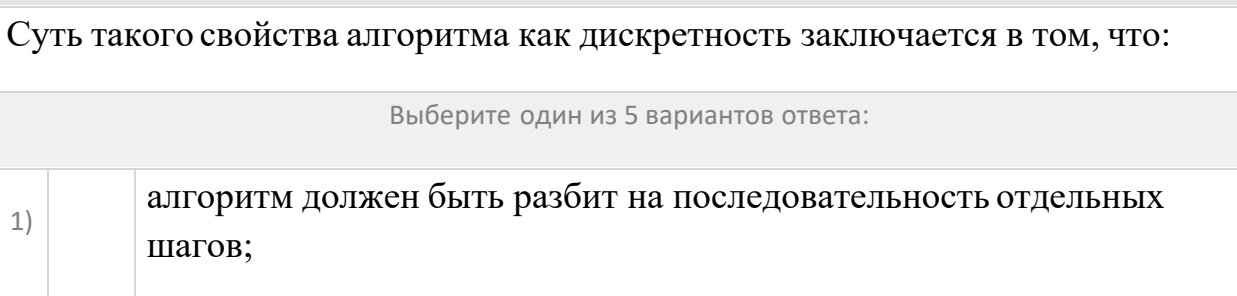

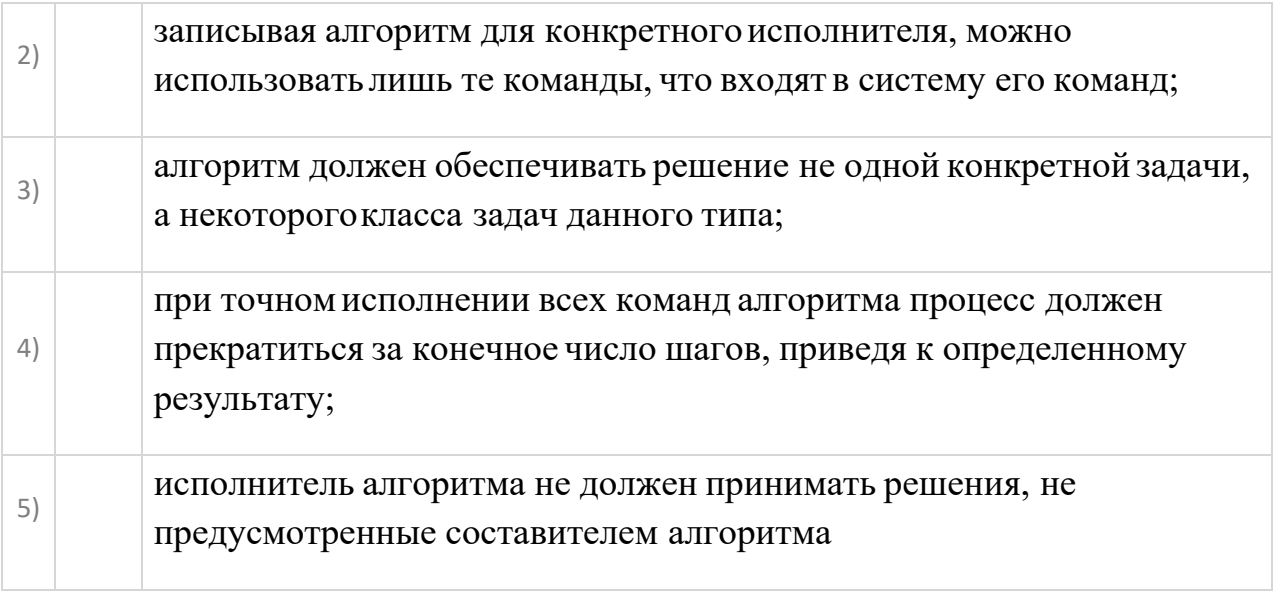

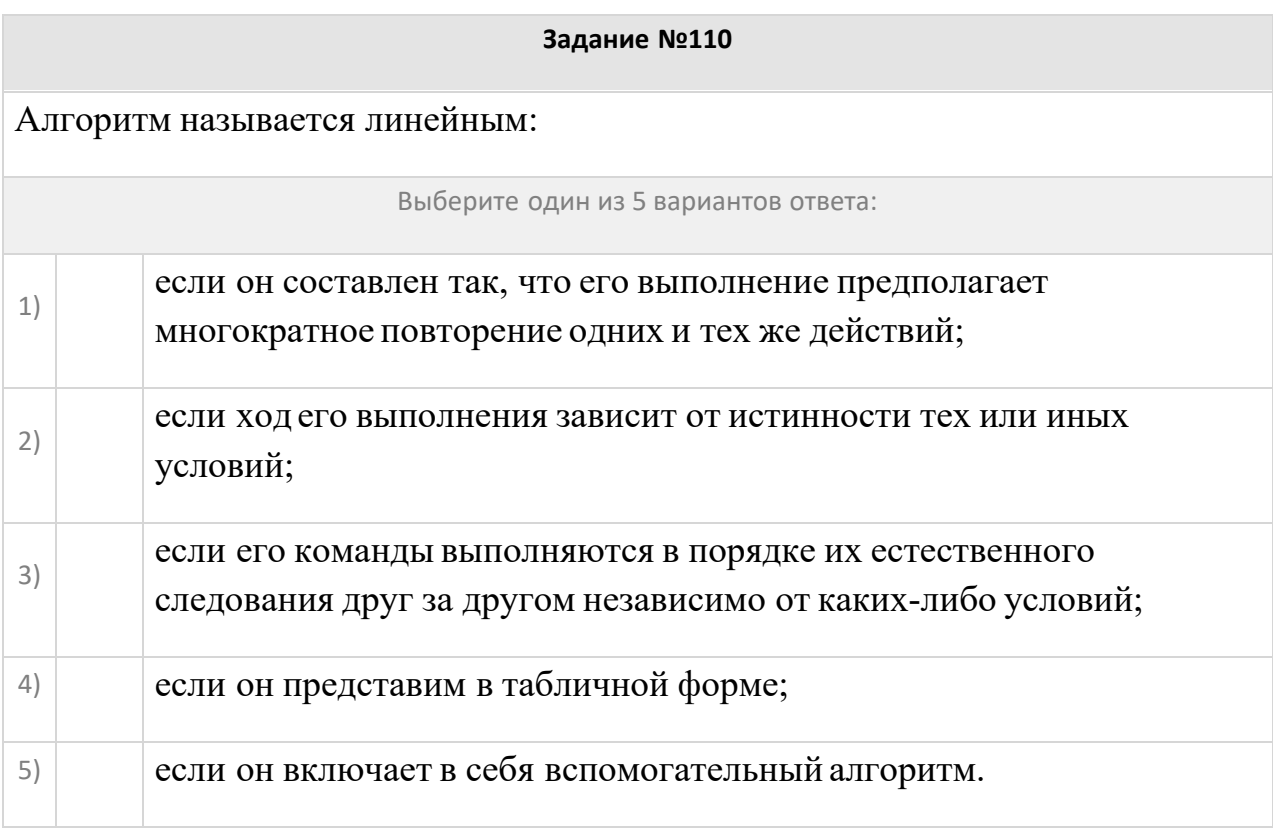

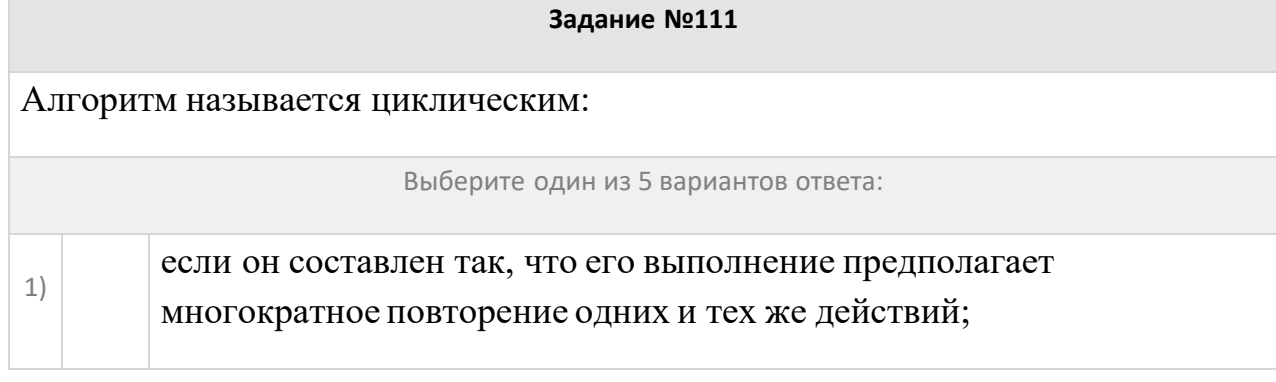

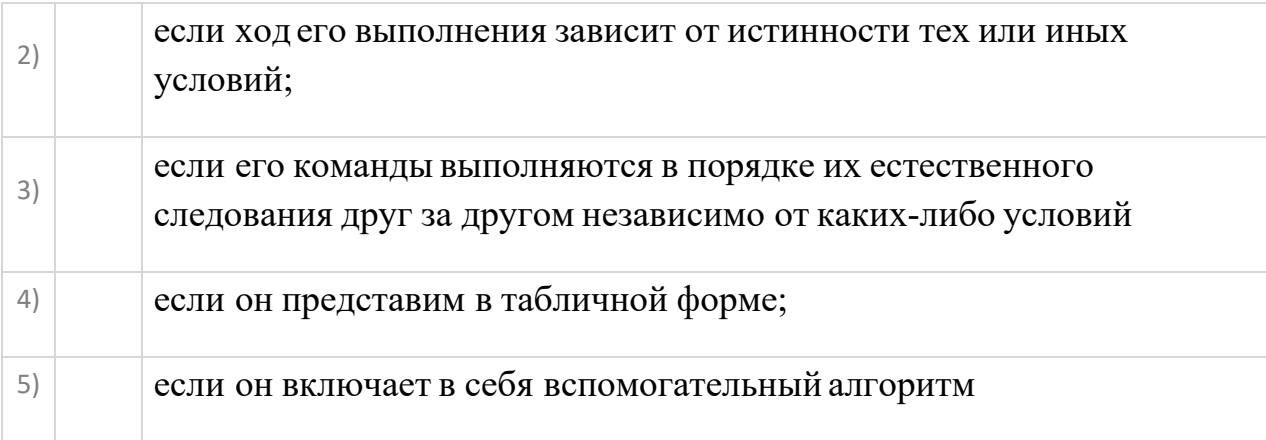

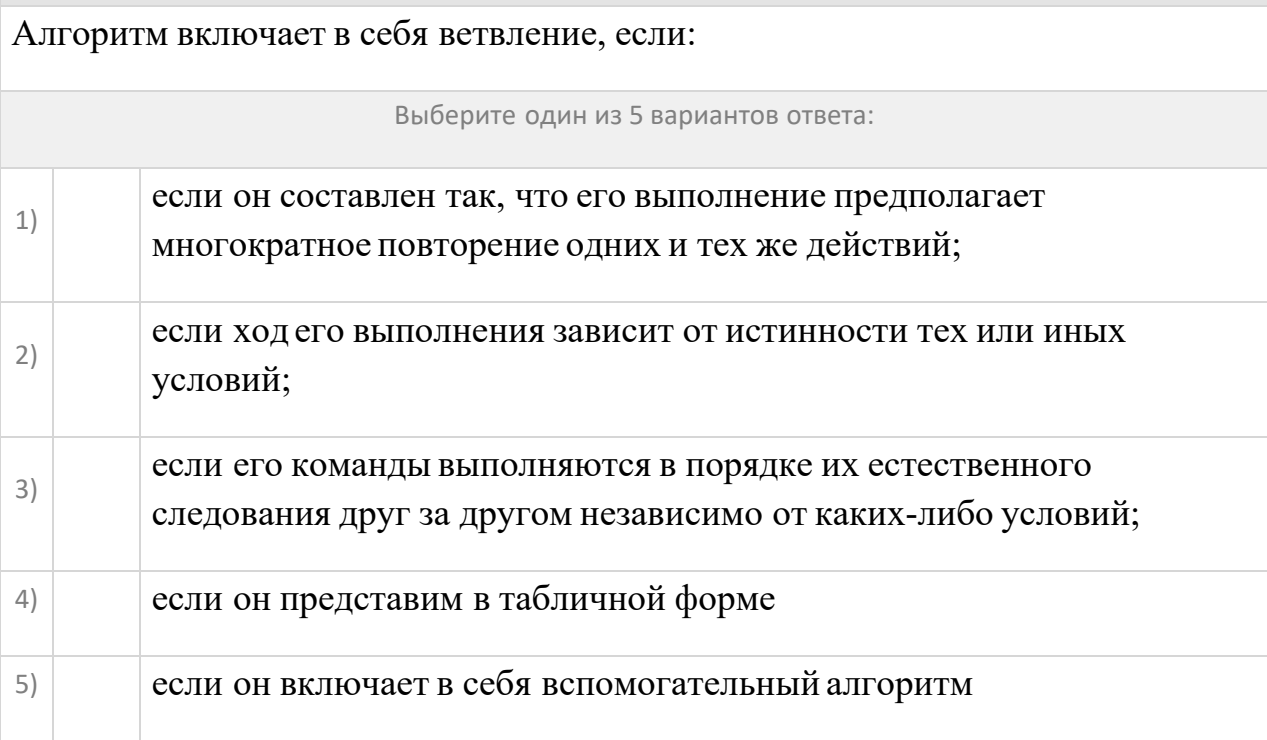

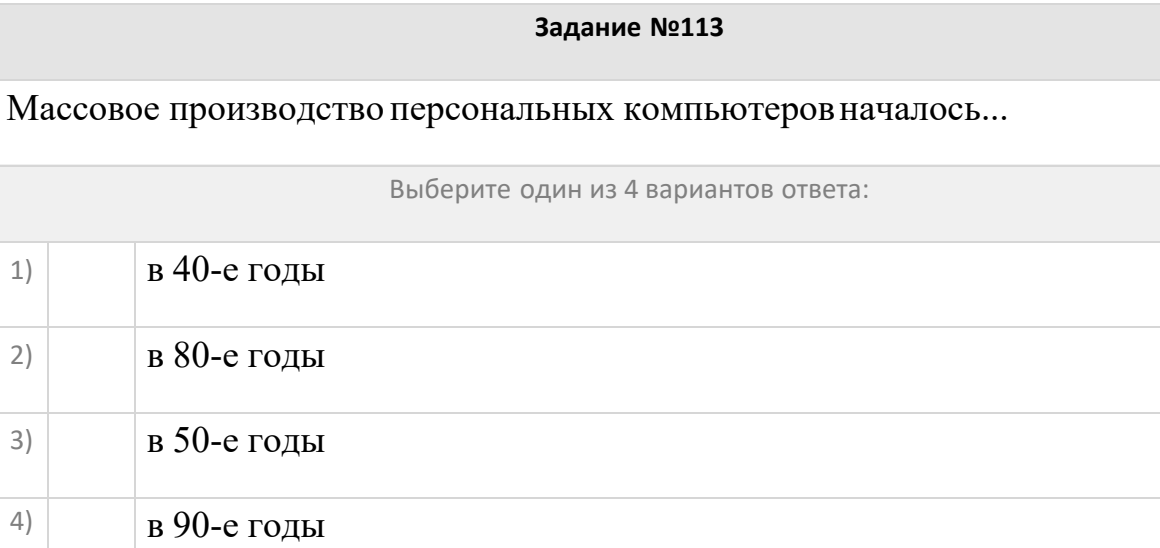

Производительность работы компьютера (быстрота выполнения операций) зависит от...

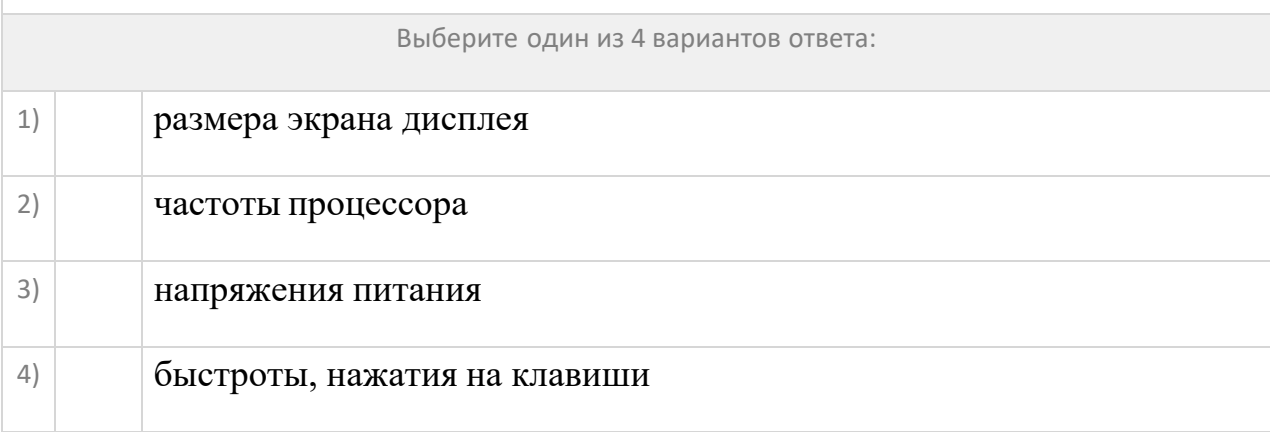

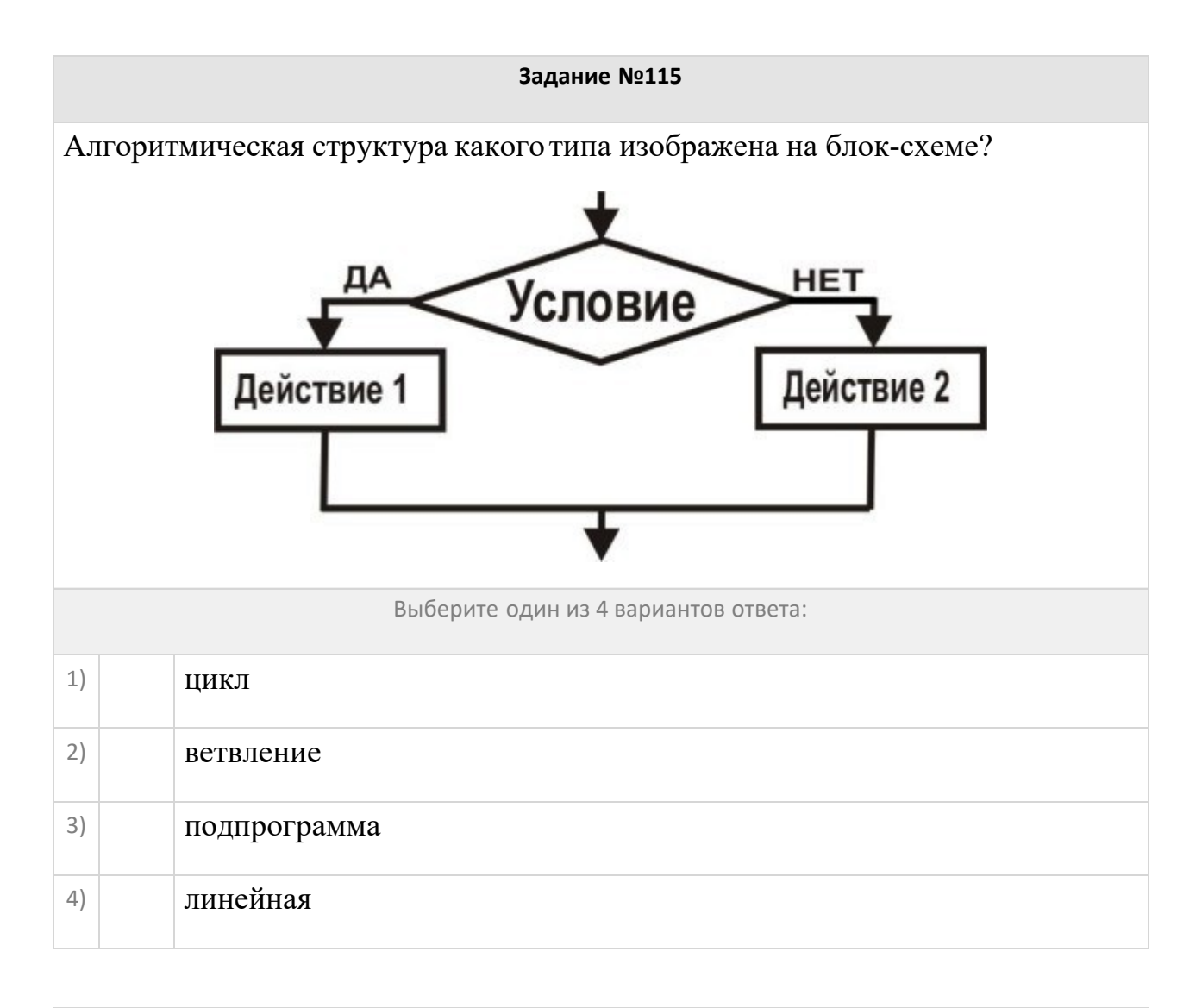

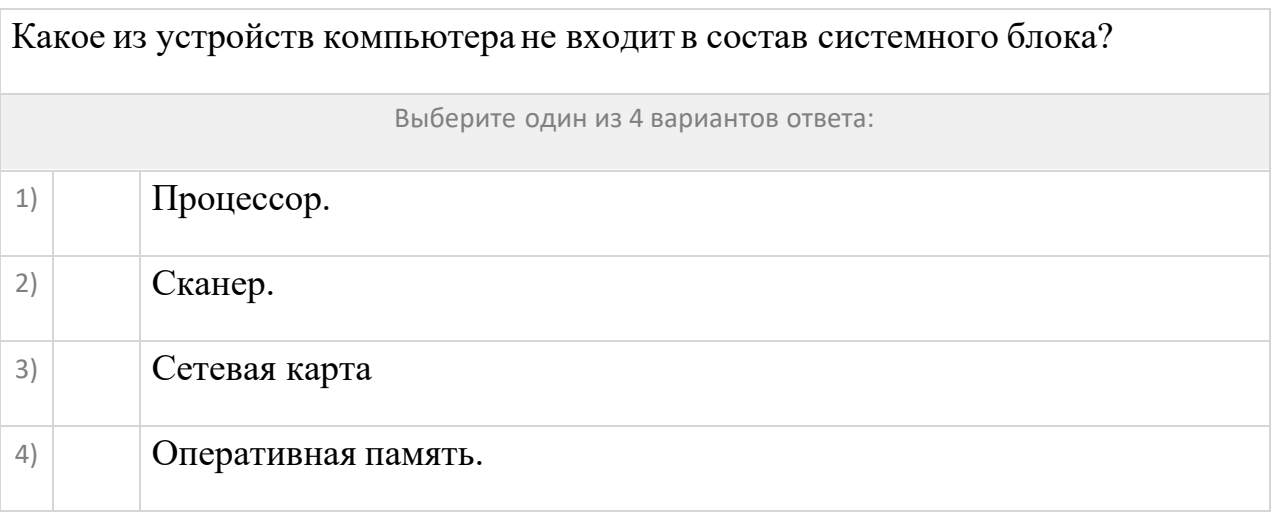

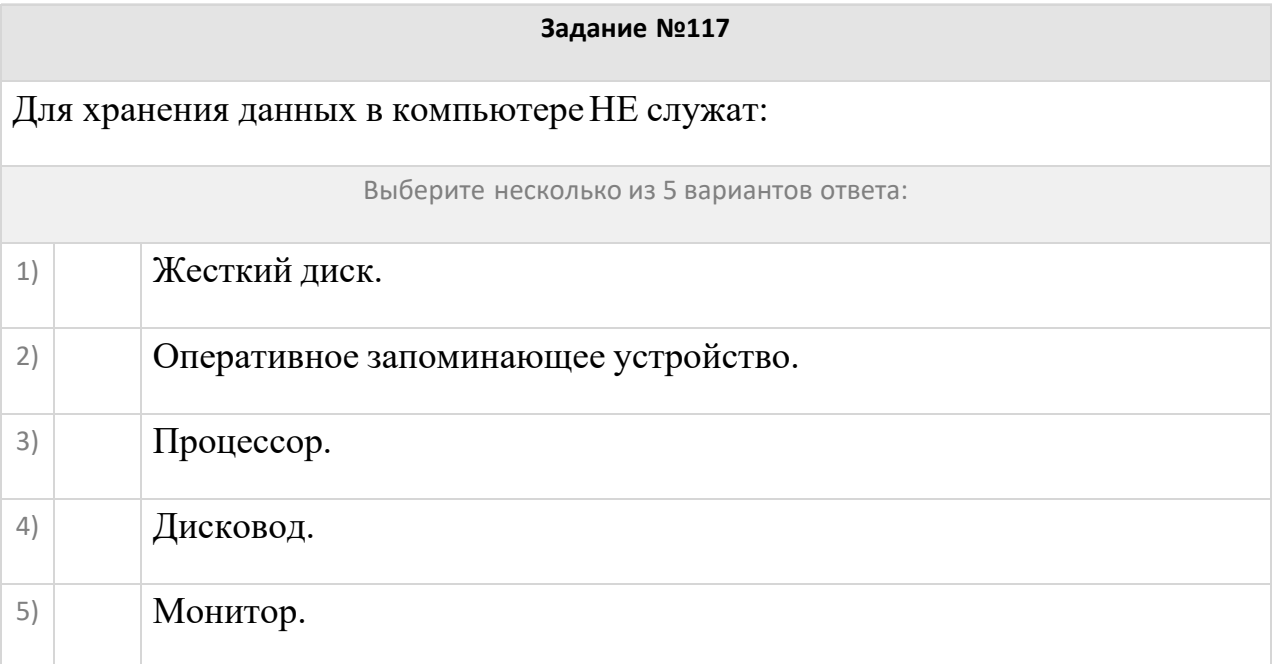

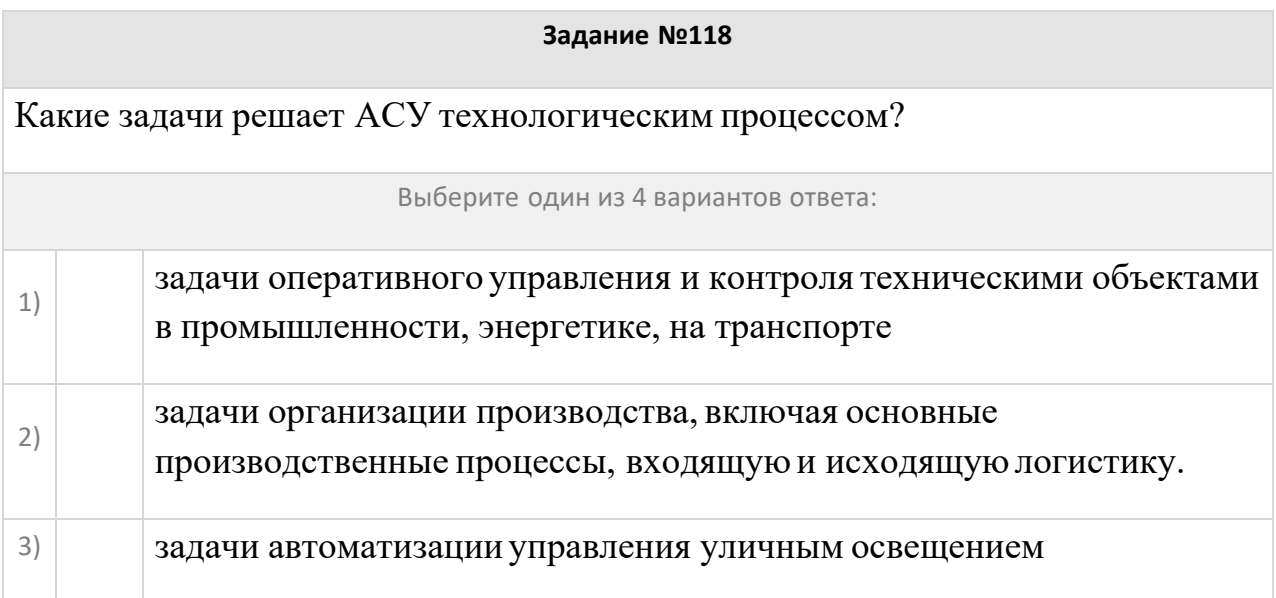

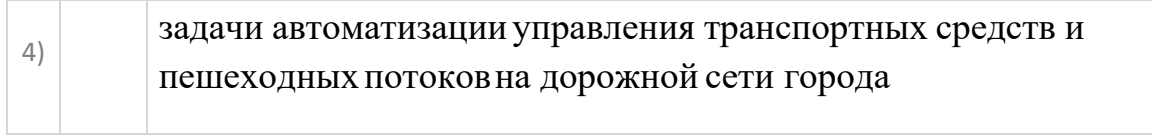

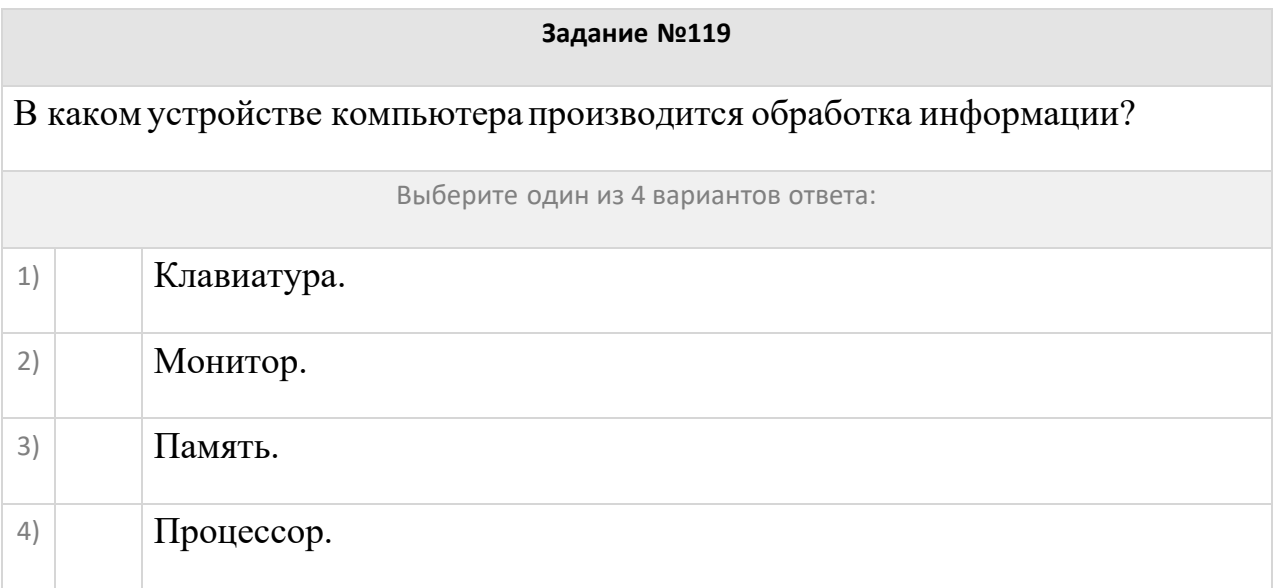

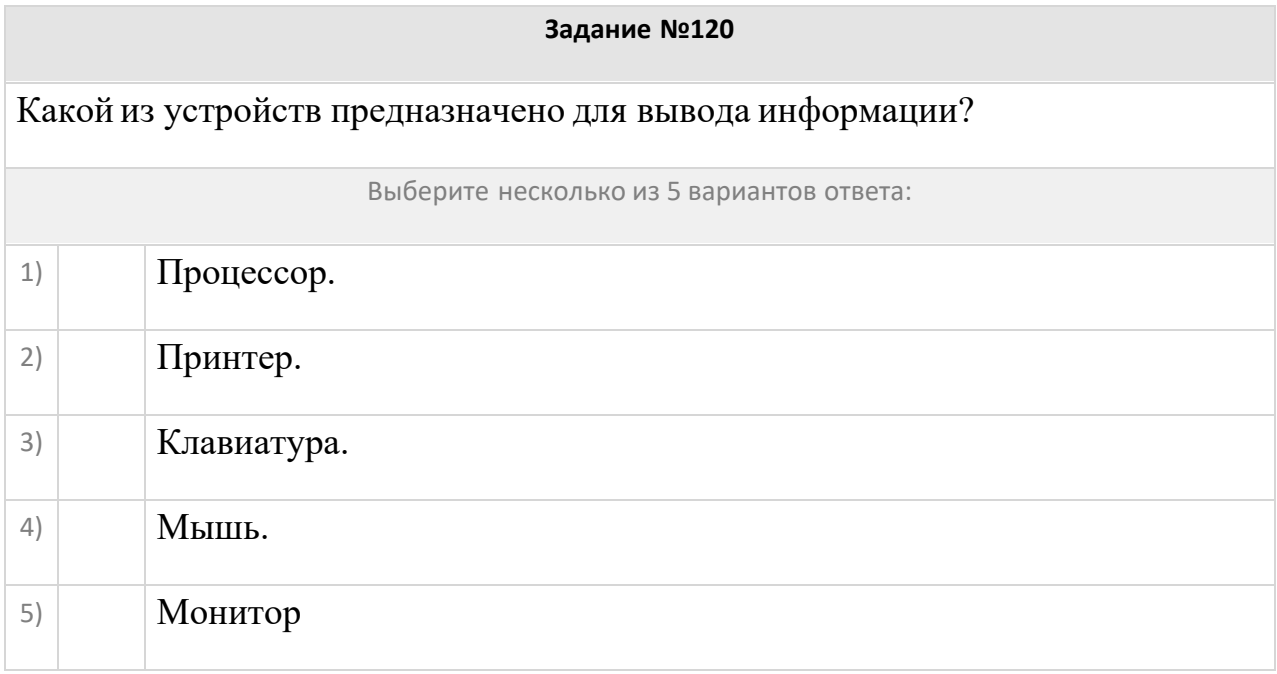

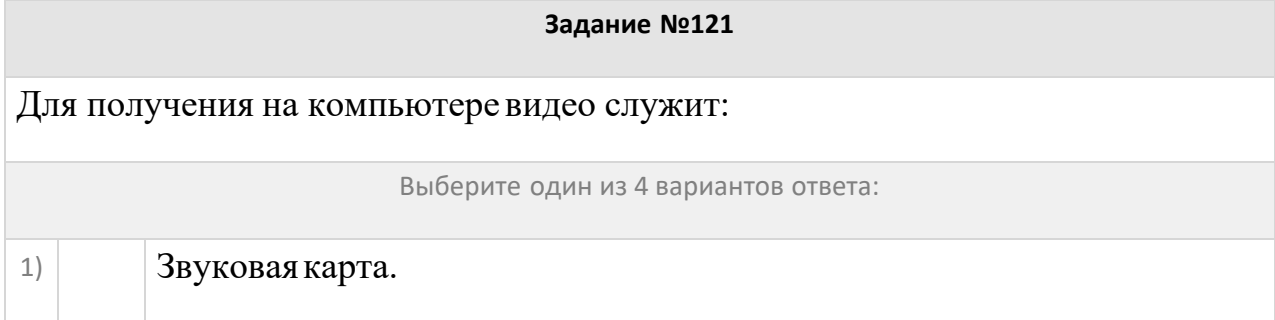

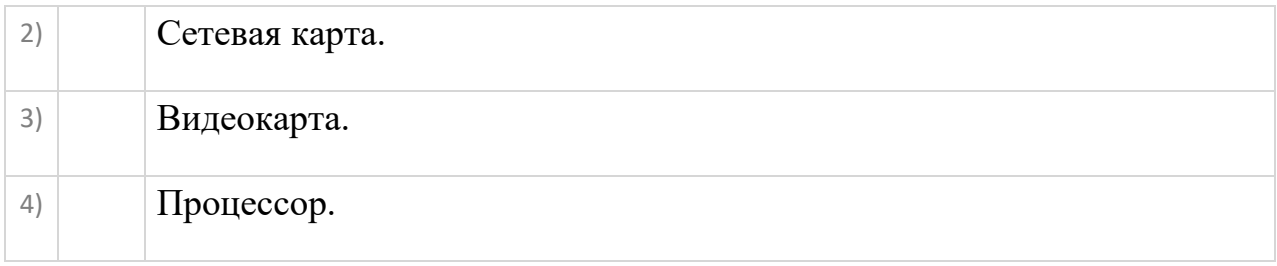

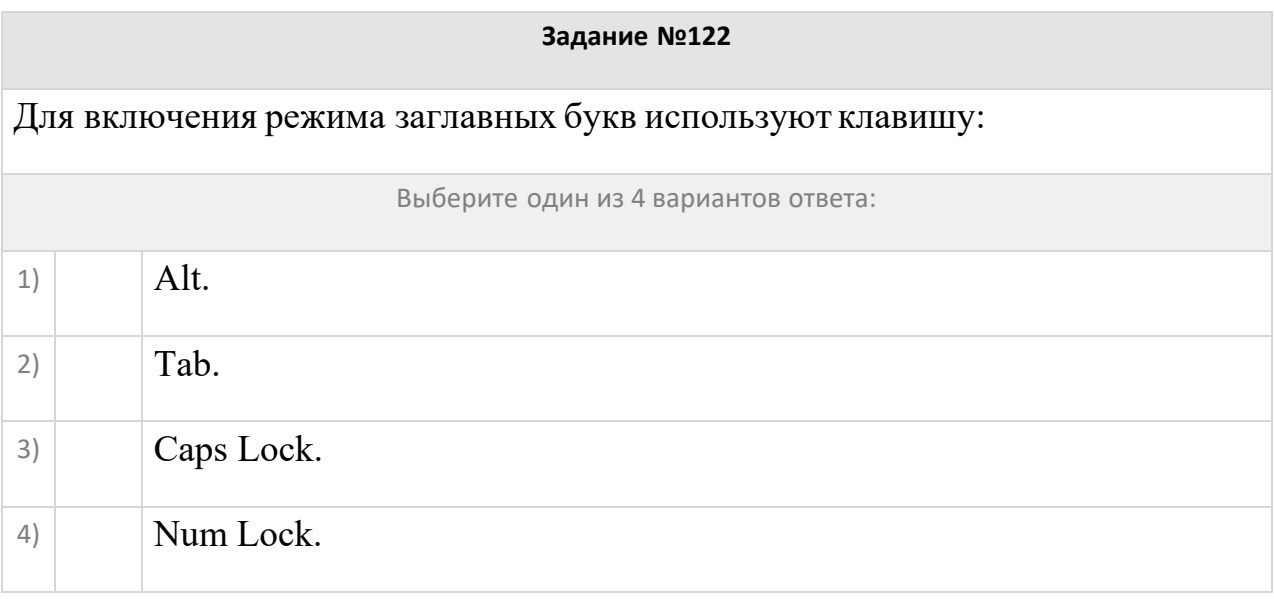

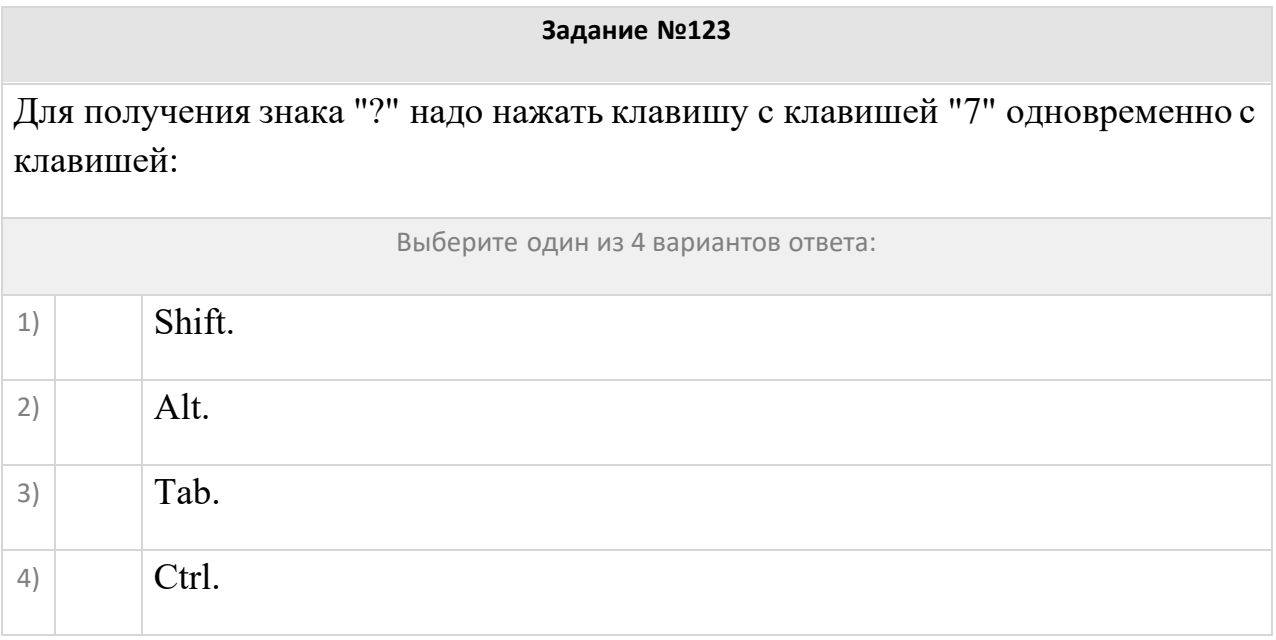

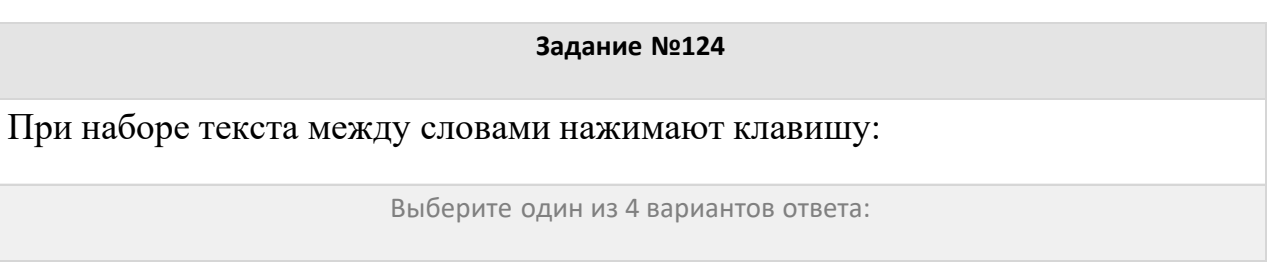

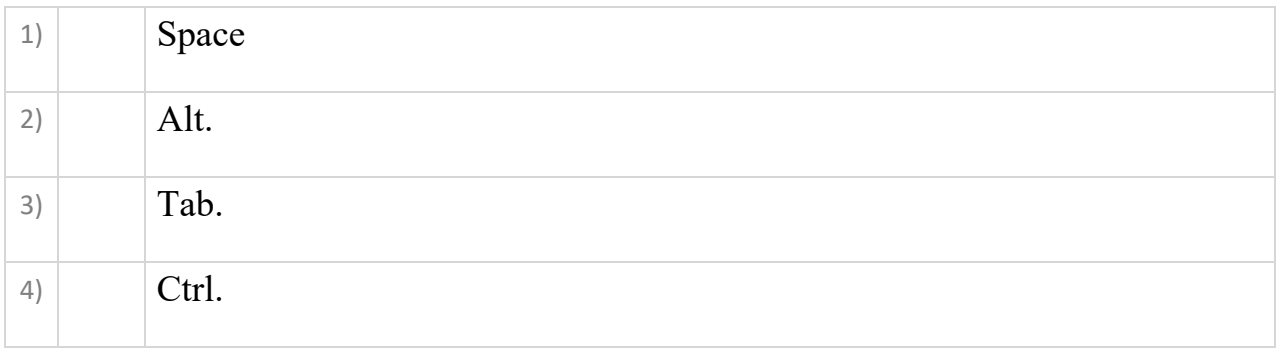

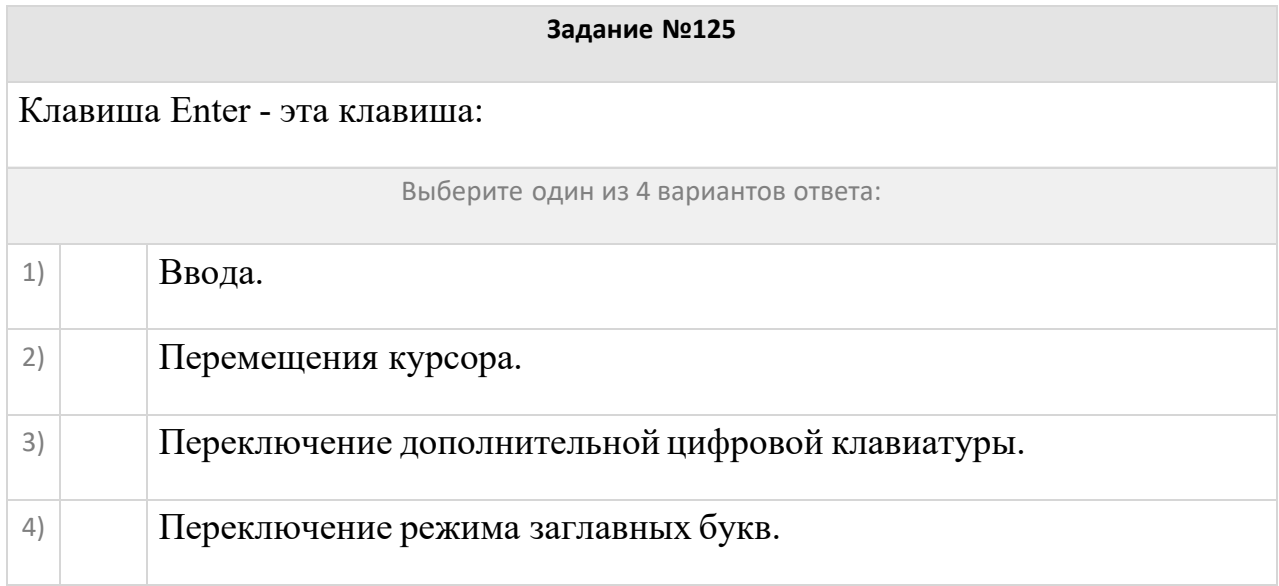

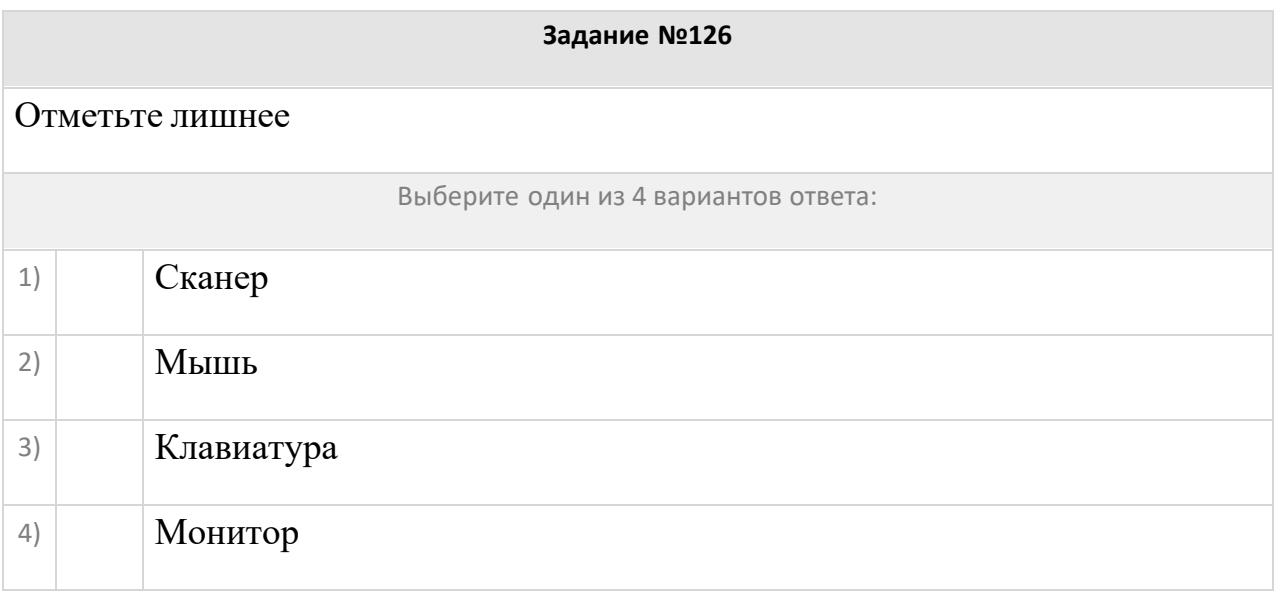

# Закончите ряд "принтер, колонки,монитор" одним из слов, указанных ниже (по смыслу)

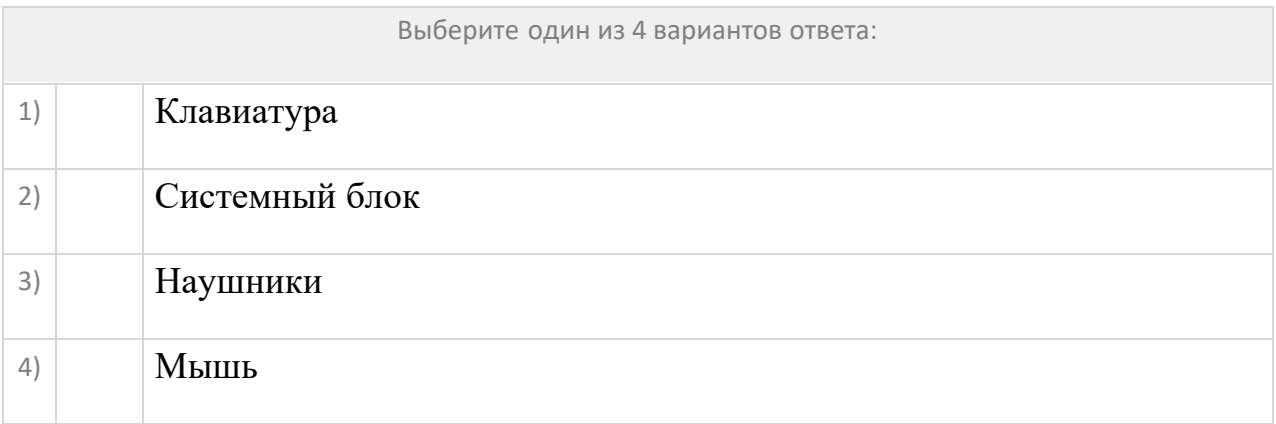

Когда был создан арифмометр – механическое счетное устройство, выполняющее 4 арифметические операции:

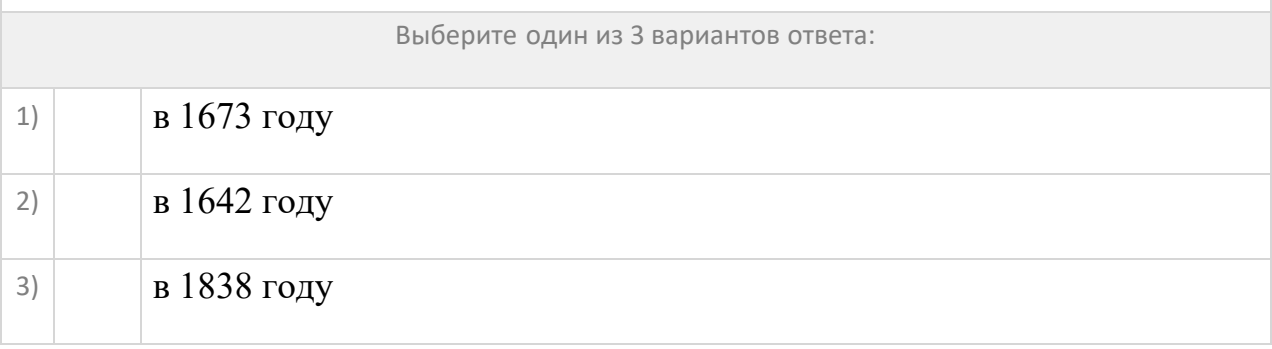

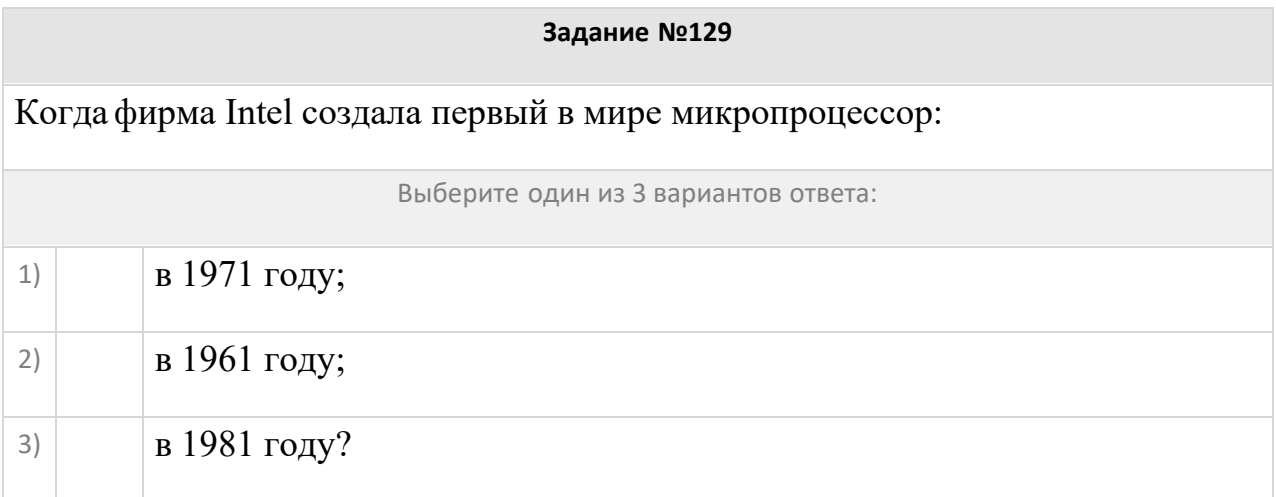

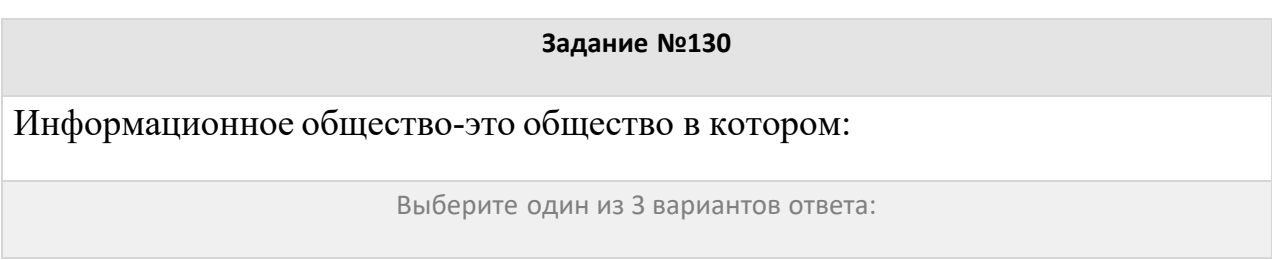

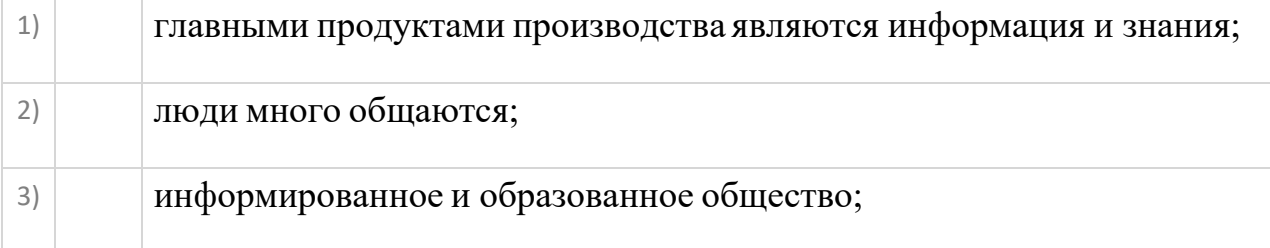

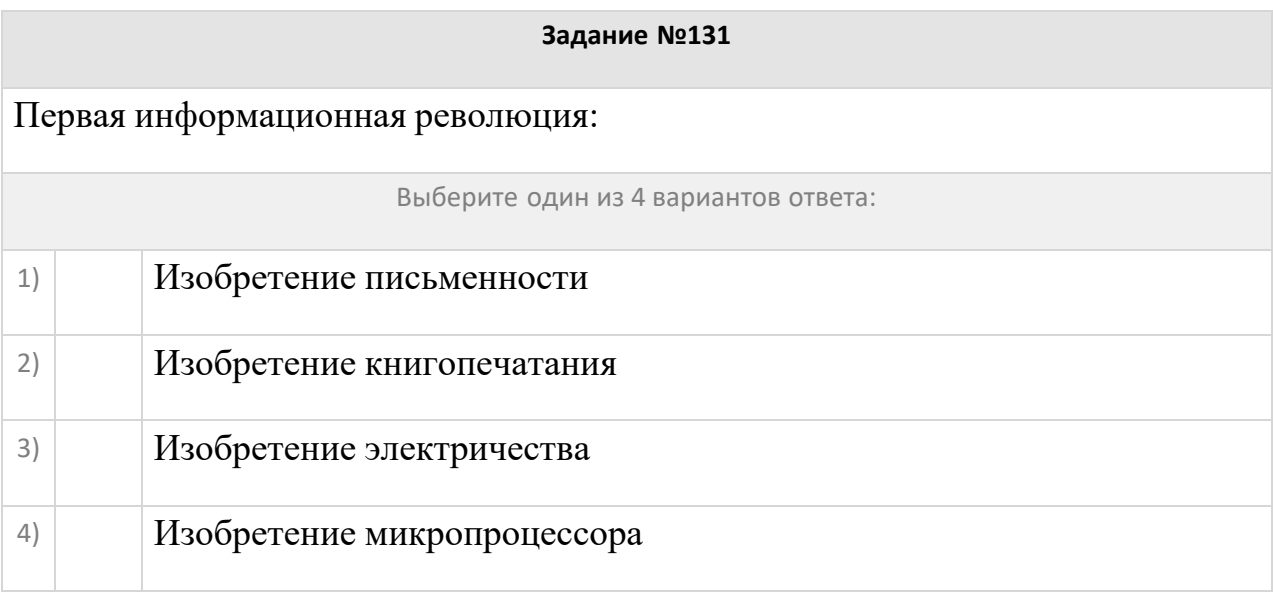

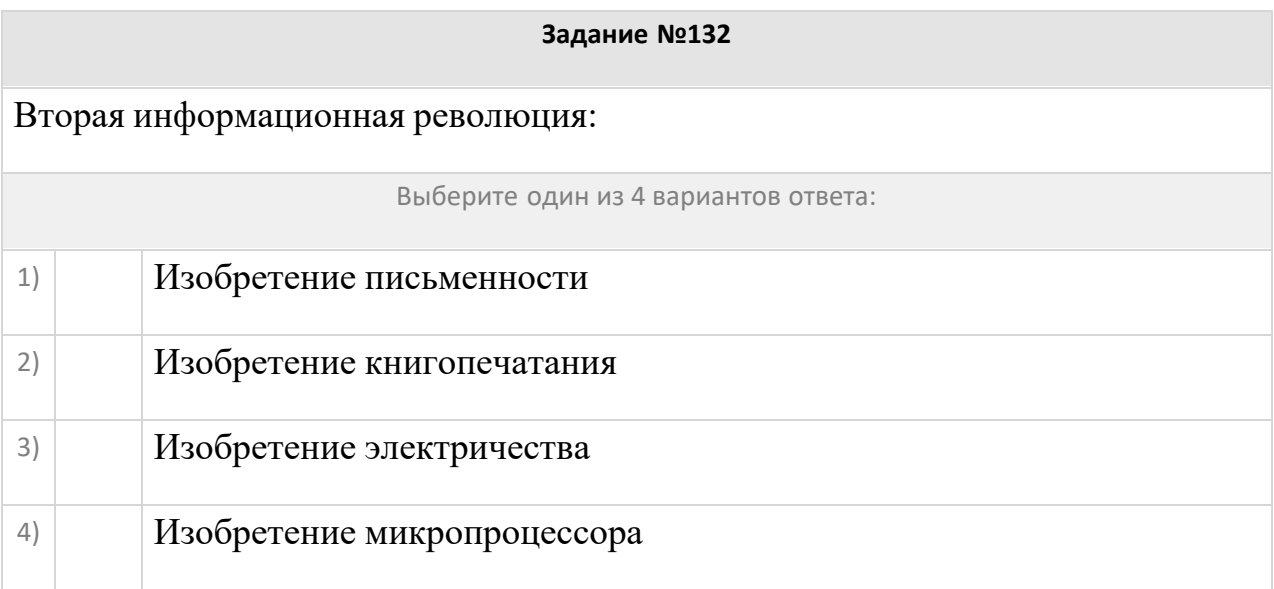

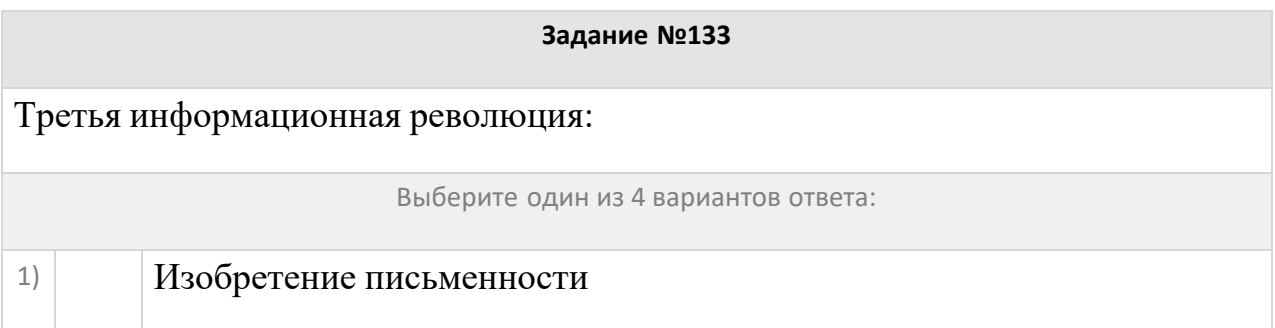

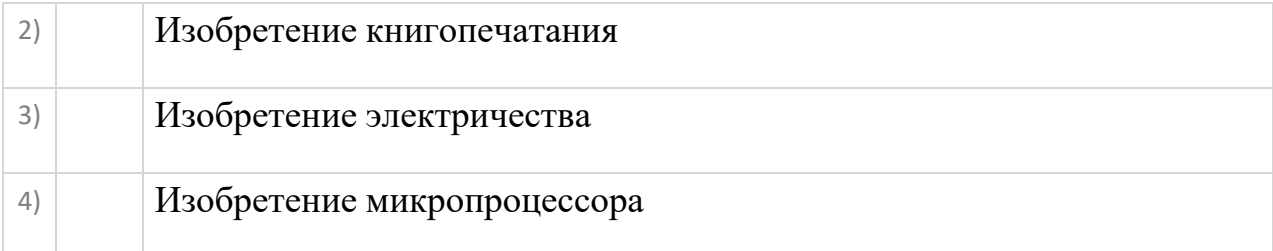

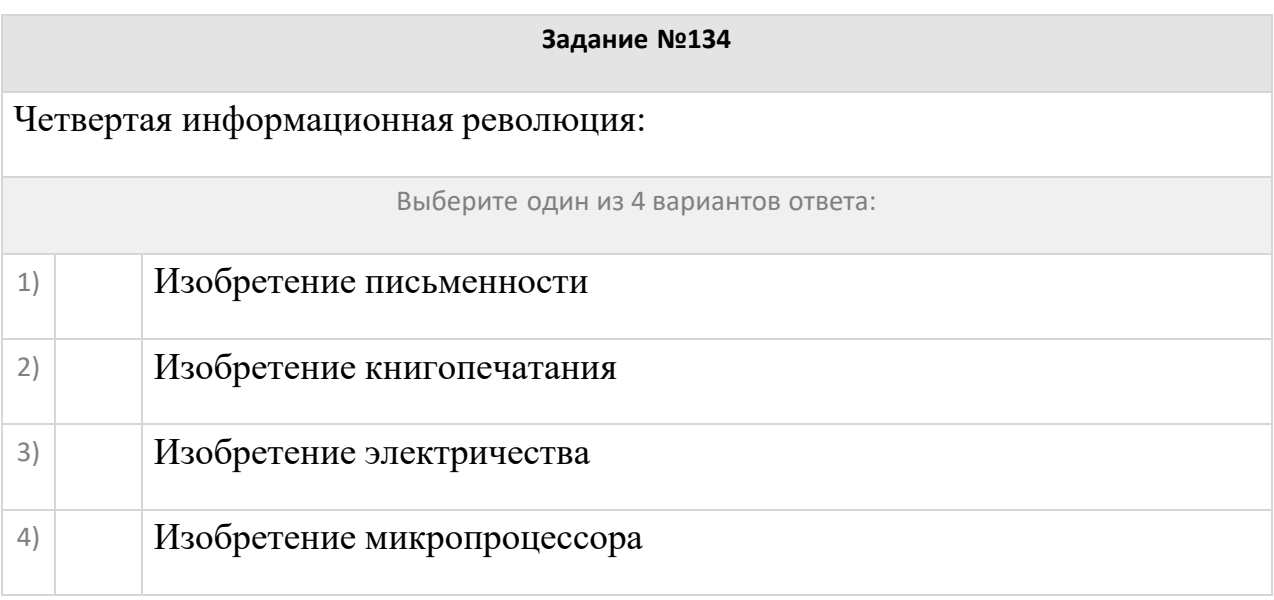

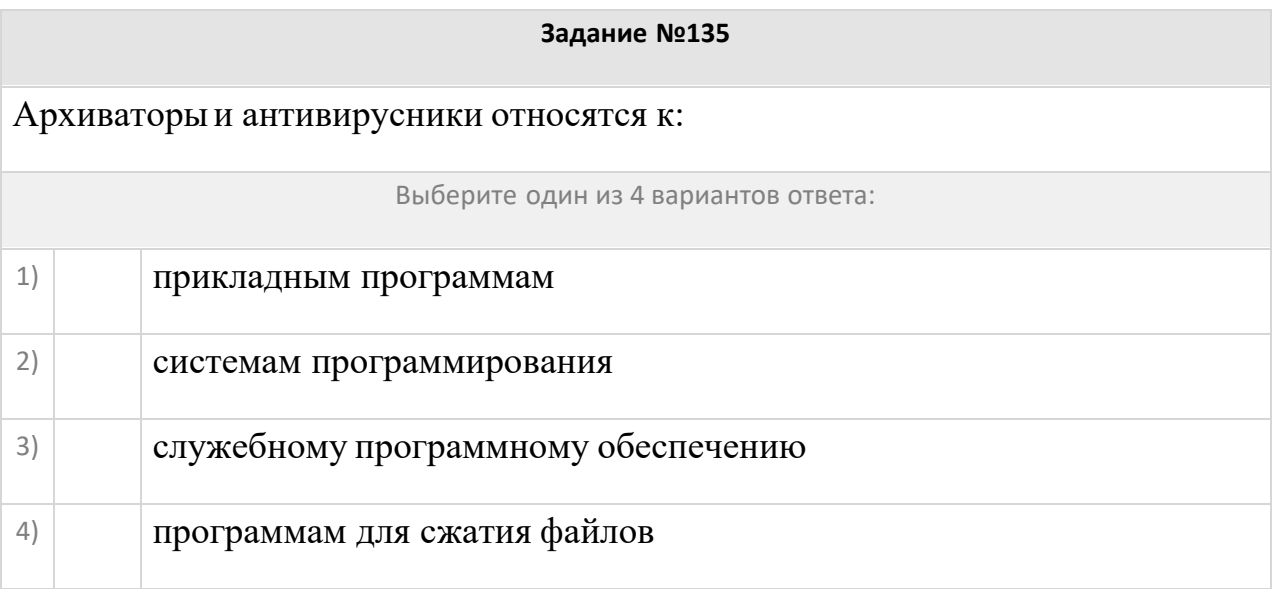

Операционные системы представляют собой программные продукты, входящие в состав…

Выберите один из 4 вариантов ответа:

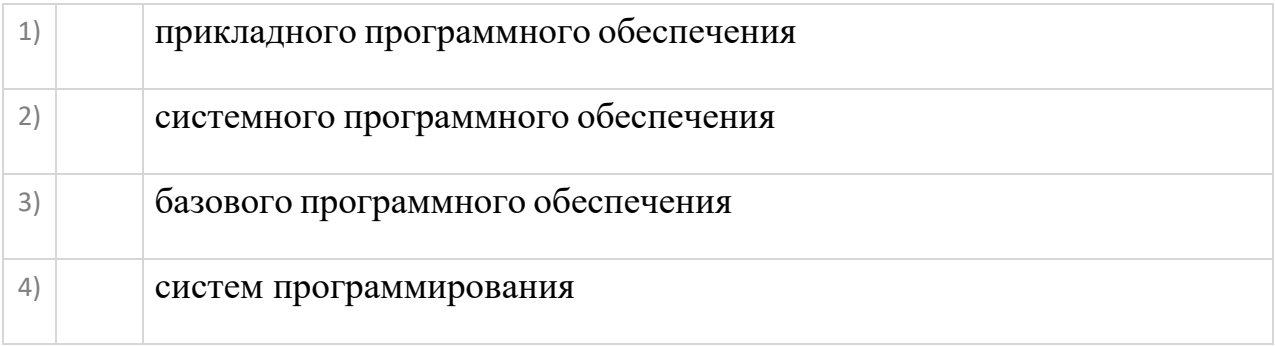

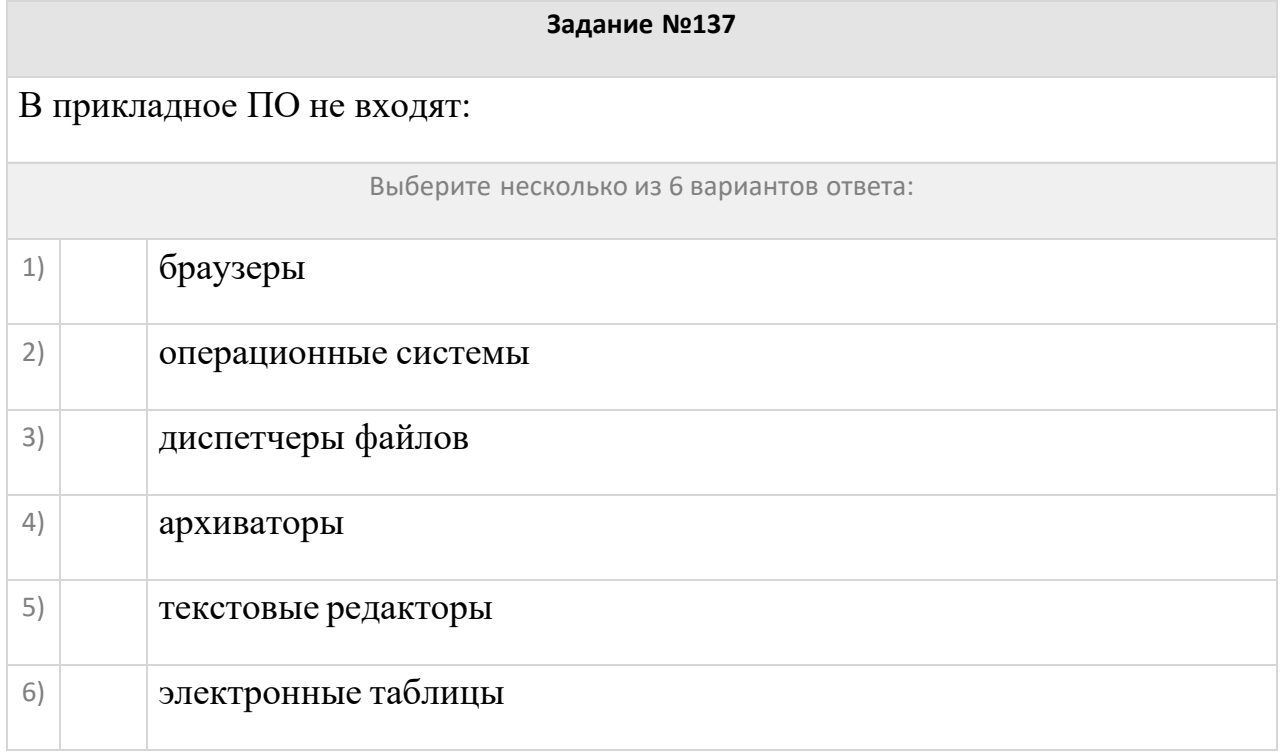

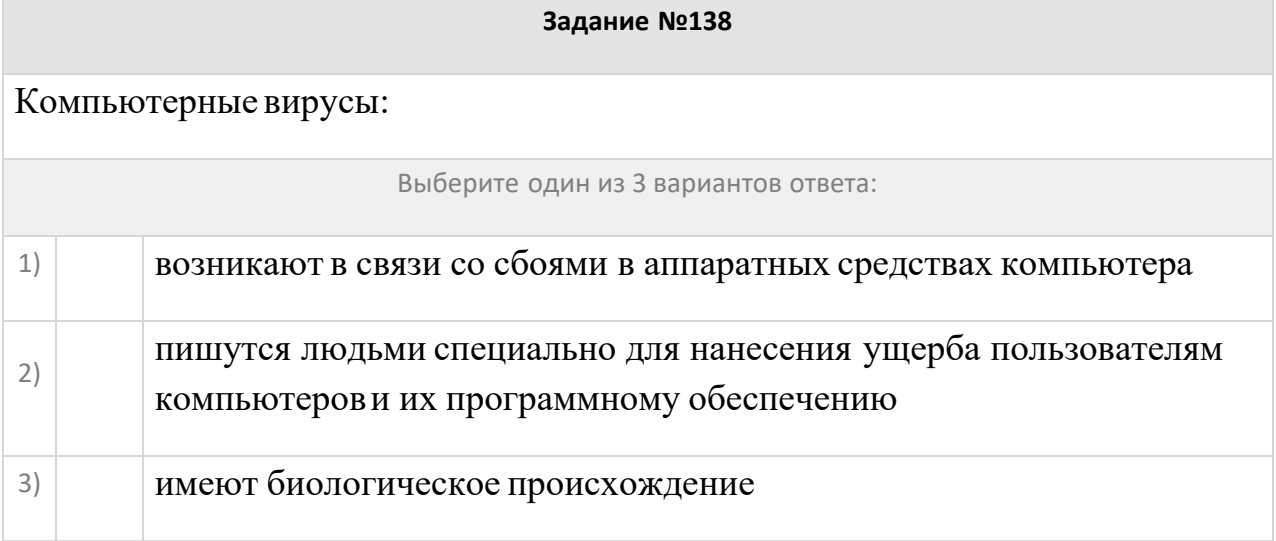

# . КРИТЕРИИ ОЦЕНКИ

Тестирование:

- «5»- ставится за 90 100% правильных ответов,
- «4»**-**ставится за 80-89% правильных ответов,
- «3»**-**ставится за 70-80% правильных ответов,
- «2»**-**ставится за 69% и менее правильных ответов.

Ключи ответов:

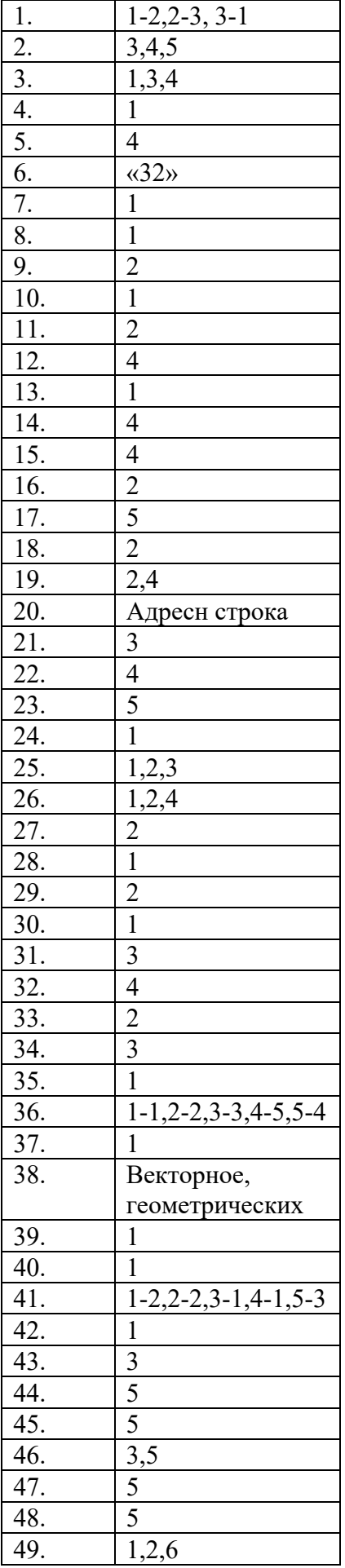

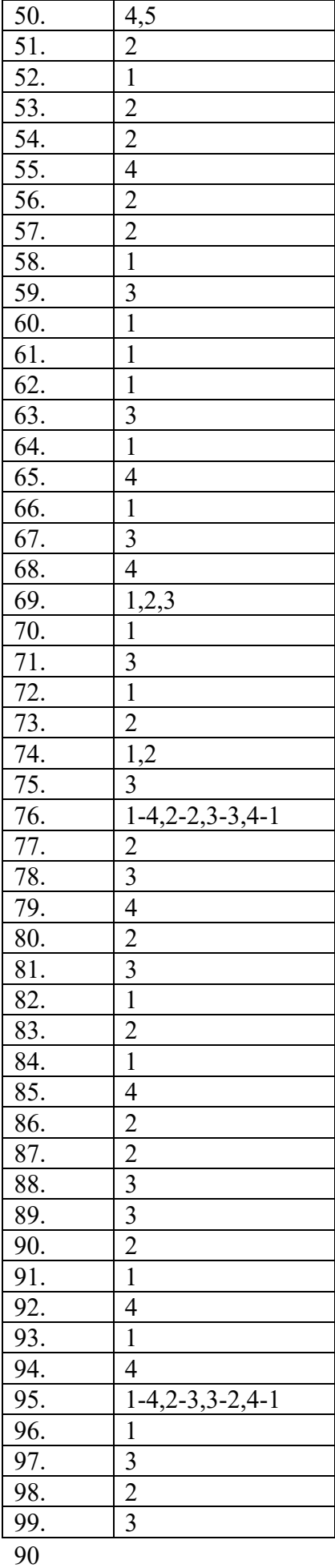

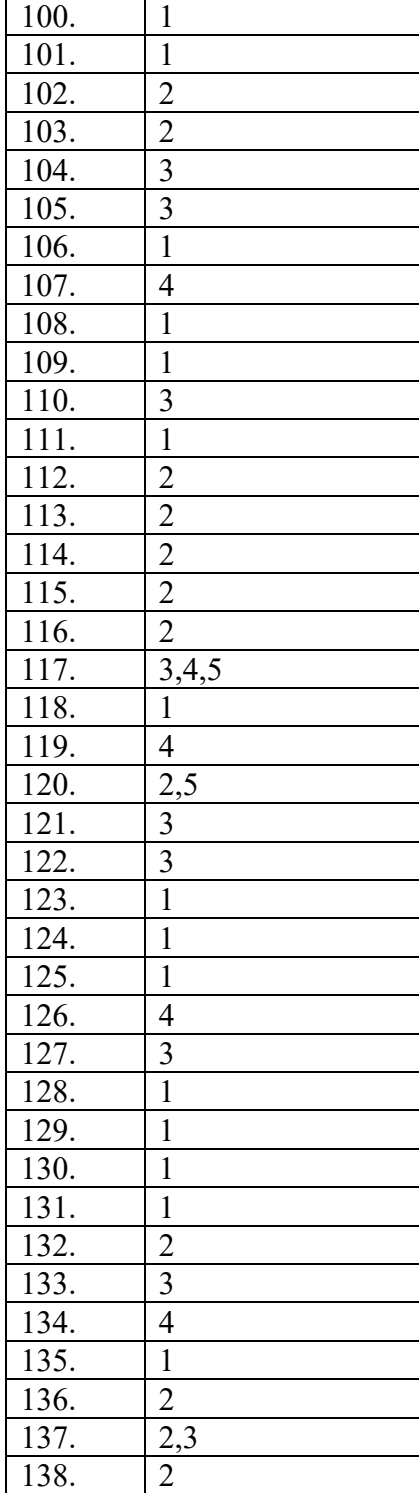